**NEILSON LUNIERE VILAÇA**

# PROJETO DE UM SISTEMA DE VOO AUTOMÁTICO PARA VEÍCULOS AÉREOS NÃO TRIPULADOS EM FASE DE VOO DE CRUZEIRO

**Manaus 2019**

## NEILSON LUNIERE VILAÇA

## PROJETO DE UM SISTEMA DE VOO AUTOMÁTICO PARA VEÍCULOS AÉREOS NÃO TRIPULADOS EM FASE DE VOO DE CRUZEIRO

Pesquisa desenvolvida durante a disciplina de Trabalho de Conclusão de Curso II e apresentada à banca avaliadora do Curso de Engenharia Elétrica da Escola Superior de Tecnologia da Universidade do Estado do Amazonas, como pré-requisito para a obtenção do título de Engenheiro Eletricista.

Orientador: Prof. Daniel Guzmán Del Rio, Dr.

Manaus

2019

*Universidade do Estado do Amazonas - UEA Escola Superior de Tecnologia - EST*

*Reitor: Cleinaldo de Almeida Costa Vice-Reitor: Cleto Cavalcante de Souza Leal Diretora da Escola Superior de Tecnologia: Ingrid Sammyne Gadelha Figueiredo Coordenador do Curso de Engenharia Elétrica: Walfredo da Costa Lucena Filho Banca Avaliadora composta por: Data da Defesa: 16/12/2019*

*Daniel Guzmán Del Rio Walfredo da Costa Lucena Filho Israel Gondres Torné*

# **CIP - Catalogação na Publicação**

Vilaça, Neilson Luniere

PROJETO DE UM SISTEMA DE VOO AUTOMÁTICO PARA VEÍCULOS AÉREOS NÃO TRIPULADOS EM FASE DE VOO DE CRUZEIRO/ Neilson Luniere Vilaça; [orientado por] Daniel Guzmán Del Rio. - Manaus: 2019. [80](#page-80-0) p. : il. (algumas color.) ; 30 cm.

Orientador: Prof. Daniel Guzmán Del Rio, Dr.

Trabalho de Conclusão de Curso (Graduação em Engenharia Elétrica).Universidade do Estado do Amazonas, 2019.

1. Sistemas de Controle 2. Piloto Automático. 3. VANT'S. 4. Software-in-the-loop. I. Daniel Guzmán Del Rio. II. Universidade do Estado do Amazonas. III. Escola Superior de Tecnologia.

#### NEILSON LUNIERE VILAÇA

### PROJETO DE UM SISTEMA DE VOO AUTOMÁTICO PARA VEÍCULOS AÉREOS NÃO TRIPULADOS EM FASE DE VOO DE CRUZEIRO

Pesquisa desenvolvida durante a disciplina de Trabalho de Conclusão de Curso II e apresentada à banca avaliadora do Curso de Engenharia Elétrica da Escola Superior de Tecnologia da Universidade do Estado do Amazonas, como pré-requisito para a obtenção do título de Engenheiro Eletricista.

Nota obtida:  $($ 

Aprovada em \_\_/\_\_/\_\_\_\_

Área de concentração: Controle e Automação

BANCA EXAMINADORA

Orientador: Daniel Guzmán Del Rio, Dr.

Avaliador: Walfredo da Costa Lucena Filho, Mr.

Avaliador: Israel Gondres Torné, Dr.

Manaus 2019

Dedico este trabalho ao meu querido e amado avô Nelson, que hoje descansa no Senhor. Suas lembranças estarão sempre presente em nossos corações.

#### AGRADECIMENTOS

Ao Senhor Deus, por tantas bençãos derramadas em minha vida. Por ser meu guia, meu auxiliador, meu consolador, meu Senhor e meu Salvador. Socorro bem presente nas tribulações. Graças a Tua vontade foi que comecei e agora concluo mais uma etapa da minha carreira. É tudo para ti Senhor!

A minha família, por tanto amor, carinho, dedicação e apoio. Sem vocês, esse trabalho não seria possível. Mamãe e Papai, muito obrigado por sempre cuidarem e acreditarem em mim. Por lutarem para sempre nos dar o melhor, a mim e minha irmã. E por serem meu exemplo de vida. Minha irmã, muito obrigado pela sua companhia e contribuição em todos os momentos.

A todos os professores que com dedicação foram facilitadores dos meus estudos e exerceram sua sublime profissão de forma formidável.

A todos os meus amigos que de forma direta ou indireta me ajudaram na concepção deste trabalho, na minha formação e nessa caminhada.

À equipe Urutau Aerodesign, que me despertou o amor pela engenharia aeronáutica e me proporcionou experiências incríveis que contribuíram para minha formação pessoal e acadêmica.

*Porque dEle, e por meio dEle, e para Ele são todas as coisas. A Ele, pois, a glória eternamente. Amém! (Bíblia Sagrada, Romanos 11:36)*

#### RESUMO

O presente trabalho possui como objetivo o projeto de um piloto automático para um veículo aéreo não tripulado (VANT) em fase de voo de cruzeiro, de forma que esse sistema seja capaz de proporcionar amparo na pilotagem e melhoria de performance da aeronave, tanto em condição climática limpa, quanto, em condições severas, incluindo, chuva, ventos de rajada e de través. Além disso, ter um baixo custo na implementação em aplicações futuras. Primeiramente, foi realizada a modelagem matemática do sistema dinâmico da aeronave, que incluem os três eixos de estabilidade, sendo eles, longitudinal, lateral e direcional, utilizando como auxílio o *software* Matlab. Em seguida, foram projetados os controladores proporcional-integrativo-derivativo (PID), por meio do critério de Ziegler-Nichols e do método do lugar geométrico das raízes, para que o sistema atenda aos requisitos de controle do projeto, como máximo sobressinal, tempo de pico e amortecimento. Com isso, o projeto de todos os controladores, a aeronave escolhida foi desenhada no *software* X-Plane, por meio da ferramente *Plane Maker*, onde todas as suas medidas físicas e características aerodinâmicas, estruturais, de estabilidade, controle e desempenho foram aplicadas. Por fim, foi estabelecida uma conexão de rede utilizando o protocolo UDP entre os *softwares* Matlab e X-Plane, para que fosse realizada a validação do projeto por meio da simulação *software-in-the-loop*, na qual se obtém em tempo real a resposta da aeronave mediante a aplicação de cada controlador, em um ambiente virtual, porém, muito próximo da realidade.

**Palavras-chave**: Controlador PID, VANT, *software-in-the-loop*.

#### ABSTRACT

This paper presents has as objective to design of an autopilot for an unmanned aerial vehicle (UAV) in phase of cruise flight, that is able to provide pilotage support and improvement of the aircraft performance, both in as well as severe weather conditions including rain, gust and cross winds. Also, have a low cost to implement in future applications. First, the mathematical modeling of the aircraft's dynamic system was performed, which includes the three axes of stability, namely longitudinal, lateral and directional, using Matlab as support. Then, the proportional–integral–derivative (PID) controllers were designed using the Ziegler-Nichols criterion and the root-locus method, so that, the system meets the design control requirements such as overshoot, peak time and damping. After, the design of all controllers, the chosen aircraft was designed in the X-Plane software using the Plane Maker tool, where all its physical measurements and aerodynamic, structural, stability, control and performance were applied. Lastly, a network connection was established using the UDP protocol between the Matlab and X-Plane software, so that the project could be validated by software-in-the-loop simulation which is obtained in real time the response of the aircraft by applying each controller in a virtual environment, but very close to reality.

**Keywords**: PID controller, UAV, software-in-the-loop.

# LISTA DE ILUSTRAÇÕES

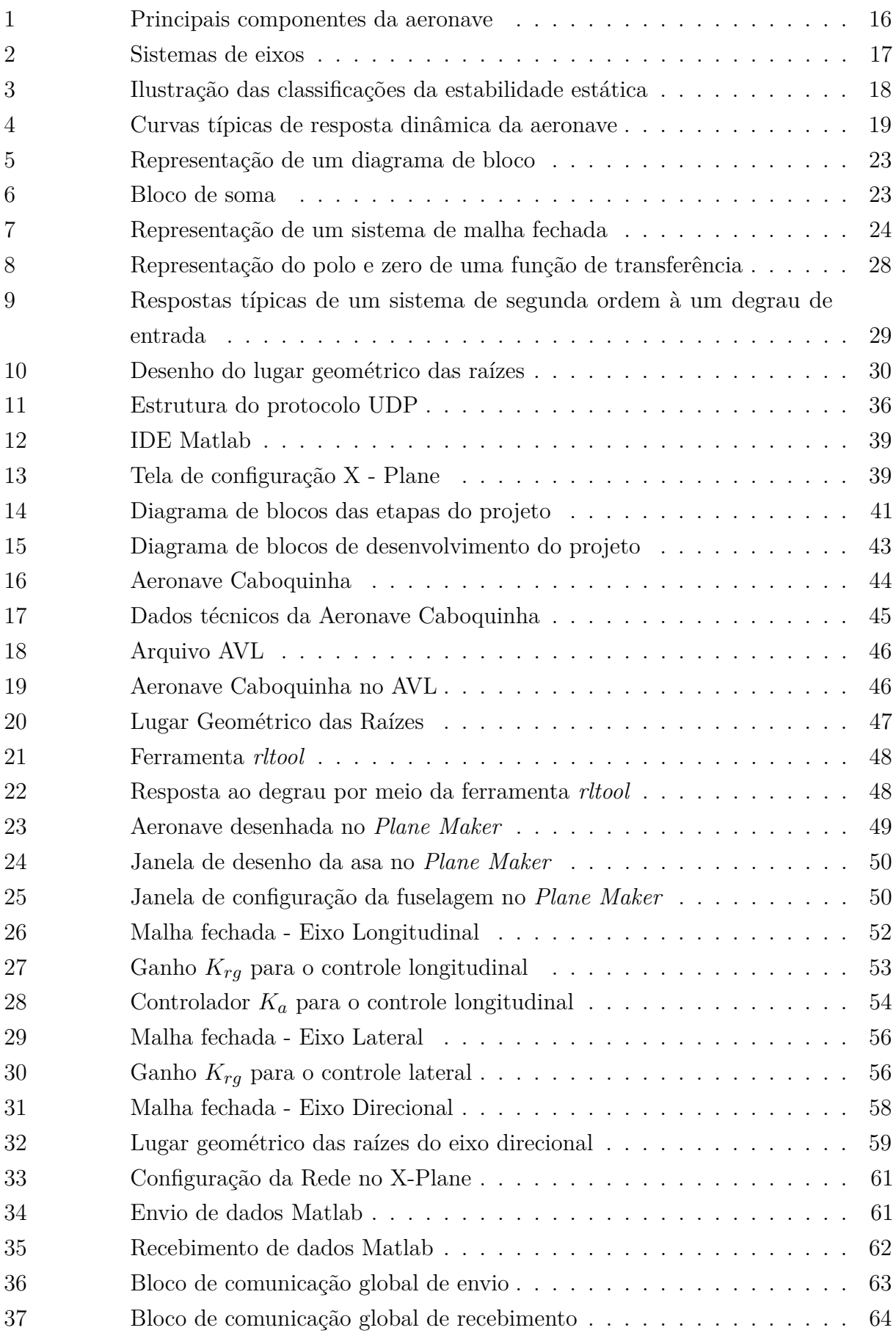

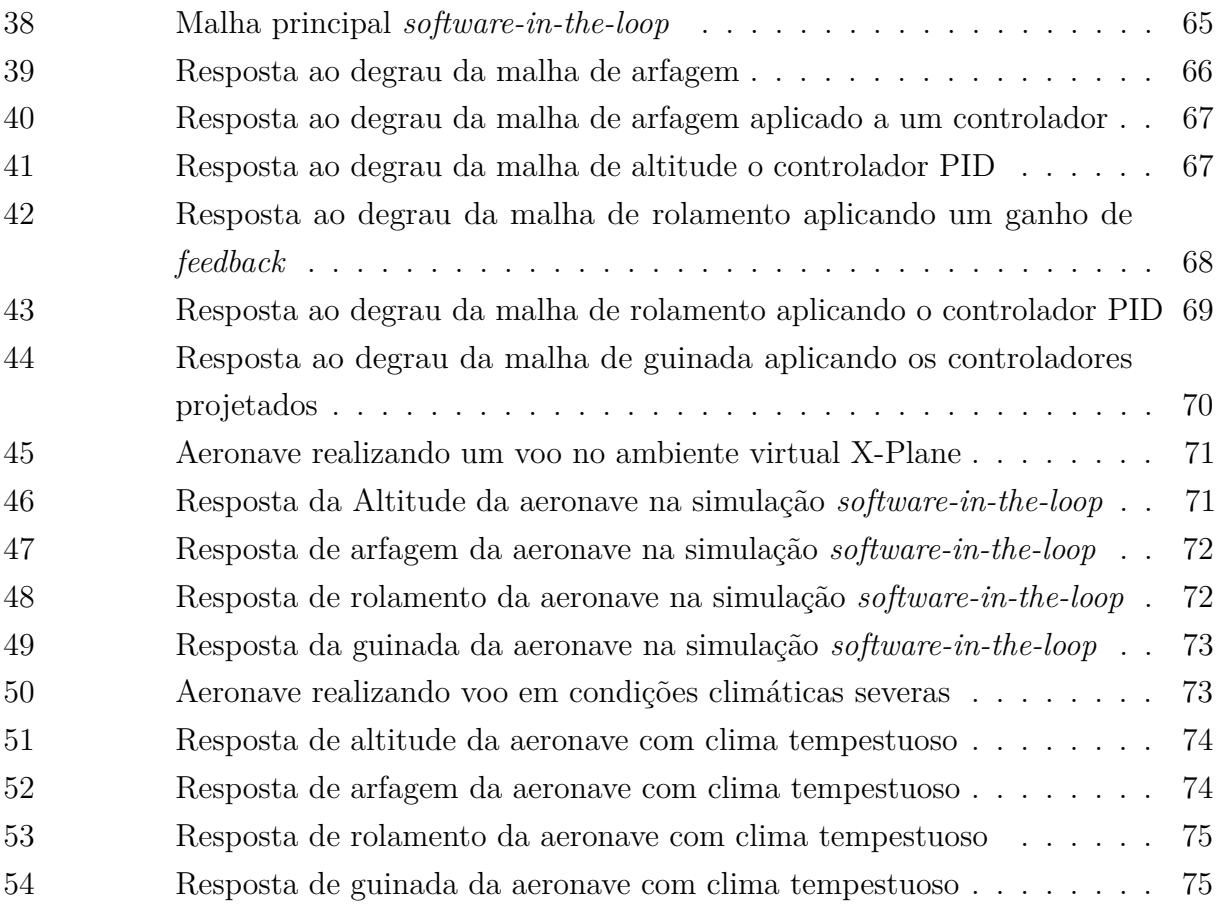

## LISTA DE TABELAS

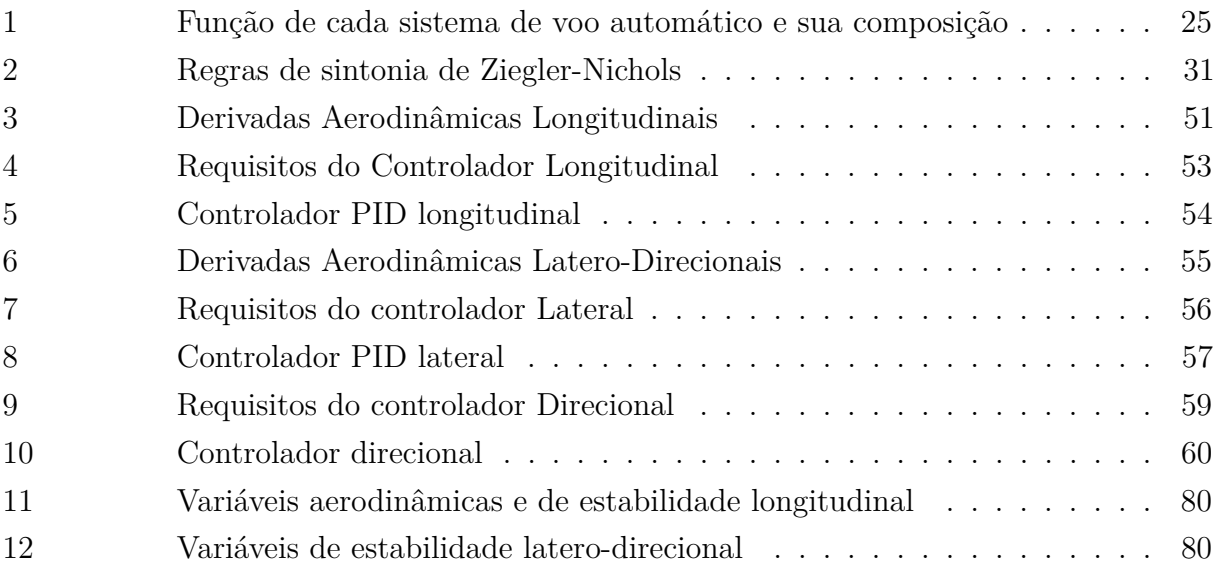

## **SUMÁRIO**

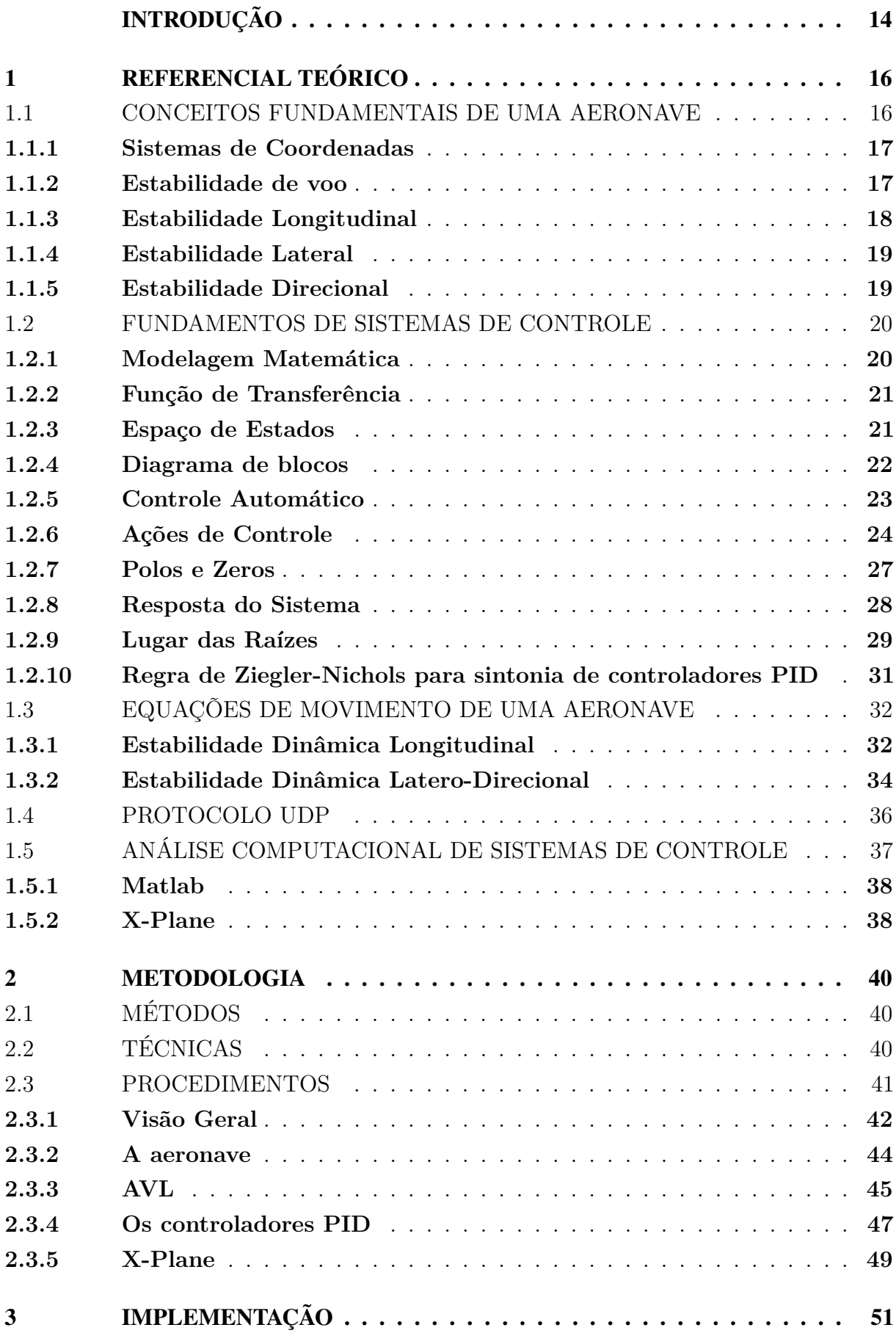

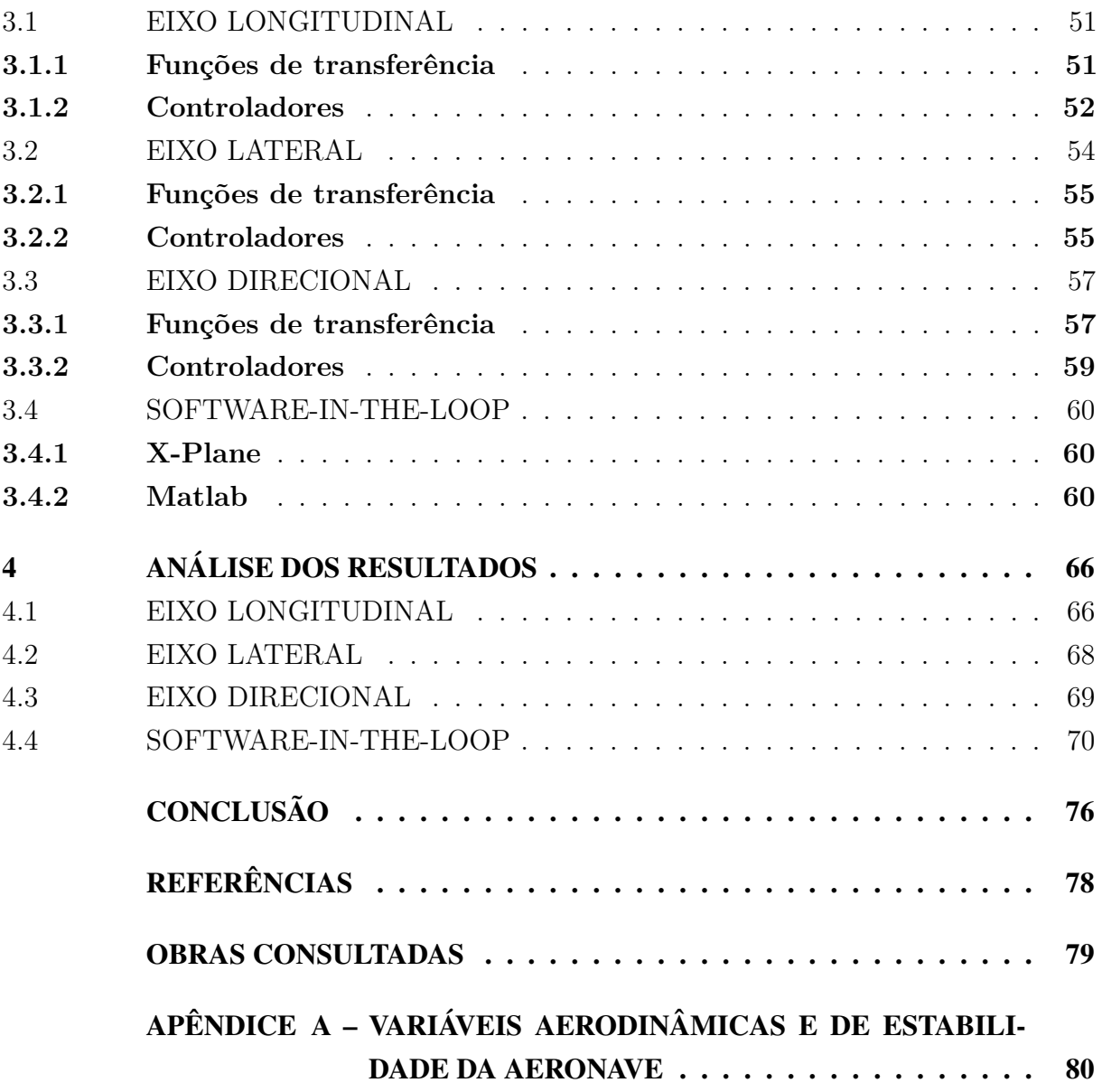

#### INTRODUÇÃO

<span id="page-14-0"></span>O primeiro voo público de uma aeronave moto-propulsiva, realizado por Santos Dumont, proporcionou que a mobilidade aérea progredisse de forma a apresentar novos meios de alçar voos, com o objetivo de cumprir missões bem definidas. E uma dessas formas, tem sido o uso de veículos aéreos não tripulados (*VANT's*).

Assim, como os outros meios de transporte aéreo, os *VANT's* estão sujeitos a intempéries e condições de voo que dificultam a manobrabilidade do piloto e diminuem a performance da aeronave, resultando, fatalmente, no fracasso da missão. Além disso, os *VANT's* costumam ser mais suscetíveis a variações climáticas, como, por exemplo, ventos de rajada, popa e través. Outro fator importante, é que os *VANT's*, construídos a nível de protótipo, podem possuir características de instabilidade em seu próprio projeto original e, se tratando de kits prontos de placas controladoras embarcadas, o custo agregado é muito elevado para a implementação do projeto.

Segundo Santos (2018), o número de ocorrências de acidentes de aeronaves leves chegaram em 83,4 % e o número de incidentes graves em 63,5 % entre os anos de 2008 e 2017. Além disso, os Estados que tiveram maior quantidade de fatalidades nesse período, foram Pará, São Paulo e Amazonas. Dessa maneira, esse trabalho se justifica na necessidade de desenvolver um sistema de piloto automático que seja capaz de proporcionar um voo estável e controlável durante etapas específicas de voo de uma aeronave não tripulada, diminuindo os riscos e propiciando amparo ao piloto da aeronave, em meio a condições climáticas extremas. Em termos acadêmicos, este trabalho promove a aplicação de conhecimentos obtidos no curso de engenharia elétrica, assim como adiciona mais uma contribuição no âmbito de sistemas de controle com ênfase em engenharia aeronáutica.

Dessa forma, este trabalho tem por hipótese a ideia de que é possível projetar um sistema de voo automático capaz de proporcionar auxílio na pilotagem, melhor performance da aeronave no que se refere aos três eixos de estabilidade, tanto em clima limpo, quanto em meio a intempéries, cumprimento da missão e um custo menor para implementação física futura.

Nesse contexto, busca-se modelar um sistema de piloto automático para uma aeronave cargueira não tripulada, por meio do conhecimento de seu comportamento aerodinâmico, definição das funções de transferência e determinação da malha de controle correspondente a cada eixo e superfície de comando. Além disso, realizar simulação *software-in-the-loop* para validar o controlador projetado.

Portanto, o desenvolvimento desse trabalho se subdivide em quatro capítulos principais intitulados como: Referencial Teórico, Metodologia, Implementação e Análise dos Resultados.

O primeiro capítulo está destinado ao Referencial Teórico, no qual é feito uma revisão

dos assuntos necessários para a implementação do projeto. Inicialmente, é introduzido o conceito fundamental de uma aeronave, seus principais componentes, seus sistemas de coordenadas e como funciona a estabilidade de voo. Além disso, discorre-se sobre os fundamentos de sistemas de controle, incluindo modelagem matemática, funções de transferências e controle automático. Em seguida, tem-se a definição das equações de movimento de uma aeronave considerando os 3 eixos de coordenadas. E, por fim, a explanação do conceito de análise computacional, bem como sobre os softwares utilizados, sendo eles, Matlab e X-Plane.

O segundo capítulo define os métodos, as técnicas e os procedimentos utilizados para a concepção do projeto. É explanado qual a modalidade da pesquisa, sua natureza seu objetivo e sua abordagem. Em seguida, dá-se ênfase nas atividades desenvolvidas do projeto, em forma de diagrama de blocos. Então, é apresentado uma visão geral do trabalho desenvolvido, explicando-o em forma de fluxograma. Por fim, defini-se qual aeronave será objeto de estudo e o procedimento necessário para se trabalhar com os *softwares* utilizados para a implementação do projeto, dentre eles o AVL, para extração de dados aerodinâmicos preliminares, o Matlab para o projeto dos controladores e o X-Plane, para simulação *software-in-the-loop*.

O terceiro capitulo consiste na implementação do projeto. Primeiramente, temse a definição das derivadas aerodinâmicas longitudinais da aeronave e, em seguida, o equacionamento das funções de transferência para o eixo longitudinal. Também é estabelecido a malha de controle do sistema e o cálculo dos controladores PID, utilizando como referência, os requisitos do projeto, como tempo de pico  $(t_p)$ , máximo sobressinal  $(M_p)$  e amortecimento  $(\zeta)$ . Essa sequência de atividades é repetida para os eixos lateral e direcional, com suas respectivas derivadas aerodinâmicas de estabilidade, malhas de controle, requisitos e controladores PID projetados. Por fim, é explicado com foi realizada a configuração de rede do *software* X-Plane, utilizando o protocolo UDP. Por semelhante modo, é mostrado como o *software* Matlab é configurado para receber e enviar dados para o X-Plane de forma organizada e utilizando o mesmo protocolo de comunicação.

O quarto e último capítulo apresenta a análise dos resultados do projeto. Inicialmente, tem-se a resposta ao degrau de entrada aplicada à equação dinâmica do eixo longitudinal. São analisados desde a malha de controle mais interna até a mais externa, quando aplicados os ganhos de *feedback* e o controlador projetado. O mesmo processo é realizado para os eixos lateral e direcional, de modo que a resposta é comparada aos requisitos estabelecidos e, se necessário, soluções são implantadas para solucionar os problemas de não cumprimento do que foi requisitado. Em seguida, tem-se os resultados da simulação *software-in-the-loop*, no qual são mostrados os sinais de referência esperados e os sinais reais obtidos das respostas da malha de altitude, arfagem, rolamento e guinada.

#### <span id="page-16-1"></span>1 REFERENCIAL TEÓRICO

Neste capítulo, serão apresentadas as teorias necessárias para modelagem e implementação do sistema. Inicialmente, é abordado o conceito aeronáutico fundamental de uma aeronave, seguido da fundamentação de sistemas de controle, automação e projeto de controladores. Em sequência, são definidas as equações de movimento da aeronave e, por fim, discorre-se sobre a análise computacional de sistemas de controle.

#### <span id="page-16-2"></span>1.1 CONCEITOS FUNDAMENTAIS DE UMA AERONAVE

<span id="page-16-0"></span>Um avião é definido como uma aeronave de asa fixa mais pesada que o ar, movida por propulsão mecânica, que é mantido em condição de voo devido à reação dinâmica do ar que escoa através de suas asas ([RODRIGUES](#page-78-1), [2014\)](#page-78-1).

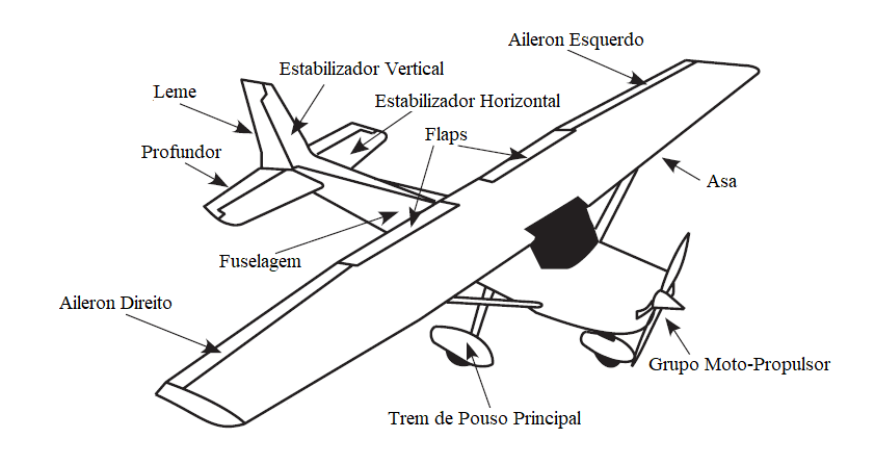

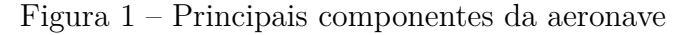

Fonte: ([ANDERSON](#page-78-2), [2001\)](#page-78-2) (Adaptado)

Como mostrado na Figura [1,](#page-16-0) a asa é o principal componente gerador de sustentação da aeronave. Nela, são acopladas estruturas hipersustentadoras (*flaps*) e superfícies de comando (*ailerons*). Essa última, é responsável por realizar o movimento de rolamento da aeronave.

Na cauda da aeronave tem-se o conjunto empenagem, divididos em horizontal e vertical, com mais duas superfícies de comando fundamentais. Na empenagem horizontal, o profundor e na empenagem vertical, o leme. Respectivamente, são responsáveis por realizar o movimento de arfagem e guinada do avião.

O trem de pouso tem como principal finalidade apoiar o avião no solo e permitir manobras de decolagem, pouso e taxiamento. Assim como os outros componentes, ele é interligado a fuselagem, compondo, dessa forma o corpo do avião. E mais a frente, tem-se o grupo moto-propulsor, composto, basicamente, por um motor e uma hélice. Combinados, <span id="page-17-1"></span>geram tração, impulsionando a aeronave para frente, de modo que ela atinja velocidade suficiente para decolar.

#### **1.1.1 Sistemas de Coordenadas**

<span id="page-17-0"></span>Para compreender a dinâmica da aeronave, é necessário conhecer a padronização adotada em relação ao seus eixos de movimento, pois, com a definição de cada eixo, é que se modelam as equações dinâmicas do sistema. A Figura [2](#page-17-0) mostra a nomenclatura utiliza para descrever os eixos de uma aeronave.

Figura 2 – Sistemas de eixos

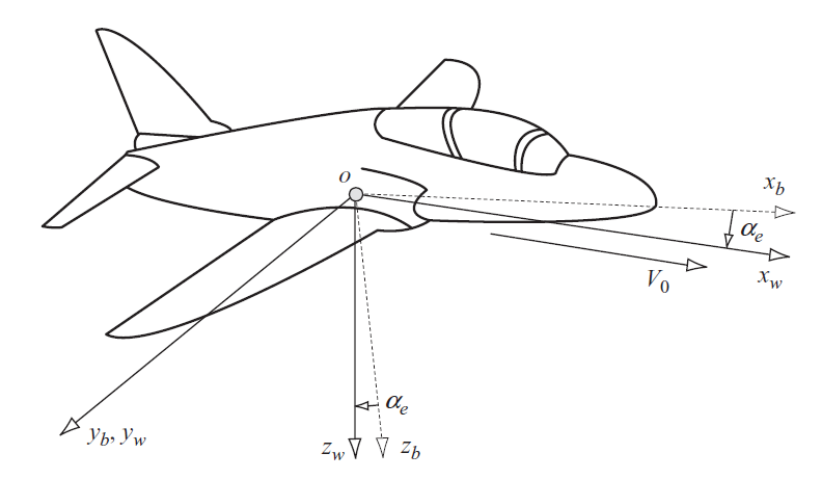

Fonte: ([COOK](#page-78-3), [2007\)](#page-78-3)

Os três controles básicos de um avião (*ailerons*, profundor e leme) são projetados para alterar e controlar os momentos em torno dos eixos x, y e z ([ANDERSON](#page-78-4), [2015\)](#page-78-4).

Conforme Anderson (2015), o rolamento (movimento em torno do eixo x) é chamado de movimento lateral e ocorre pela deflexão dos ailerons; a arfagem (movimento em torno do eixo y) é chamado de movimento longitudinal e ocorre pela deflexão do profundor; a guinada (movimento em torno do eixo z) é chamada de movimento direcional, e é ocasionada pela deflexão do leme.

#### <span id="page-17-2"></span>**1.1.2 Estabilidade de voo**

Segundo Nelson (1998), a estabilidade é uma propriedade de estado de equilíbrio e o objeto de estudo desse conceito em aeronaves, geralmente é divida em estática e dinâmica. A estabilidade estática é a tendência inicial do veículo em retornar ao seu estado de equilíbrio depois de uma pertubação. A estabilidade dinâmica é normalmente especificada pelo tempo que leva para que uma perturbação seja amortecida até a metade de sua

amplitude inicial ou, no caso de um movimento instável, o tempo necessário para que a amplitude inicial da perturbação duplique.

<span id="page-18-0"></span>A Figura [3](#page-18-0) ilustra o comportamento da estabilidade estática de um objeto. Ele recebe 3 tipos de classificação conforme a sua resposta ao movimento aplicado: estaticamente estável, estaticamente instável e estabilidade neutra.

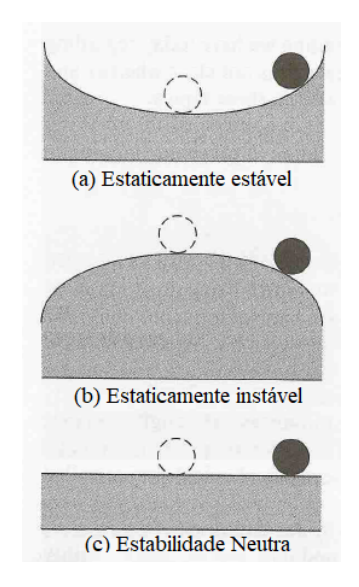

Figura 3 – Ilustração das classificações da estabilidade estática

Fonte: ([NELSON](#page-78-5), [1998\)](#page-78-5) (Adaptado)

Na Figura [4](#page-19-0) tem-se a resposta dinâmica de uma aeronave diante de várias pertubações em sua condição de equilíbrio. Nelson (1998) enfatiza que o veículo pode ser estável estaticamente, porém instável dinamicamente. Somente a estabilidade estática não garante a estabilidade dinâmica da aeronave. Porém, uma aeronave dinamicamente estável, a priori, será estaticamente estável.

#### <span id="page-18-1"></span>**1.1.3 Estabilidade Longitudinal**

<span id="page-18-2"></span>A estabilidade longitudinal atua sobre o eixo lateral no movimento de arfagem. Para que uma aeronave seja estável longitudinalmente, é necessário existir uma tendência de retornar ao seu ponto de atitude de arfagem após sofrer algum distúrbio. Supondo que um fenômeno atmosférico, como uma rajada de vento, aumente o ângulo de ataque. As forças produzidas tendem a diminuir o ângulo de ataque para que a aeronave volte ao seu estado de equilíbrio. Grande parte da estabilidade longitudinal é atribuída à localização do centro de gravidade em relação ao centro de sustentação ([RODRIGUES](#page-78-1), [2014\)](#page-78-1).

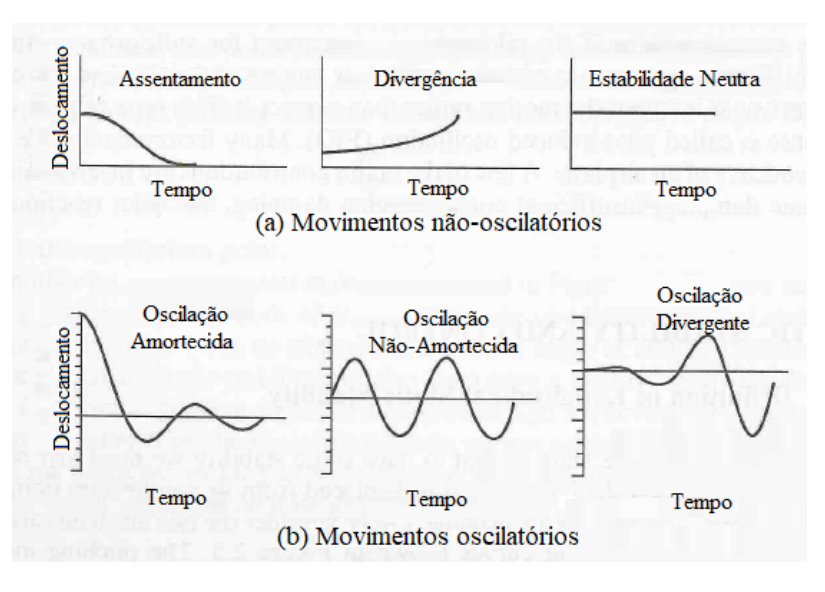

<span id="page-19-0"></span>Figura 4 – Curvas típicas de resposta dinâmica da aeronave

Fonte: ([NELSON](#page-78-5), [1998\)](#page-78-5) (Adaptado)

#### **1.1.4 Estabilidade Lateral**

A estabilidade lateral age sobre o eixo longitudinal. Uma aeronave possui estabilidade lateral quando um momento restaurador é gerado sempre que suas asas saem da condição de equilíbrio, momento de rolamento. Se por algum motivo na ocorrência de um distúrbio a aeronave desenvolver um momento de rolamento, parte das forças de sustentação se inclinarão verticalmente e a outra parte lateralmente na direção da asa mais baixa gerando um desbalanceamento entre as forças peso e sustentação, o que ocasiona um deslizamento para o lado da asa mais baixa. A derrapagem ocasionada por esse momento gera um movimento relativo por meio do ar causando um fluxo de ar oposto ao deslizamento lateral, essa rajada de vento pode estabilizar novamente a aeronave se ela possuir um ângulo de diedro em suas asas ([RODRIGUES](#page-78-1), [2014\)](#page-78-1).

#### <span id="page-19-1"></span>**1.1.5 Estabilidade Direcional**

<span id="page-19-2"></span>A estabilidade direcional está diretamente relacionada ao eixo vertical. Para alcançar à estabilidade direcional a aeronave deve desenvolver movimentos de guinada contrários ao deslocamento sobre o eixo vertical, desta forma restituindo seu equilíbrio. A ocorrência de momentos de guinada gera novos momentos e deslocamentos de rolamento que tem influencias diretas nos movimentos laterais ([NERIS](#page-78-6), [2001\)](#page-78-6).

#### 1.2 FUNDAMENTOS DE SISTEMAS DE CONTROLE

#### <span id="page-20-0"></span>**1.2.1 Modelagem Matemática**

A dinâmica de muitos sistemas mecânicos, elétricos, térmicos, econômicos, biológicos ou outros pode ser descrita em termos de equações diferenciais. Essas equações diferenciais são obtidas pelas leis físicas que regem dado sistema — por exemplo, as leis de Newton para sistemas mecânicos e as leis de Kirchhoff para sistemas elétricos. Devemos sempre ter em mente que construir modelos matemáticos adequados é a parte mais importante da análise de sistemas de controle como um todo ([OGATA](#page-78-7), [2010\)](#page-78-7).

Além disso, Ogata (2010) define que os modelos matemáticos podem assumir diferentes formas e que isso depende do sistema considerado, bem como das circunstâncias particulares inerentes a ele. Problemas de controle ótimo, por exemplo, é mais vantajoso utilizar representações de espaço de estado. Em contrapartida, quando se trata de um sistema linear, invariante o tempo, de entrada e de saída únicas, a representação por meio de função de transferência pode ser mais conveniente que qualquer outra.

Nise (2010) argumenta criteriosamente que as leis físicas conduzem a modelos matemáticos que descrevem o relacionamento entre a entrada e a saída de sistemas dinâmicos. Um desses modelos é a equação diferencial linear invariante no tempo, descrita abaixo.

$$
\frac{d^m c(t)}{dt^n} + d_{n-1} \frac{d^{m-1} c(t)}{dt^{n-1}} + \dots + d_0 c(t) = b_m \frac{d^m r(t)}{dt^m} + b_{m-1} \frac{d^{m-1} r(t)}{dt^{m-1}} + \dots + b_0 r(t) \tag{1}
$$

Além da equação diferencial, a função de transferência é outra maneira de se modelar matematicamente um sistema. O modelo é obtido a partir da equação linear invariante no tempo, utilizando da chamada transformada de Laplace. Embora, a função de transferência possa ser utilizada apenas para sistemas lineares, ela fornece uma informação mais intuitiva do que a equação diferencial ([NISE](#page-78-8), [2010\)](#page-78-8).

$$
\mathcal{L}[f(t)] = F(s) = \int_{0-}^{\infty} f(t)e^{-st}dt
$$
\n(2)

Outro modelo é a representação no espaço de estados. Uma vantagem dos métodos do espaço de estados é que eles também podem ser utilizados para sistemas que não podem ser descritos por equações diferenciais lineares. Além disso, os métodos do espaço de estados são utilizados para modelar sistemas para simulação em computadores digitais. Basicamente, esta representação transforma uma equação diferencial de ordem *n* em um

sistema de n equações diferenciais simultâneas de primeira ordem ([NISE](#page-78-8), [2010\)](#page-78-8).

$$
\dot{x} = Ax + Bu \tag{3}
$$

$$
y = Cx + Du \tag{4}
$$

Para  $t \geq t_0$  e condições iniciais,  $x(t_0)$  em que:  $\dot{x}$  é a derivada do vetor de estado em relação ao tempo,  $y$  vetor de saída  $u$  é vetor de entrada ou vetor de controle,  $A$  é a matriz do sistema,  $B$  a matriz de entrada,  $C$  é a matriz de saída e  $D$  a matriz de transmissão direta.

#### <span id="page-21-0"></span>**1.2.2 Função de Transferência**

A função de transferência de um sistema linear é definida como a relação entre a transformada de Laplace da variável de entrada, com todas as condições iniciais supostas iguais a zero. A função de transferência de um sistema (ou elemento) representa a relação que descreve a dinâmica do sistema sob consideração ([DORF](#page-78-9), [2001\)](#page-78-9).

Como exemplo, pode-se utilizar o sistema massa-mossa-amortecedor descrito pela equação diferencial abaixo.

$$
Ms2Y(s) + bsY(s) + kY(s) = R(s)
$$
\n<sup>(5)</sup>

Portanto, relacionando a saída com a entrada desse sistema, a equação pode ser escrita da seguinte forma:

$$
\frac{Saida}{Entrada} = G(s) = \frac{Y(s)}{R(s)} = \frac{1}{Ms^2 + bs + k}
$$
(6)

Essa equação, portanto, trata-se da função de transferência do sistema. Analogamente, esse método é aplicado no campo da engenharia aeronáutica, partindo, inicialmente das equações dinâmicas definidas no domínio do tempo e posteriormente convertidas para o domínio da frequência, utilizando as equações de Laplace. Além disso, essas equações também podem ser convertidas para o sistema de espaço de estados, tornando a visualização do impacto dos valores das variáveis de forma mais clara.

#### <span id="page-21-1"></span>**1.2.3 Espaço de Estados**

A escolha das variáveis de estado para um sistema específico não é única. O requisito para a escolha das variáveis de estado é que elas sejam linearmente independentes e que um número mínimo de variáveis seja escolhido ([NISE](#page-78-8), [2010\)](#page-78-8).

Nise (2010) afirma que o primeiro passo na representação de um sistema é escolher o vetor de estado, o qual deve ser escolhido conforme as seguintes considerações:

- a) um número de variáveis de estado deve ser escolhido para compor o vetor de estado. Este número mínimo de variáveis de estado é suficiente para descrever completamente o estado do sistema;
- b) as componentes do vetor de estado (isto é, este número mínimo de variáveis de estado) devem ser linearmente independentes.

Além disso, Nise (2010) esclarece que, tipicamente, o número mínimo de variáveis de estado a serem escolhidas é igual à ordem da equação diferencial que descreve o sistema. Por exemplo, se uma equação diferencial de terceira ordem descreve o sistema, então três equações diferenciais de primeira ordem simultâneas são necessárias em conjunto com três variáveis de estado. Da perspectiva das funções de transferência, a ordem da equação diferencial é a ordem do denominador da função de transferência após o cancelamento dos fatores comuns ao numerador e ao denominador. Abaixo, tem-se a representação em espaço de estado da componente longitudinal de uma aeronave.

$$
\begin{bmatrix}\n\dot{u} \\
\dot{w} \\
\dot{q} \\
\dot{\theta}\n\end{bmatrix} =\n\begin{bmatrix}\nx_u & x_w & x_q & x_\theta \\
z_u & z_w & z_q & z_\theta \\
m_u & m_w & m_q & m_\theta \\
0 & 0 & 1 & 0\n\end{bmatrix}\n\begin{bmatrix}\nu \\ w \\ q \\ \theta\n\end{bmatrix} +\n\begin{bmatrix}\nx_\eta \\ z_\eta \\ m_\eta \\ 0\n\end{bmatrix}\n\eta\n\tag{7}
$$

#### <span id="page-22-0"></span>**1.2.4 Diagrama de blocos**

A importância da relação causa e efeito da função de transferência é evidenciada pela facilidade de representar a relação entre as variáveis do sistema através de diagramas. A representação das relações de sistemas em diagrama de blocos é predominante na engenharia de sistemas de controle. Os diagramas de bloco consistem de blocos operacionais, unidirecionais, que representam a função de transferência entre as variáveis de interesse ([DORF](#page-78-9), [2001\)](#page-78-9).

As vantagens da representação de um sistema por diagramas de blocos consistem no fato de que é fácil construir um diagrama de blocos para todo o sistema pela simples interligação dos blocos componentes, de acordo com o fluxo de sinais, e pela possibilidade de avaliar a contribuição de cada componente para o desempenho global do sistema ([OGATA](#page-78-7), [2010\)](#page-78-7).

Em geral, a operação funcional do sistema pode ser visualizada mais facilmente pelo exame do diagrama de blocos do que pelo exame do próprio sistema físico. Um diagrama de blocos contém informações relativas ao comportamento dinâmico, mas não inclui nenhuma

informação sobre a construção física do sistema. Consequentemente, muitos sistemas que não apresentam semelhança e não estão relacionados podem ser representados pelo mesmo diagrama de blocos ([OGATA](#page-78-7), [2010\)](#page-78-7).

<span id="page-23-0"></span>A Figura [5](#page-23-0) ilustra como é, visualmente, a representação em diagrama de bloco. Nota-se que, dentro do retângulo, deve-se escrever a equação da função de transferência referente ao bloco.

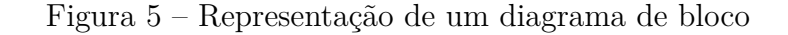

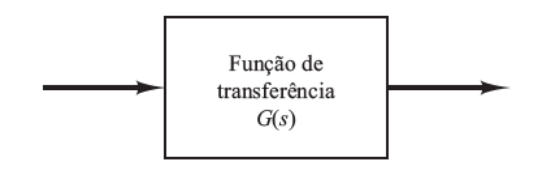

Fonte: ([OGATA](#page-78-7), [2010\)](#page-78-7)

<span id="page-23-1"></span>Em diagramas de blocos, um círculo com uma cruz é o símbolo que indica a operação soma. Os sinais nas extremidades das setas indicam se o sinal será somado ou subtraído, conforme Figura [6.](#page-23-1) É importante que as grandezas a serem somadas ou subtraídas tenham as mesmas dimensões e unidade.

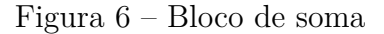

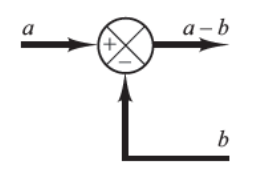

Fonte: ([OGATA](#page-78-7), [2010\)](#page-78-7)

Vale salientar também, que a construção de projetos utilizando diagramas de bloco podem ser categorizados em sistemas de malha fechada ou de malha aberta.

Quando o sistema é de malha fechada, a saída é realimentada ao somador, de modo que haja uma comparação à referência de entrada, conforme a Figura [7.](#page-24-0) Além disso, pode haver também um elemento de realimentação capaz de converter o sinal de saída antes de ser comparado ao sinal de entrada. Na prática, esse elemento de realimentação é um sensor que mede determinada grandeza e realiza a conversão.

#### <span id="page-23-2"></span>**1.2.5 Controle Automático**

O controle automático de sistemas dinâmicos tradicionais, abreviadamente chamado de controle dinâmico, emprega o importante conceito de realimentação ou retroalimentação

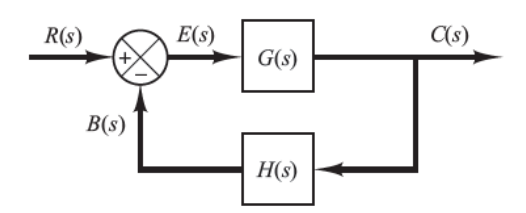

<span id="page-24-0"></span>Figura 7 – Representação de um sistema de malha fechada

Fonte: ([OGATA](#page-78-7), [2010\)](#page-78-7)

(*feedback*), que se realiza usualmente por eletrônica analógica ou digital. O controle automático dos sistemas de dinâmica de eventos discretos, abreviadamente dito controle de eventos, é feito por meio de outro sistema de eventos discretos que atualmente, em geral, se realiza por meio de eletrônica digital ([CASTRUCCI](#page-78-10), [2011\)](#page-78-10).

O desenvolvimento de sistemas de controle automático desempenhou um papel importante no crescimento da aviação civil e militar. Aeronaves modernas incluem uma variedade de sistemas de controle automático que auxiliam a tripulação de voo na navegação, gerenciamento de voo e aumento de estabilidade dos pilotos automáticos que podem ser usados pela tripulação para reduzir sua carga de trabalho durante o cruzeiro e ajudá-los a pousar suas aeronaves durante condições climáticas adversas ([NELSON](#page-78-5), [1998\)](#page-78-5).

Na Tabela [1,](#page-25-0) temos as funções que o sistemas de controle automático promovem durante o controle de voo. Além das funções que estão listadas, aeronaves modernas utilizam sistemas de controle para ajudar na navegabilidade da aeronave.

#### <span id="page-24-1"></span>**1.2.6 Ações de Controle**

Ogata (2010) classifica os controladores industriais conforme suas ações de controle sob o sistema da seguinte forma:

- a) controladores de duas posições ou *on-off* ;
- b) controladores proporcionais;
- c) controladores proporcional-integrais;
- d) controladores proporcional-derivativos;
- e) controladores proporcional-integral-derivativo.

Além dessas classificações, eles também pode ser separados de acordo com a energia empregada na operação, como controladores pneumáticos, controladores hidráulicos ou controladores eletrônicos. Essa escolha do tipo de controlador deve ser decidida de acordo com a natureza da planta e as condições de operação, incluindo segurança, custo, disponibilidade, confiabilidade, precisão, peso e tamanho.

<span id="page-25-0"></span>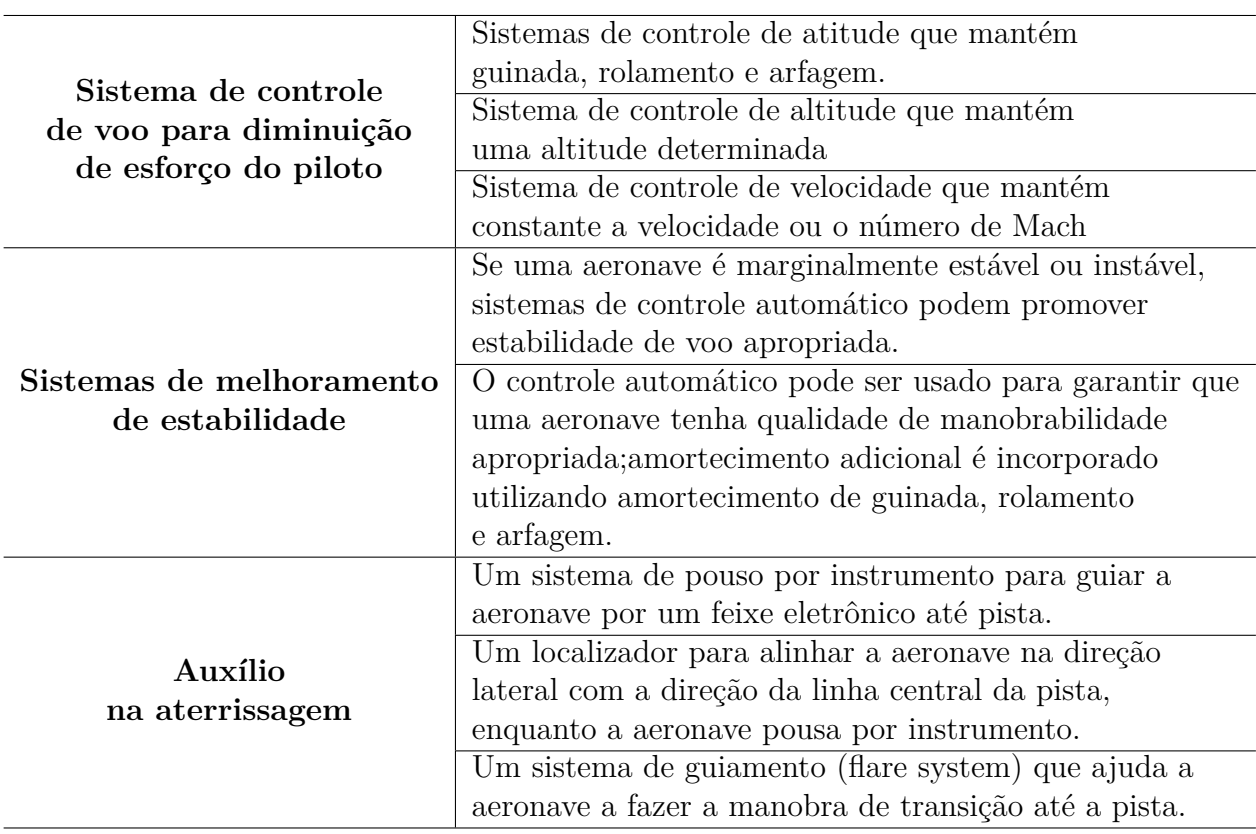

Tabela 1 – Função de cada sistema de voo automático e sua composição

Fonte: ([NELSON](#page-78-5), [1998\)](#page-78-5) (Adaptada)

**Controle** *on-off*: Nesse sistema o elemento atuante tem apenas duas posições fixas que são simplesmente *on-off*. Esse tipo de controle é relativamente barato e simples, por isso é um dos mais utilizados em sistemas de controle domésticos e industriais.

Nesse tipo de controlador, se considerarmos o sinal de saída do controlador *u(t)* e o sinal do erro atuante *e(t)*, no controle de duas posições, o sinal *u(t)* permanece em um valor máximo ou em um valor mínimo, dependendo se o sinal de erro atuante for negativo ou positivo. Assim temos:

$$
u(t) = U_1, para \ e(t) > 0 \tag{8}
$$

$$
u(t) = U_2, para \ e(t) < 0 \tag{9}
$$

**Controle proporcional:** Para esse tipo de controlador, a relação entre a saída do controlador *u(t)* e sinal de erro atuante *e(t)* é o seguinte:

$$
u(t) = K_p e(t) \tag{10}
$$

Transformando a Equação 10 para Laplace:

$$
\frac{U_s}{E(s)} = K_p \tag{11}
$$

Na Equação 11,  $K_p$  é denominado ganho proporcional. Nessa ação de controle, o controlador é essencialmente um ganho ajustável.

**Controle Integral:** Nessa ação de controle, o valor de saída *u(t)* é modificado a uma taxa de variação proporcional ao sinal do erro que atua no sistema *e(t)*. Equacionando, temos:

$$
\frac{du(t)}{dt} = \frac{K_i}{e(t)}\tag{12}
$$

Com o denominador *d(t)* multiplicando o lado esquerdo da igualdade e aplicando a integral em ambos os lados da equação, chega-se em:

$$
u(t) = K_i \int_0^t e(t)dt
$$
\n(13)

A constante ajustável nessa ação de controle é $\mathcal{K}_i$ . Transformando para Laplace, temos a seguinte função de transferência:

$$
\frac{U_s}{E_s} = \frac{K_i}{s} \tag{14}
$$

**Controle proporcional-integral:** Ogata (2010) define que essa ação de controle pode ser definida pela seguinte equação:

$$
u(t) = K_p e(t) + \frac{K_p}{T_i} \int_0^t e(t)dt
$$
\n(15)

Convertendo para o domínio laplaciano, tem-se que  $T_i$  chamado de tempo integrativo:

$$
\frac{U(s)}{E(s)} = K_p \left( 1 + \frac{1}{T_i s} \right) \tag{16}
$$

**Controle proporcional-derivativo:**Assim como anteriormente, Ogatha(2010) define o controlador proporcional-derivativo da seguinte forma:

$$
u(t) = k_p e(t) + K_p T_d \frac{de(t)}{dt}
$$
\n<sup>(17)</sup>

Reescrevendo a equação para o domínio de Laplace, temos  $T_d$ como sendo o tempo derivativo:

$$
\frac{U(s)}{E(s)} = K_p(1 + T_d s) \tag{18}
$$

**Controle proporcional-integrativo-derivativo:** Essa ação de controle é a combinação dos controladores proporcional, derivativo e integrativo, unindo as vantagens de cada método. A equação, então, é escrita a seguir:

$$
u(t) = K_p e(t) + \frac{K_p}{T_i} \int_{0}^{t} e(t)dt + K_p T_d \frac{de(t)}{dt}
$$
\n(19)

Novamente, em Laplace, a função de transferência é definida como:

$$
\frac{U(s)}{E(s)} = K_p \left( 1 + \frac{1}{T_i s} + T_d s \right)
$$
\n<sup>(20)</sup>

Então temos que  $K_p$  é o ganho proporcional,  $T_i$  é o tempo integrativo e  $T_d$  o tempo derivativo. Vale ressaltar que essa ação de controle é uma das mais utilizadas em sistemas automáticos, conhecido pelo método *PID*.

#### <span id="page-27-0"></span>**1.2.7 Polos e Zeros**

Os *polos* de uma função de transferência são (1) os valores da variável da transformada de Laplace, *s*, que fazem com que a função de transferência se torne infinita, ou (2) quaisquer raízes do denominador da função de transferência que são comuns às raízes do numerador ([NISE](#page-78-8), [2010\)](#page-78-8).

Estritamente falando, os polos de uma função de transferência satisfazem a parte (1) da definição. Por exemplo, as raízes do polinômio característico no denominador são os valores de s que tornam a função de transferência infinita, portanto são polos. Entretanto, se um fator do denominador pode ser cancelado com o mesmo fator no numerador, a raiz deste fator não faz mais com que a função de transferência se torne infinita. Em sistemas de controle, geralmente nos referimos à raiz do fator cancelado no denominador como um polo, mesmo que a função de transferência não seja infinita neste valor. Portanto, incluímos a parte (2) da definição ([NISE](#page-78-8), [2010\)](#page-78-8).

Os *zeros* de uma função de transferência são (1) os valores da variável da transformada de Laplace, s, que fazem com que a função de transferência se torne zero, ou (2) quaisquer raízes do numerador da função de transferência que são comuns às raízes do denominador ([NISE](#page-78-8), [2010\)](#page-78-8).

Estritamente falando, os zeros de uma função de transferência satisfazem a parte (1) desta definição. Por exemplo, as raízes do numerador são valores de s que anulam a função de transferência e, portanto, são zeros. Entretanto, se um fator do numerador pode ser cancelado com o mesmo fator no denominador, a raiz desse fator não mais fará com que a função de transferência se torne zero. Em sistemas de controle, frequentemente nos referimos à raiz do fator cancelado no numerador como um zero, mesmo que a função de

transferência não seja zero neste valor. Assim, incluímos a parte (2) da definição ([NISE](#page-78-8), [2010\)](#page-78-8).

<span id="page-28-0"></span>A Figura [8](#page-28-0) ilustra um diagrama de bloco, com sua respectiva função de transferência, polo e zero representado no plano complexo  $j\omega$  e  $\sigma$ .

Figura 8 – Representação do polo e zero de uma função de transferência

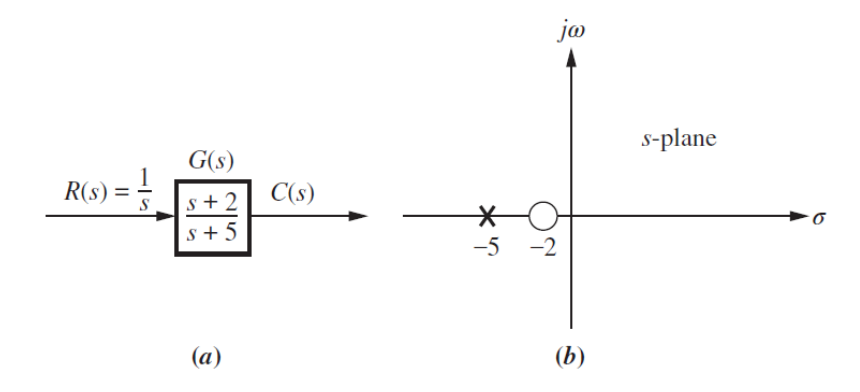

Fonte: ([NISE](#page-78-8), [2010\)](#page-78-8)

#### <span id="page-28-1"></span>**1.2.8 Resposta do Sistema**

A resposta de um dado sistema constitui a soma de duas respostas, a saber, a reposta forçada e a resposta temporal. Dorf (2001) argumenta que a resposta transitória é a parte da resposta que desaparece com o tempo e a resposta estacionária é a parte que ocorre muito tempo depois da aplicação de um sinal de entrada.

É possível analisar o comportamento dessas respostas do sistema aplicando algum tipo de sinal de entrada. Esses sinais podem ser em forma de rampa, impulso ou degrau. Em boa parte das aplicações é utilizado o sinal de degrau na entrada para fazer tal análise e obter respostas com características que definem como se comporta o sistema.

O sistema tipicamente de segunda ordem pode ser classificado da seguinte maneira, conforme a sua resposta ao degrau de entrada:

- a) superamortecido;
- b) subamortecido;
- c) não amortecido;
- d) criticamente amortecido.

Na Figura [9,](#page-29-0) tem-se resumidamente, a representação gráfica de cada uma dessas respostas. É importante pontuar que o projetista pode definir por meio de técnicas de controle, como deve ser cada uma delas. Ou seja, o projetista pode realizar alterações na

resposta original do sistema e implementar controladores para que se chegue na resposta requerida do projeto.

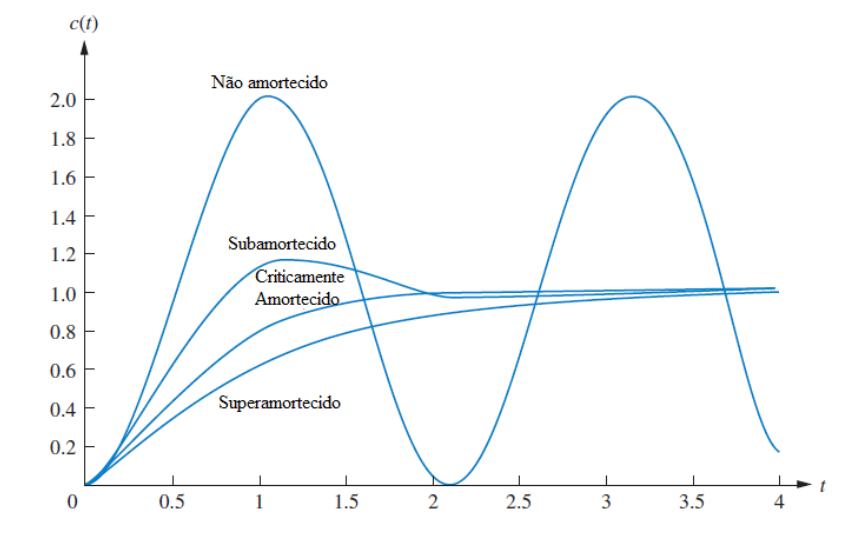

<span id="page-29-0"></span>Figura 9 – Respostas típicas de um sistema de segunda ordem à um degrau de entrada

Fonte: ([NISE](#page-78-8), [2010\)](#page-78-8) (Adaptado)

#### <span id="page-29-1"></span>**1.2.9 Lugar das Raízes**

O lugar geométrico das raízes, uma representação gráfica dos polos em malha fechada à medida que um parâmetro do sistema é variado, é um método poderoso de análise e projeto para a estabilidade e a resposta transitória ([EVANS](#page-78-11), [1950\)](#page-78-11).

O lugar geométrico das raízes pode ser utilizado para descrever qualitativamente o desempenho de um sistema à medida que diversos parâmetros são alterados. Por exemplo, o efeito da variação do ganho sobre a ultrapassagem percentual, o tempo de acomodação e o instante de pico pode ser mostrado vividamente. A descrição qualitativa pode então ser verificada através de uma análise quantitativa ([NISE](#page-78-8), [2010\)](#page-78-8).

Além da resposta transitória, o lugar geométrico das raízes também fornece uma representação gráfica da estabilidade do sistema. Podemos ver claramente faixas de estabilidade, faixas de instabilidade e as condições que fazem com que um sistema entre em oscilação ([NISE](#page-78-8), [2010\)](#page-78-8).

No projeto de um sistema de controle linear, vemos que o método do lugar das raízes prova sua eficiência, pois indica o modo pelo qual os polos e os zeros de malha aberta devem ser modificados para que a resposta satisfaça às especificações de desempenho do sistema. Esse método é, em particular, eficiente para a obtenção rápida de resultados aproximados ([OGATA](#page-78-7), [2010\)](#page-78-7).

Pelo fato de a geração do lugar das raízes pelo Matlab ser bastante simples, pode-se pensar que esboçar o lugar das raízes manualmente seja desperdício de tempo e esforço. Entretanto, a experiência em esboçar manualmente o lugar das raízes é da maior importância para a interpretação do próprio lugar das raízes gerado por computador, além de servir para que se tenha, de maneira rápida, uma ideia aproximada do lugar das raízes ([OGATA](#page-78-7), [2010\)](#page-78-7).

Ogata (2010) demonstra passo a passo como realizar o desenho manualmente do lugar geométrico da raízes para um sistema de primeira e segunda ordem, que é representado no plano complexo  $i\omega \in \sigma$ . Sinteticamente, esse método é pontuado abaixo, pela seguinte sequência:

- a) determinar o lugar das raízes no eixo real;
- b) determinar as assíntotas do lugar das raízes;
- c) determinar o ponto de partida do eixo real;
- d) determinar os pontos em que o lugar das raízes cruza o eixo imaginário;
- e) escolher um ponto de teste nos entornos do eixo  $i\omega$  e da origem;
- f) desenhar o lugar geométrico das raízes;
- g) determinar um par de polos complexos conjugados dominantes de malha fechada, de modo que o coeficiente de amortecimento seja 0,5.

<span id="page-30-0"></span>A Figura [10](#page-30-0) ilustra o desenho do lugar geométrico das raízes, no plano complexo  $j\omega$  e  $\sigma$ , seguindo os passos definidos de forma manual. Contudo, existem *softwares*, como o Matlab que realizam esse desenho de forma automatizada.

Figura 10 – Desenho do lugar geométrico das raízes

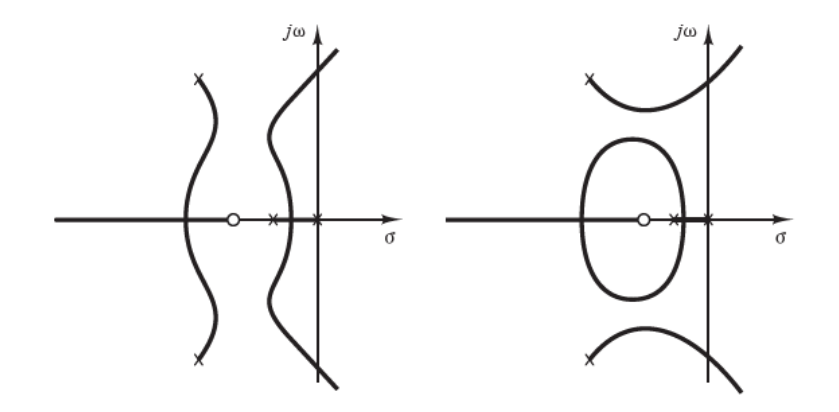

<span id="page-30-1"></span>Fonte: ([OGATA](#page-78-7), [2010\)](#page-78-7)

#### **1.2.10 Regra de Ziegler-Nichols para sintonia de controladores PID**

O processo de selecionar parâmetros do controlador que garantam dada especificação de desempenho é conhecido como sintonia do controlador. Ziegler e Nichols sugeriram regras para a sintonia de controladores PID (o que significa ajustar os valores de  $K_p$ ,  $T_i$  e  $(T_d)$  baseadas na resposta experimental ao degrau ou no valor de Kp que resulta em uma estabilidade marginal, quando somente uma ação proporcional é utilizada ([OGATA](#page-78-7), [2010\)](#page-78-7).

Contudo, o sistema resultante pode exibir um sobressinal máximo grande na resposta do degrau, o que é inaceitável. Nesse caso, precisamos fazer uma série de sintonias finas até que um resultado aceitável seja obtido. De fato, as regras de sintonia de Ziegler-Nichols fornecem estimativas dos valores dos parâmetros e proporcionam um ponto de partida na sintonia fina, e não os valores definitivos de  $K_p$ ,  $T_i$  e  $T_d$  logo na primeira tentativa ([OGATA](#page-78-7), [2010\)](#page-78-7).

Ziegler e Nichols propuseram regras para a determinação de valores do ganho proporcional  $K_p$ , do tempo integral  $T_i$  e do tempo derivativo  $T_d$ , baseadas nas características da resposta transitória de dada planta. Essa determinação dos parâmetros dos controladores PID ou de sintonia dos controladores PID pode ser feita por engenheiros de campo, por meio de experimentos com a planta ([OGATA](#page-78-7), [2010\)](#page-78-7).

Existem, na literatura, dois métodos denominados regras de sintonia de Ziegler-Nichols: o primeiro e o segundo método. A seguir será definido apenas o segundo método, que foi o utilizado nesse trabalho.

No segundo método, define-se primeiro  $T_i = \infty$  e  $T_d = 0$ . Usando somente a ação de controle proporcional, o valor de  $K_p$  é aumentado até o valor de  $K_{cr}$ , no qual a saída exibe uma oscilação sustentada pela primeira vez. Portanto, o ganho crítico  $K_{cr}$  e o período  $P_{cr}$ correspondente são determinados experimentalmente ([OGATA](#page-78-7), [2010\)](#page-78-7).

<span id="page-31-0"></span>Assim, Ziegler e Nichols sugerem escolher os valores dos parâmetros  $K_p$ ,  $T_i$  e  $T_d$  de acordo com a fórmula mostrada na Tabela [2,](#page-31-0) em que  $T_i$  e  $T_d$  podem ser reescritos como  $K_i$  e  $K_d$ , que, por sua vez, correspondem a  $K_p/T_i$  e  $K_p \times T_d$ , respectivamente.

<span id="page-31-1"></span>

| Tipo de Controlador |              |                 |               |
|---------------------|--------------|-----------------|---------------|
|                     | $0.5K_{cr}$  | $\infty$        |               |
|                     | $0.45K_{cr}$ | $1/1, 2 P_{cr}$ |               |
| PHD                 | $0.6K_{cr}$  | $0.5P_{cr}$     | $0,125P_{cr}$ |

Tabela 2 – Regras de sintonia de Ziegler-Nichols

Fonte: ([OGATA](#page-78-7), [2010\)](#page-78-7)

#### 1.3 EQUAÇÕES DE MOVIMENTO DE UMA AERONAVE

As equações que descrevem o movimento da aeronave são o "ponto-chave"para a realização da modelagem do sistema e, consequentemente, a definição dos controladores de voo e melhorias a serem propostas à resposta do sistema, dado uma entrada em degrau. Essas mesmas equações também podem ser reescritas de forma mais simplificada, o que é fundamental em algumas etapas do projeto. Além disso, segundo Cook (2007), as equações de movimento fornecem uma boa condição para simulação da estabilidade e parâmetros de controle que estão relacionados com as características aerodinâmicas da estrutura da aeronave.

#### <span id="page-32-0"></span>**1.3.1 Estabilidade Dinâmica Longitudinal**

Conforme desenvolvido por Roskam (2001), as equações de movimentos longitudinal podem ser escritas da seguinte forma:

$$
m\dot{u} = -mg\cos\theta_0 + \overline{q}_0 S \left[ -(C_{D_u} + 2C_{D_0}) \frac{u}{U_0} + (C_{T_{x_u}} + 2C_{T_{x_0}}) \frac{u}{U_0} \right] + \overline{q}_0 S \left[ \frac{C_D}{U_0} - (C_{D_\alpha} - C_{L_0}) \alpha - C_{\delta_e} \delta_e \right]
$$
(21)

$$
m(\dot{w} - U_0 q) = -mgsen\theta_0 + \overline{q}_0 S \left[ -(C_{L_u} + 2C_{L_0}) \frac{u}{U_0} + (C_{L_\alpha} + 2C_{D_0})\alpha \right] + \overline{q}_0 S \left[ -C_{L_\alpha} \frac{\alpha \overline{c}}{2U_0} - C_{L_q} \frac{q \overline{c}}{2U_0} - -C_{L_{\delta_e}} \delta_e \right]
$$
(22)

$$
I_{yy}\dot{q} = \overline{q}_0 S \overline{c} \left[ \left( C_{m_u} + 2C_{m_0} \right) \frac{u}{U_0} + \left( C_{m_{T_u}} + 2C_{m_{T_0}} \right) \frac{u}{U_0} + C_{m_\alpha} \alpha + C_{m_{T_\alpha}} \alpha \right] + \overline{q}_0 S \overline{c} \left[ C_{m_\alpha} \frac{\alpha \overline{c}}{2U_0} + C_{m_q} \frac{q \overline{c}}{2U_0} + C_{m_{\delta_e}} \delta_e \right]
$$
(23)

Considerando  $q = \dot{\theta}$  e  $w = U_0 \alpha$ , é possível reescrever as equações em função da velocidade  $(u)$ , ângulo de ataque  $(\alpha)$  e do ângulo de arfagem  $(\theta)$ . Para se obter um melhor entendimento das características físicas das equações longitudinais, comumente divide-se ambos os lados da equação por  $m$  e a equação do momento de arfagem por  $I_{yy}$ , ficando, assim, escritas em termos de suas derivadas mostradas nas equações a seguir.

$$
\dot{u} = -g\theta\cos\theta_0 + X_u u + X_{Tu} u + X_\alpha \alpha + X_{\delta_e} \delta_e \tag{24}
$$

$$
U_0 \dot{\alpha} - U_0 \dot{\theta} = -g\theta \operatorname{sen}\theta_0 + Z_u u + Z_\alpha \alpha + Z_\alpha \dot{\alpha} + Z_q \dot{\theta} + Z_{\delta_e} \delta_e \tag{25}
$$

$$
\dot{q} = M_u u + M_{T_u} u + M_\alpha \alpha + M_{T_\alpha} \alpha + M_\alpha \dot{\alpha} + M_q \dot{\theta} + M_{\delta_e} \delta_e \tag{26}
$$

Com isso, aplica-se a transformada de Laplace nas equações, e considerando as condições iniciais nulas, tem-se:

$$
(s - X_u - X_{T_u})u(s) - X_{\alpha}\alpha(s) + g\cos\theta_0\theta(s) = X_{\delta_e}\delta_e(s)
$$
\n(27)

$$
-Z_u u(s) + [s(U_0 - Z_{\dot{\alpha}}) - Z_{\alpha}] \alpha(s) + [-(Z_q + U_0)s + gsen\theta_0] \theta(s) = Z_{\delta_e} \delta_e(s) \tag{28}
$$

$$
-(M_u + M_{T_u})u(s) - (M_{\dot{\alpha}}s + M_{\alpha} + M_{T_{\alpha}})\alpha(s) + (s^2 - M_q s)\theta(s) = M_{\delta_e} \delta_e(s)
$$
(29)

Temos que  $u(s)$ ,  $\alpha(s)$  e  $\theta(s)$  são as variáveis de saída, após a aplicação da transformada de Laplace, para as variáveis  $u(t)$ ,  $\alpha(t)$  e  $\theta(t)$  do domínio do tempo. Por semelhante modo, a variável  $\delta_e(s)$  e  $\delta_e(t)$ . Dividindo as equações por  $\delta_e(s)$  tem-se as três equações para as variáveis de saída, representadas a seguir.

$$
\begin{bmatrix}\n(s - X_u - X_{T_u}) & -X_{\alpha} & g\cos\theta_0 \\
-Z_u & [s(U_0 - Z_{\dot{\alpha}}) - Z_{\alpha}] & [-(Z_q + U_0)s + g\sin\theta_0] \\
-(M_u + M_{T_u}) & -(M_{\dot{\alpha}}s + M_{\alpha} + M_{T_{\alpha}}) & (s^2 - M_q s)\n\end{bmatrix}\n\begin{bmatrix}\n\frac{u(s)}{\delta_e(s)} \\
\frac{\dot{\alpha}(s)}{\delta_e(s)} \\
\frac{\theta(s)}{\delta_e(s)}\n\end{bmatrix} =\n\begin{bmatrix}\nX_{\delta_e} \\
Z_{\delta_e} \\
M_{\delta_e}\n\end{bmatrix}
$$
\n(30)

Dessa forma, tem-se que a primeira matriz compõe a matriz do sistema, a segunda a matriz das funções de transferência e a terceira a matriz das potências de controle ([ROSKAM](#page-78-12), [2001\)](#page-78-12). Com isso, as funções de transferência podem ser escritas da seguinte forma:

$$
\frac{u(s)}{\delta_e(s)} = \frac{N_u}{D_1} = \frac{A_u s^3 + B_u s^2 + C_u s + D_u}{A_1 s^4 + B_1 s^3 + C_1 s^2 + D_1 s + E_1}
$$
(31)

$$
\frac{\alpha(s)}{\delta_e(s)} = \frac{N_\alpha}{D_1} = \frac{A_\alpha s^3 + B_\alpha s^2 + C_\alpha s + D_\alpha}{A_1 s^4 + B_1 s^3 + C_1 s^2 + D_1 s + E_1}
$$
(32)

$$
\frac{\theta(s)}{\delta_e(s)} = \frac{N_\theta}{D_1} = \frac{A_\theta s^2 + B_\theta s + C_\theta}{A_1 s^4 + B_1 s^3 + C_1 s^2 + D_1 s + E_1}
$$
(33)

A equação característica das funções de transferências longitudinais fatoradas geralmente é composta por dois pares de polos complexos conjugados e pode ser observado na seguinte equação ([ROSKAM](#page-78-12), [2001\)](#page-78-12).

$$
(s^{2} + 2\zeta_{ph}\omega_{ph}^{2})(s^{2} + 2\zeta_{sp}\omega_{sp}s + \omega_{sp}^{2}) = 0
$$
\n(34)

O numerador das funções de transferência em malha aberta representam a magnitude da resposta do sistema a uma entrada, neste caso, uma deflexão do elevador e o denominador, afeta o comportamento da resposta no tempo. Estas afirmações são validadas apenas para funções de transferência em malha aberta ([ROSKAM](#page-78-12), [2001\)](#page-78-12).

#### <span id="page-34-0"></span>**1.3.2 Estabilidade Dinâmica Latero-Direcional**

Por semelhante modo, Roskam (2001) desenvolveu as equações para pequenas pertubações do movimento latero-direcional, mostradas a seguir.

$$
m(\dot{v} + U_0r) = mg\phi\cos\theta_0 + \overline{q}S\left[C_{y_\beta}\beta + C_{y_p}\frac{pb}{2U_0} + C_{y_r}\frac{rb}{2U_0} + C_{y_{\delta_a}}\delta_a + C_{y_{\delta_r}}\delta_r\right]
$$
(35)

$$
I_{xx}\dot{p} - I_{xz}\dot{r} = \overline{q}_0 Sb \left[ C_{l_\beta} \beta + C_{l_p} \frac{pb}{2U_0} + C_{l_r} \frac{rb}{2U_0} + C_{l_{\delta_a}} \delta_a + C_{l_{\delta_r}} \delta_r \right]
$$
(36)

$$
I_{xz}\dot{r} - I_{xz}\dot{p} = \overline{q}_0 Sb \left[ C_{n_\beta} \beta + C_{n_{T_\beta}} \beta + C_{n_p} \frac{pb}{2U_0} + C_{n_r} \frac{rb}{2U_0} + C_{n_{\delta_a}} \delta_a + C_{n_{\delta_r}} \delta_r \right]
$$
(37)

Roskam (2001) afirma que essas equações podem ser reescritas em função dos ângulos de derrapagem  $(\beta)$ , rolamento  $(\phi)$  e guinada  $(\psi)$ , ao se considerar a aeronave em voto reto e nivelado, em que  $\Phi_0 = 0$  e  $\Theta \approx 0$ . Além disso, os momentos  $I_{xxs}$ ,  $I_{zzs}$  e  $I_{xzs}$ que são definidos por meio dos eixos de estabilidade, podem ser determinados por meio dos momentos  $I_{xxb}$ ,  $I_{zzb}$  e  $I_{xzb}$ .

$$
\begin{bmatrix}\nI_{xxs} \\
I_{zzs} \\
I_{xzs}\n\end{bmatrix} = \begin{bmatrix}\n\cos^2 \alpha_0 & \sin^2 \alpha_0 & -\sin 2\alpha_0 \\
\sin^2 \alpha_0 & \cos^2 \alpha_0 & \sin 2\alpha_0 \\
\frac{1}{2}\sin 2\alpha_0 & -\frac{1}{2}\sin 2\alpha_0 & \cos 2\alpha_0\n\end{bmatrix} \begin{bmatrix}\nI_{xxb} \\
I_{zzb} \\
I_{xzb}\n\end{bmatrix}
$$
\n(38)

Igualmente, será dividido as equações por  $m, I_{xxs}$  e  $I_{zzs}$ , respectivamente, para descrever melhor as características física do sistema ([ROSKAM](#page-78-12), [2001\)](#page-78-12). Assim, as equações

de movimento latero-direcional são reescritas em função das derivadas de estabilidade, mostradas a seguir.

$$
U_0 \dot{\beta} + U_0 \dot{\psi} = g \phi \cos \theta_0 + Y_\beta \beta + Y_p \dot{\phi} + Y_r \dot{\psi} + Y_{\delta_a} \delta_a + Y_{\delta_r} \delta_r
$$
\n(39)

$$
\ddot{\phi} - \overline{A}_0 \ddot{\psi} = L_\beta \beta + L_p \dot{\phi} + L_r \dot{\psi} + L_{\delta_a} \delta_a + L_{\delta_r} \delta_r \tag{40}
$$

$$
\ddot{\psi} - \overline{B}_0 \ddot{\phi} = N_\beta \beta + N_{T_\beta} \beta + N_p \dot{\phi} + N_r \dot{psi} + N_{\delta_a} \delta_a + N_{\delta_r} \delta_r \tag{41}
$$

Em que:

$$
\overline{A}_0 = \frac{I_{xz}}{I_{xx}}\tag{42}
$$

$$
\overline{B}_0 = \frac{I_{xz}}{I_{zz}}\tag{43}
$$

Considera-se as condições iniciais nulas, e a aplica-se a transformada de Laplace, temos:

$$
(sU0 - Y\beta)\beta(s) - (sYp + g\cos\theta_0)\phi(s) + s(U0 - Yr)\psi(s) = Y\delta\delta(s)
$$
\n(44)

$$
-L_{\beta}\beta(s) + (s^2 - sL_p)\phi(s) - (s^2\overline{A}_0 + sL_r)\psi(s) = L_{\delta}\delta(s)
$$
\n(45)

$$
-(N_{\beta} + N_{T_{\beta}})\beta(s) - (s^2 \overline{B}_0 + sN_p)\phi(s) + (s^2 - sN_r)\psi(s) = N_{\delta}\delta(s)
$$
\n(46)

Desse modo, tem-se que  $\beta(t)$ ,  $\phi(t)$ ,  $\psi(t)$  e  $\delta(t)$  possuem, respectivamente, as seguintes transformadas de Laplace:  $\beta(s)$ ,  $\phi(s)$ ,  $\psi(s)$  e  $\delta(s)$ . Realizando a divisão das equações por  $\delta(s)$ , temos as funções de transferência do eixo latero-direcional da aeronave, a priori, representadas na matriz a seguir.

$$
\begin{bmatrix}\n(sU_0 - Y_\beta) & -(sY_p + g\cos\theta_0) & s(U_0 - Y_r) \\
-L_\beta & (s^2 - sL_p) & -(s^2\overline{A}_0 + sL_r) \\
-N_\beta - N_{T_\beta} & -(s^2\overline{B}_0 + sN_p) & (s^2 - sN_r)\n\end{bmatrix}\n\begin{bmatrix}\n\frac{\beta(s)}{\delta(s)} \\
\frac{\phi(s)}{\delta(s)} \\
\frac{\psi(s)}{\delta(s)}\n\end{bmatrix} =\n\begin{bmatrix}\nY_\delta \\
L_\delta \\
N_\delta\n\end{bmatrix}
$$
\n(47)

Resolvendo a matriz de forma algébrica, tem-se a seguintes funções de transferência do movimento latero-direcional da aeronave.

$$
\frac{\beta(s)}{\delta(s)} = \frac{N_{\beta}}{D_2} = \frac{A_{\beta}s^3 + B_{\beta}s^2 + C_{\beta}s + D_{\beta}}{A_2s^4 + B_2s^3 + C_2s^2 + D_2s + E_2}
$$
(48)
$$
\frac{\phi(s)}{\delta(s)} = \frac{N_{\phi}}{D_2} = \frac{A_{\phi}s^2 + B_{\phi}s + C_{\phi}}{A_2s^4 + B_2s^3 + C_2s^2 + D_2s + E_2}
$$
(49)

$$
\frac{\psi(s)}{\delta(s)} = \frac{N_{\psi}}{D_2} = \frac{A_{\psi}s^3 + B_{\psi}s^2 + C_{\psi}s + D_{\psi}}{s(A_2s^4 + B_2s^3 + C_2s^2 + D_2s + E_2)}
$$
(50)

<span id="page-36-2"></span><span id="page-36-1"></span>Assim como no movimento dinâmico longitudinal, o denominador da equação de transferência mostra o comportamento dinâmico do sistema. Quando é aplicado um degrau de entrada nessa equação, é possível analisar o tempo de subida, tempo de acomodação, máxima ultrapassagem percentual, dentre outros fatores importantes para o conhecimento do sistema e a modelagem dos controladores.

#### 1.4 PROTOCOLO UDP

O UDP (*User Datagram Protocol*) é um protocolo de transporte simplificado, leve, com um modelo de serviço minimalista. É um serviço não orientado para conexão; portanto,não há apresentação antes que os dois processos comecem a se comunicar. O UDP provê um serviço não confiável de transferência de dados - isto é, quando um processo envia uma mensagem para dentro de um *socket* UDP, o protocolo não oferece garantias de que a mensagem chegará ao receptor. Além do mais, mensagens que chegam de fato ao processo receptor podem chegar fora de ordem ([KUROSE](#page-78-0), [2013\)](#page-78-0).

<span id="page-36-0"></span>O UDP não inclui um mecanismo de controle de congestionamento; portanto, um processo originador pode bombear dados para dentro deu uma camada abaixo (a de rede) à taxa que quiser ([KUROSE](#page-78-0), [2013\)](#page-78-0). Na Figura [11,](#page-36-0) tem-se a representação da estrutura do protocolo UDP.

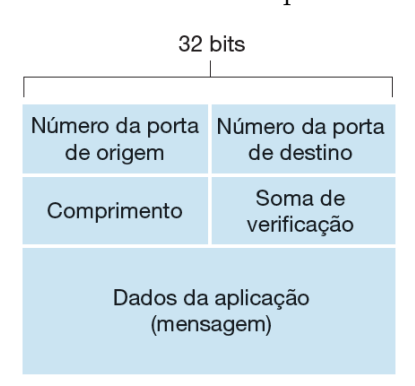

Figura 11 – Estrutura do protocolo UDP

Fonte: ([KUROSE](#page-78-0), [2013\)](#page-78-0)

O cabeçalho UDP tem apenas quatro campos, cada um consistindo em 2 bytes. Os dados da aplicação ocupam o campo de dados do segmento UDP. Os números de

portas permitem que o hospedeiro destinatário passe os dados da aplicação ao processo correto que está funcionando no sistema final destinatário (isto é, realize a função de demultiplexação). O campo de comprimento especifica o número de bytes (cabeçalho mais dados). Um valor de comprimento explícito é necessário porque o tamanho do campo de dados pode ser diferente de um segmento UDP para outro ([KUROSE](#page-78-0), [2013\)](#page-78-0).

A soma de verificação é usada pelo hospedeiro receptor para verificar se foram introduzidos erros no segmento. Na verdade, a soma de verificação também é calculada para alguns dos campos no cabeçalho IP, além do segmento UDP ([KUROSE](#page-78-0), [2013\)](#page-78-0).

# 1.5 ANÁLISE COMPUTACIONAL DE SISTEMAS DE CONTROLE

Um modelo computacional de um sistema sob forma matemática conveniente para demonstrar o comportamento do sistema pode ser usado para investigar projetos de um sistema planejado sem na realidade construir o sistema propriamente dito. Uma simulação em computador utiliza um modelo e as condições reais do sistema que está sendo modelado e os comandos de entrada reais aos quais o sistema será submetido ([DORF](#page-78-1), [2001\)](#page-78-1).

Vários níveis de fidelidade de simulação (isto é, de exatidão) estão disponíveis para o engenheiro de controle. Nos estágios iniciais do processo de projetar, os pacotes de software altamente interativos são eficazes. Neste estágio, a velocidade do computador não é tão importante quanto o tempo necessária para se obter um solução válida inicial e interagir e ajustar com detalhe essa solução. Uma boa capacidade gráfica de saída é crucial. As simulações de análise são geralmente de baixa fidelidade no sentido de que muitas das simplificações (como linearizações) feitas no processo de projetar são retidas na simulação ([DORF](#page-78-1), [2001\)](#page-78-1).

Dorf (2001) apresenta as vantagens de se utilizar a simulação em computador, supondo um modelo e simulação confiavelmente exatos:

- a) o desempenho do sistema pode ser observado sob todas as condições concebíveis;
- b) os resultados do desempenho de sistemas de campo podem ser extrapolados com o modelo de simulação para fins de previsão;
- c) as decisões relativas a sistemas futuros que se encontram presentemente no estágio conceitual podem ser examinadas;
- d) ensaios com sistemas sob teste podem ser realizados em um período de tempo muito reduzido;
- e) os resultados de simulação podem ser obtidos a um custo menor que o da experimentação real;
- f) o estudo de situações hipotéticas pode ser efetuado mesmo quando a situação hipotética for irrealizável na vida real no presente momento.

O Matlab é uma linguagem de alto desempenho para computação técnica. Ele integra computação, visualização e programação em um ambiente fácil de usar, onde problemas e soluções são expressos em notação matemática familiar ([MATHWORKS](#page-78-2), [2005\)](#page-78-2).

Usos típicos incluem:

- a) matemática e computação;
- b) desenvolvimento de algoritmos;
- c) aquisição de dados;
- d) modelagem, simulação e prototipagem;
- e) análise de dados, exploração e visualização
- f) gráficos científicos e de engenharia;
- g) desenvolvimento de aplicativos, incluindo construção de interface gráfica com o usuário.

#### **1.5.1 Matlab**

O Matlab é um sistema interativo cujo elemento de dados básico é um *array* que não requer dimensionamento. Isso permite resolver muitos problemas técnicos de computação, especialmente aqueles com formulações matriciais e vetoriais, em uma fração do tempo necessário para escrever um programa em uma linguagem escalar não interativa, como *C* ou *Fortran* ([MATHWORKS](#page-78-2), [2005\)](#page-78-2).

O Matlab evoluiu ao longo de anos com a entrada de muitos usuários. Em ambientes universitários, é a ferramenta instrucional padrão para cursos introdutórios e avançados em matemática, engenharia e ciências. Na indústria, o Matlab é a ferramenta de escolha para pesquisa, desenvolvimento e análise de alta produtividade ([MATHWORKS](#page-78-2), [2005\)](#page-78-2).

A maioria dos acervos bibliográficos relacionados a sistema de controle automático, controle moderno e automação, utilizam-se do *software* Matlab em seus exemplos de aplicação como forma de incentivar os estudantes a desenvolver e simular seus próprios projetos. A Figura [12](#page-39-0) mostra a tela inicial do *software*.

# **1.5.2 X-Plane**

O X-Plane é um simulador de voo abrangente e poderoso para computadores pessoais, e oferece o modelo de voo mais realista disponível. Além disso, o X-Plane não é um jogo, mas trata-se de uma ferramenta de engenharia que pode ser usada para prever as qualidades de vôo de aeronaves de asa fixa e rotativa com precisão incrível ([RESEARCH](#page-78-3), [2019\)](#page-78-3).

<span id="page-39-0"></span>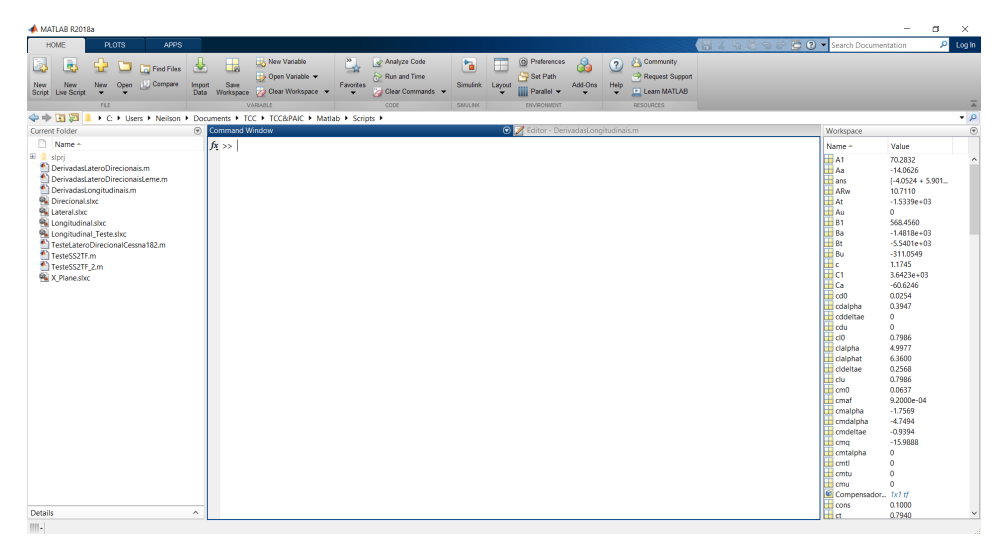

Figura 12 – IDE Matlab

Fonte: Autor

O X-Plane é usado pelos principais prestadores de serviços de defesa, forças aéreas, fabricantes de aeronaves e até agências espaciais para aplicações que variam de treinamento de voo a projeto de conceito e testes ([RESEARCH](#page-78-3), [2019\)](#page-78-3).

Além disso, recebeu certificação da FAA para uso em horas de registro de informações e experiência de voo. Essa experiência pode fornecer crédito para uma licença de piloto particular, treinamento de recorrência, horas para treinamento de instrumentos e até horas para um certificado de transporte aéreo ([RESEARCH](#page-78-3), [2019\)](#page-78-3). Na Figura [13,](#page-39-1) tem-se a tela de configuração inicial do X-Plane.

<span id="page-39-1"></span>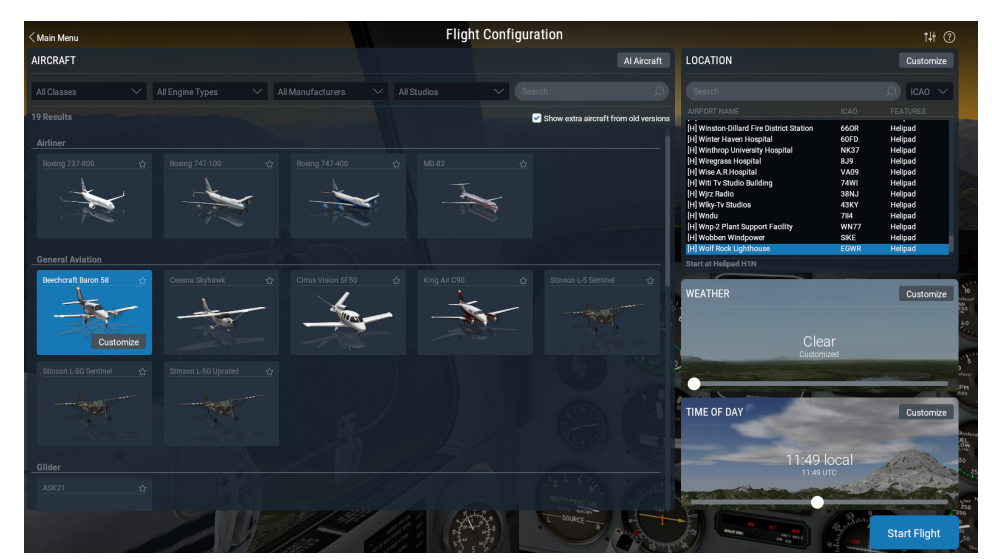

Figura 13 – Tela de configuração X - Plane

Fonte: ([RESEARCH](#page-78-3), [2019\)](#page-78-3)

#### 2 METODOLOGIA

Conforme definido por Severino (2016), várias são as modalidades de pesquisa que se podem praticar, o que implica coerência epistemológica, metodológica e técnica, para o seu adequado desenvolvimento.

# 2.1 MÉTODOS

Segundo Prodanov (2013), método científico é o conjunto de processos ou operações mentais que devemos empregar na investigação. É a linha de raciocínio adotada no processo de pesquisa.

Assim, o método adotado neste trabalho é definido como hipotético-dedutivo, em que são formuladas hipóteses para expressar a dificuldade do problema, de onde se deduz consequências que deverão ser testadas ou falseadas. Prodanov (2013) enfatiza que a pesquisa científica, com abordagem hipotético-dedutiva, inicia-se com a formulação de um problema e com sua descrição clara e precisa, a fim de facilitar a obtenção de um modelo simplificado e a identificação de outros conhecimentos e instrumentos, relevantes ao problema.

Além disso, no ponto de vista da sua natureza, trata-se de uma pesquisa aplicada, que, segundo Prodanov (2013), objetiva gerar conhecimentos para aplicação prática dirigidos à solução de problemas específicos, envolvendo verdades e interesses locais.

# 2.2 TÉCNICAS

Do ponto de vista dos objetivos deste trabalho, a pesquisa adotada tem característica exploratória a qual, Severino (2016) argumenta que busca apenas levantar informações sobre um determinado objeto, delimitando assim um campo de trabalho, mapeando as condições de manifestação desse objeto, sendo um preparo para a pesquisa explicativa.

Além disso, possui abordagem quantitativa que, segundo Severino (2016), conceituase historicamente como uma relação funcional de causa e efeito que pode ser medido por meio de uma função matemática.

Quanto aos procedimentos técnicos, a modalidade de pesquisa adotada trata-se de um estudo de caso, que, segundo Severino (2016), se concentra em um estudo particular, porém a coleta de dados e sua análise ocorrem semelhante as pesquisas de campo, em geral .

#### 2.3 PROCEDIMENTOS

O procedimento adotado para realização do projeto, se iniciou com um estudo bibliográfico relacionado a engenharia aeronáutica, controladores de voo automáticos e trabalhos associados ao tema. Em seguida, selecionou-se o *VANT* para a aplicação do sistema de controle automático. Então, foram realizadas as simulações para obtenção das variáveis aerodinâmicas preliminares, as derivadas de estabilidade e outras variáveis auxiliares para o equacionamento do sistema.

Desse modo, foi realizada a modelagem da aeronave por meio das funções de transferências do eixos de estabilidade longitudinal, lateral e direcional. Com essas equações definidas, foi possível projetar os controladores PID, por meio do lugar geométrico das raízes e o critério de Ziegler-Nichols para sintonia de controladores, aplicando então, melhorias na resposta do sistema, tornando-o estável e controlável automaticamente.

Por fim, para a validação do projeto, foi realizada a simulação *software-in-the-loop* que consiste na integração de um modelo matemático à um ambiente de simulação virtual mais realista possível, por meio de uma conexão de rede que permite troca de dados dinamicamente e obtenção do resultado em tempo real de forma visual. O fluxograma geral das etapas do projeto está resumido na Figura [14.](#page-41-0)

Figura 14 – Diagrama de blocos das etapas do projeto

<span id="page-41-0"></span>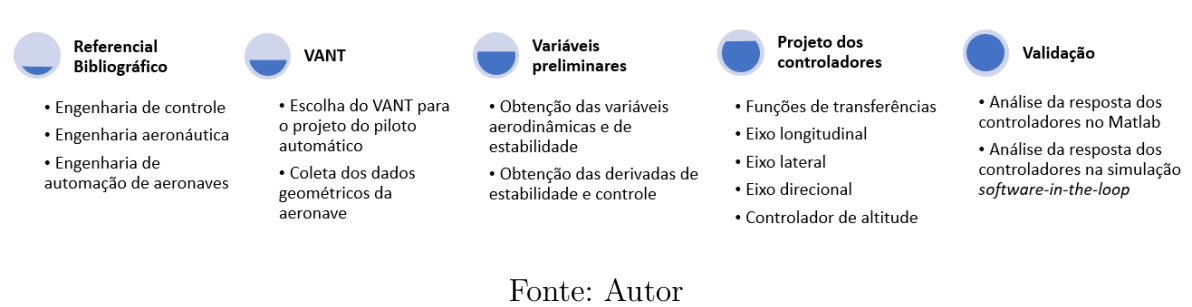

Analiticamente, pode-se descrever o desenvolvimento do projeto da seguinte forma:

- 1. **Revisão de literatura:** coleta do referencial bibliográfico relacionado a sistemas de automação, controle e aeronáutica.
- 2. **Escolha do** *VANT***:** definir a aeronave não tripulada a ser implementado o piloto automático. Nessa etapa verifica-se também os requisitos e a viabilidade de implementação física do projeto em trabalhos futuros.
- 3. **Cálculo das variáveis:** serão obtidas, por meio de simulações, as variáveis preliminares geradas da aeronave necessárias para a implementação do projeto, tais como derivadas de estabilidade, controle e aerodinâmica.
- 4. **Cálculo das variáveis auxiliares:** serão obtidos as variáveis auxiliares da função de transferência dos eixos longitudinal e latero-direcional.
- 5. **Cálculo das funções de transferências:** serão definidas as equações de transferência de cada eixo do veículo, dentre eles o eixo longitudinal e latero-direcional. Também será convertido para equações de espaço de estado.
- 6. **Projeto dos controladores:** aplicando as funções de transferência no *software* de simulação, será projetado os controladores *PID* que atendam as requisitos do projeto.
- 7. **Inspeção e validação:** nessa etapa, a resposta dos controladores é analisada e, se necessário, o controlador é reprojetado.
- 8. **Simulação da aeronave em** *software-in-the-loop***:** por fim, com um emulador, aplica-se o controlador desenvolvido na aeronave desenhada em CAD ou uma que possua a mesma característica de voo, e faz-se um voo virtual.

# **2.3.1 Visão Geral**

O desenvolvimento do projeto do sistema de voo automático consistiu na sequência de 4 etapas, conforme a Figura [15,](#page-43-0) obtendo como dados de entrada as características geométricas da aeronave escolhida que foi projetada pela Equipe Urutau Aerodesign, como será explicitado no próximo tópico.

A primeira etapa está relacionada com o cálculo das variáveis aerodinâmicas da aeronave necessárias para a implementação do projeto. Para isso, foi necessário realizar o desenho da aeronave no software AVL (*Athena Vortex Lattice*), desenvolvido pela universidade do MIT (*Massachusetts Institute of Technology*). Esse programa é utilizada para análise aerodinâmica e dinâmica de voo de aeronaves rígidas, no qual se obtém como, resultado da simulação, coeficientes aerodinâmicos e derivadas de estabilidade.

A segunda etapa consistiu em realizar os cálculos das derivadas de estabilidade e controle da aeronave, sendo que, boa parte desses dados, já haviam sido coletados com integrantes da Equipe Urutau Aerodesign. Então, com os valores restantes obtidos, foi desenvolvido o código no Matlab para o cálculo das funções de transferências, para cada eixo de estabilidade. Além disso, foram projetados os coeficientes dos controladores PID, por meio do lugar geométrico das raízes, utilizando a função *rlocus* e *rltool* do Matlab, estimando, inicialmente, os valores dos coeficientes por meio do critério de Ziegler-Nichols. Por fim, verificou-se se o controlador projetado atende aos requisitos do projeto. Caso, contrário, ajustes eram realizados para a adequação.

Na terceira etapa do projeto, a aeronave é desenhada no *software* X-Plane, utilizando a ferramenta *Plane Maker*. Então são atribuídos todos os componentes físicos da aeronave, bem como suas características aerodinâmicas, estruturais, de estabilidade e desempenho. Em seguida, o X-Plane é configurado para se comunicar com o Matlab, por meio do protocolo UDP.

<span id="page-43-0"></span>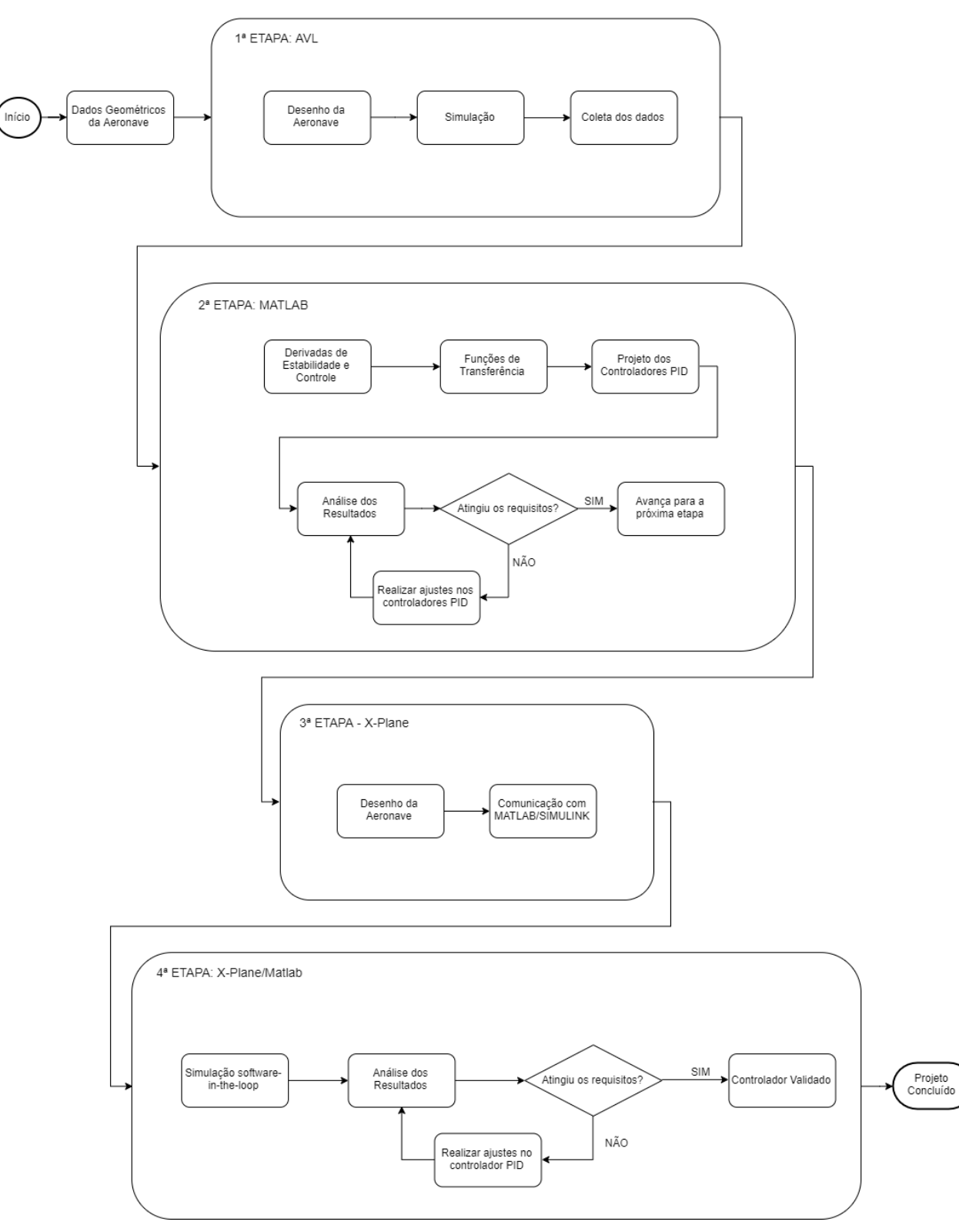

Figura 15 – Diagrama de blocos de desenvolvimento do projeto

Fonte: Autor

A quarta etapa trata-se da simulação *software-in-the-loop* que se refere a validação do controladores projetados, por meio da comunicação entre os dois *softwares* (Matlab e X-Plane) em tempo real. Como a aeronave desenhada é mais próxima da realidade que o equacionamento do sistema, também foi necessário realizar ajustes nessa etapa para que a aeronave se torna-se estável. Além disso, foram realizadas simulações em ambiente com condições climáticas adversas para que fosse possível avaliar o quão efetivo é o controlador.

No Capítulo 3 será explanado em detalhes como foram realizadas todas as etapas descritas no presente capítulo, o que inclui os parâmetros adicionados em cada *software*, o projeto dos controladores e o equacionamento das funções de transferência.

# **2.3.2 A aeronave**

A aeronave, nomeada como "Caboquinha", trata-se de uma aeronave cargueira rádio-controlada e foi projetada pela equipe Urutau Aerodesign, da Universidade do Estado do Amazonas, para participar da 20<sup>ª</sup> COMPETIÇÃO SAE BRASIL AERODESIGN. A Figura [16](#page-44-0) mostra a aeronave realizando corrida de decolagem no Aeroporto Internacional de São José dos Campos Professor Urbano Ernesto Stumpf, local da competição.

<span id="page-44-0"></span>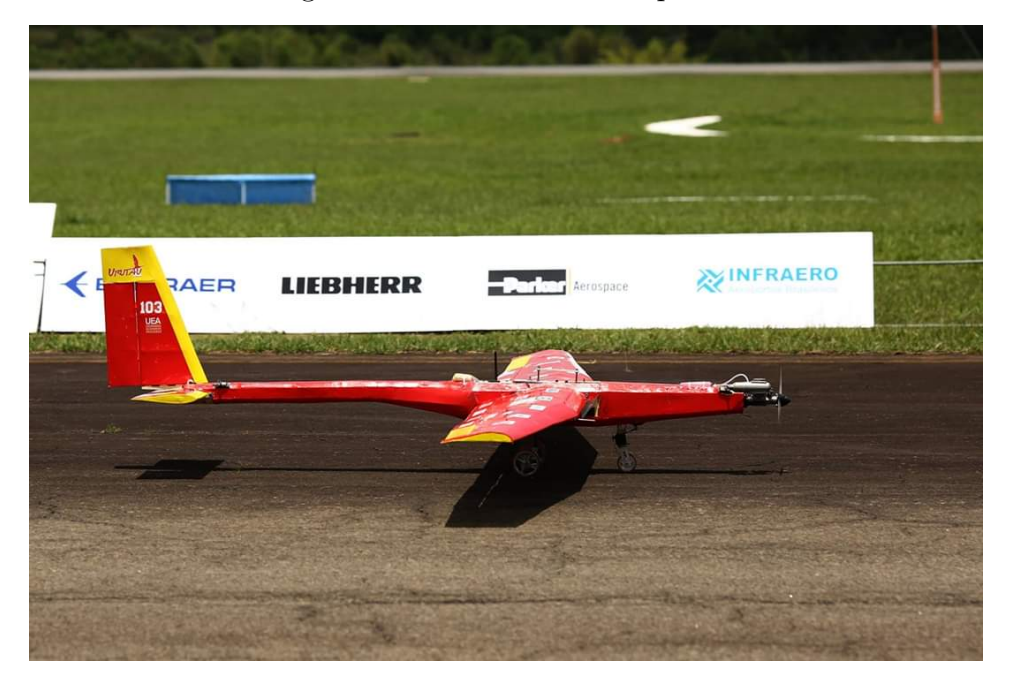

Figura 16 – Aeronave Caboquinha

Fonte: ([URUTAU](#page-78-4), [2018\)](#page-78-4)

O objetivo principal definido pela regulamento da competição, no ano de 2018, era a construção de uma aeronave capaz de levar a maior carga possível, além de possuir um sistema embarcado de telemetria, fornecendo dados, como altitude, velocidade e GPS,

em tempo real ao computador em terra. Na Figura [17,](#page-45-0) tem-se alguns dados técnicos da aeronave.

<span id="page-45-0"></span>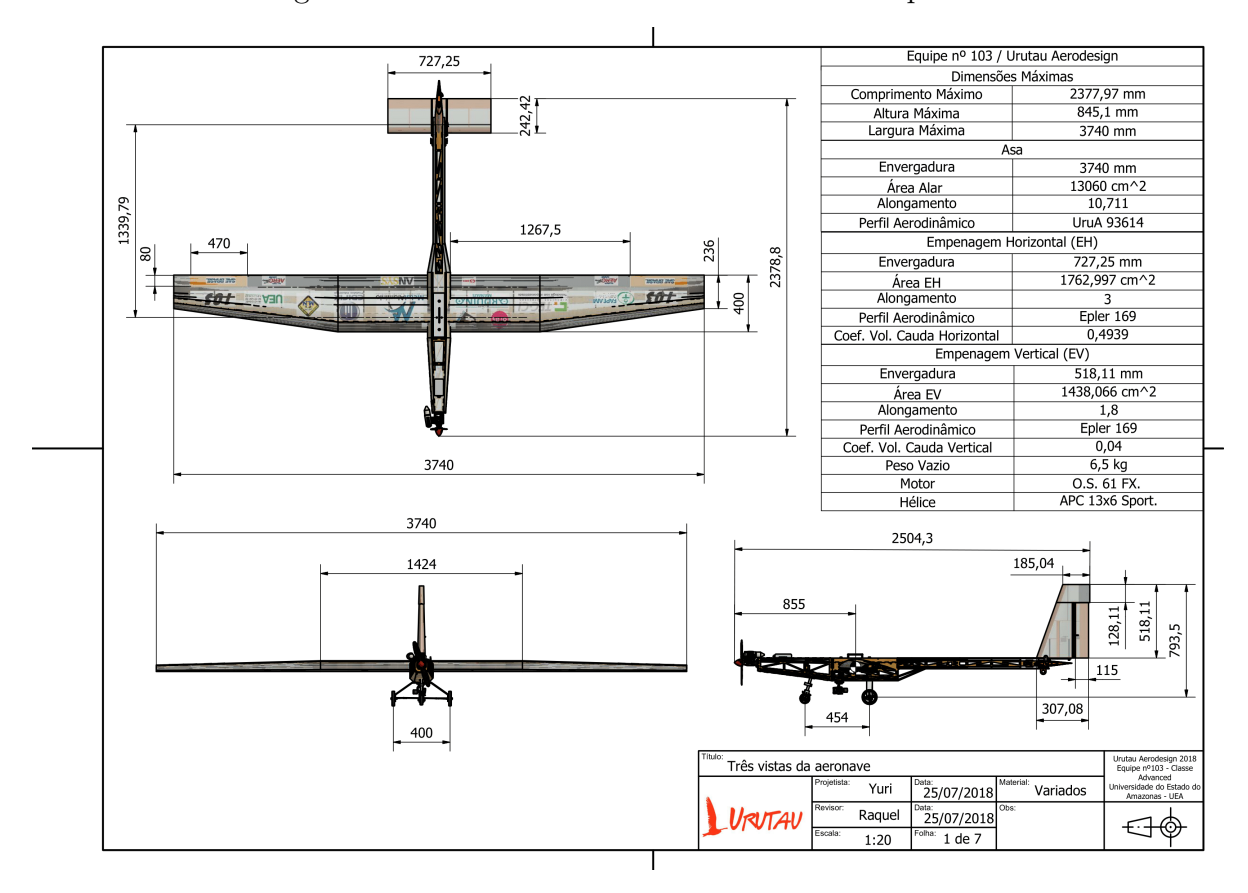

Figura 17 – Dados técnicos da Aeronave Caboquinha

Fonte: ([URUTAU](#page-78-4), [2018\)](#page-78-4)

# **2.3.3 AVL**

A obtenção dos dados aerodinâmicos iniciais foram concebidos por meio do *software* AVL (Athena Vortex Lattice), em que são colocados, em um arquivo de texto, as características geométricas da aeronave, como envergadura da asa, corda na raiz, corda na ponta e *offset*, conforme Figura [18.](#page-46-0)

Então, o arquivo de texto, salvo no formato ".avl", é compilado pelo *software*, e se obtém os dados aerodinâmicos da aeronave, como coeficiente de sustentação, coeficiente de arrasto, coeficiente de momento e eficiência da asa. Além disso, é possível ter uma breve noção do formato da asa e da empenagem, por meio do desenho realizado no *software*, como na Figura [19.](#page-46-1)

Figura 18 – Arquivo AVL

<span id="page-46-0"></span>Let's go #Mach<br>0.0<br>20 Miyym iZsym<br>0 0 0 0<br>#Sref Cref Bref<br>1.306 0.358 3.74<br>#Xref Yref Zref (localização padrão sobre quais momentos e taxas de rotação são definidos)<br>0.127745<br>#CDp (Coeficiente de arrasto do perfil padrão adicionado  $#Mach$ **SURFACE** Asa #Nchord Cspace Nspan<br>10.0 2.0 25 Sspace<br>-1.0 COMPONENT #Numero de componentes a se agrupar ē YDUPLICATE #ESPELHAR<br>0.0 TRANSLATE #POSICAO  $\begin{array}{cccc}\n#X & Y & Z \\
\theta.\theta & \theta.\theta & \theta.\theta\n\end{array}$ ANGLE #angulo de incidência da superfície inteira  $0.0$ SECTION<br>#Xle(offset) Yle(envergadura) Zle(altura) Ainc (angulo de incidencia da seção) Chord(Corda) Nspan Sspace 0.<br>AFILE #perfil  $0.\dot{0}$  $0.0$  $0.40$  $0.0$  $\theta$  $\theta$ UruA93614.dat SECTION Ainc<br>0.p  $#Xle$ Yle Zle Chord **Nspan** Sspace<br>0 0.<br>AFILE#perfil  $0.711$  $0.0$  $0.40$  $\theta$ UruA93614.dat SECTION  $#Xle$ <br> $0.164$ Yle Zle Chord Ainc **Nspan** Sspace 1.87  $0.0$  $0.236$  $0.0$  $\theta$  $\theta$ AFILE#perfil UruA93614.dat

Fonte: Autor

# Figura 19 – Aeronave Caboquinha no AVL

<span id="page-46-1"></span>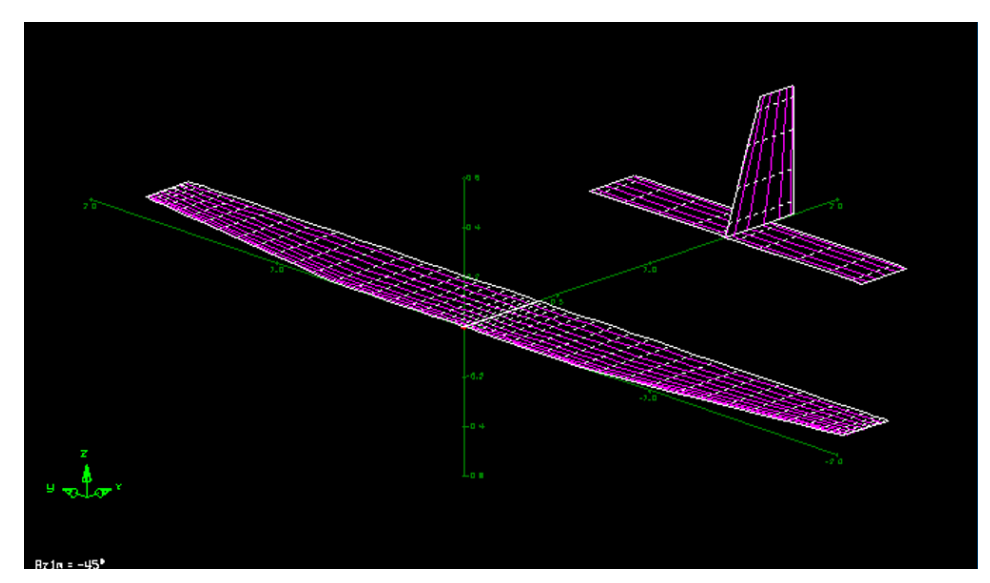

#### **2.3.4 Os controladores PID**

Após a definição das equações de transferência, foi utilizado a ferramenta *rlocus* para visualizar o desenho do lugar geométrico das raízes (LGR), ilustrado na Figura [20,](#page-47-0) bem como a localização dos polos e zeros do sistema. Por conseguinte, foi utilizado a ferramenta *rltool* para realizar alterações no LGR, adicionando polos e zeros, conforme a Figura [21.](#page-48-0)

<span id="page-47-0"></span>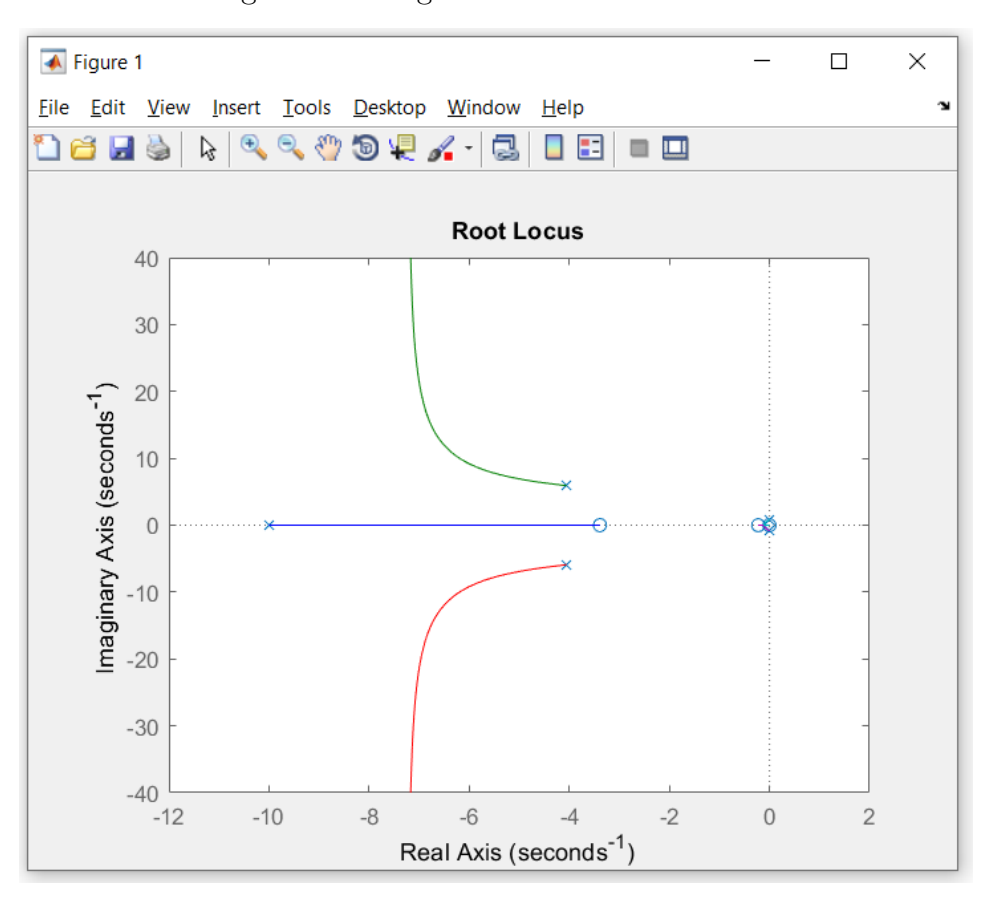

Figura 20 – Lugar Geométrico das Raízes

Fonte: Autor

A adição desses polos e zeros ocorreu de forma atender ao critério de Ziegler-Nichols, porém, utilizando apenas como um valor inicial, ou seja, uma estimativa para se chegar no valor mais apropriado dos ganhos  $K_p$ ,  $K_i$  e  $K_d$ .

Além disso, foram propostas melhorias na malha de controle, adicionando ganhos no ramo de feedback da malha de controle. Esses procedimentos foram realizados para os eixos longitudinal, lateral e direcional, observando a resposta ao degrau e verificando se o requisito foi atingido, conforme a Figura [22.](#page-48-1) Os resultados das simulações se encontram no capítulo 4.

<span id="page-48-0"></span>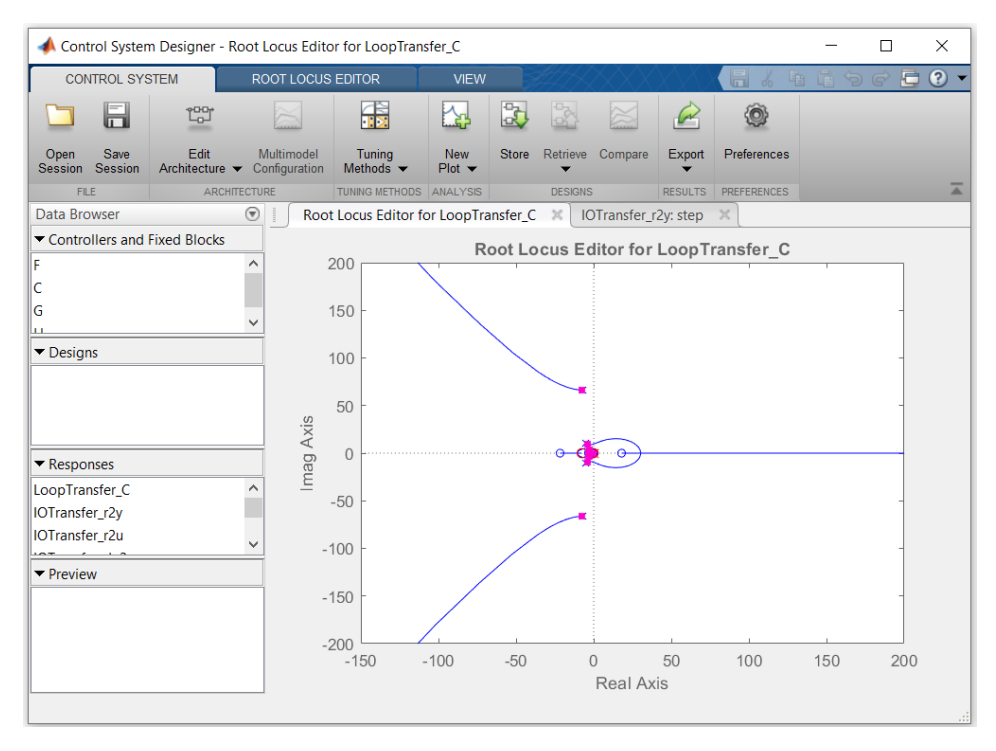

Figura 21 – Ferramenta *rltool*

Fonte: Autor

<span id="page-48-1"></span>Control System Designer - IOTransfer\_r2y: step  $\Box$  $\bar{\times}$ CONTROL SYSTEM  $\overline{E}$   $\Omega$   $\overline{ }$ VIEW 儒 【大  $\blacksquare$ th K.  $\rightarrow$ ۱ Edit<br>Architecture ▼  $\mathsf{Export}$ Preferences Open Save<br>Session Session Tuning<br>Methods Store Retrieve Multimode<br>Configuratio Compare New<br>Plot  $\blacktriangleright$ FILE **TUNING METHO** ANALYSE RESULTS PRFF Data Browser  $\circledast$ Root Locus Editor for LoopTransfer\_C  $\times$ IOTransfer\_r2y: step  $\sim$ Controllers and Fixed Blocks **Step Response** From: r To: y  $1.4$ k G  $\ddot{\phantom{0}}$  $1.2$  $\blacktriangleright$  Designs  $\overline{1}$  $0.8$ Amplitude  $0.6$  $\blacktriangleright$  Responses LoopTransfer\_C  $\hat{\mathcal{E}}$  $0.4$ IOTransfer\_r2y  $0.2$ IOTransfer\_r2u  $\blacktriangledown$  Preview  $\Omega$  $-0.2$  $0.5$  $1.5$  $\overline{2}$  $2.5$ ົດ  $\overline{1}$ Time (seconds)

Figura 22 – Resposta ao degrau por meio da ferramenta *rltool*

Fonte: Autor

# **2.3.5 X-Plane**

No *software* X-Plane, primeiramente, foi necessário desenhar a aeronave em três dimensões utilizando a ferramenta *Plane Maker*. Foram adicionadas todas as suas configurações aerodinâmicas de voo, de desempenho do motor e da hélice, resistência estrutural, configurações de estabilidade e controle, além de suas dimensões físicas, conforme projetado pela Equipe Urutau Aerodesign e mostrado na Figura [23.](#page-49-0)

Na Figura [24](#page-50-0) e [25](#page-50-1) tem-se, respectivamente, um exemplo da janela de configuração da asa e fuselagem da aeronave. Na janela da configuração da asa, tem-se dados de entrada como semi-envergadura da asa, corda na raiz, corda na ponta, enflechamento e diedro. Além disso, pode-se adicionar as superfícies de comando, como *ailerons*, leme e profundor; e as superfícies de hiper-sustentação, como os *flaps*. Quanto a configuração da fuselagem, são definidos os valores de comprimento e largura correspondente a cada seção que compõe o corpo da aeronave. Para isso, são utilizadas as coordenadas em um plano XY, em que a quantidade de pontos é definida pelo projetista.

Por fim, no Capítulo 3, tem-se a implementação do sistema de comunicação entre os *softwares* X-Plane e Matlab, em que se tem explanado como o envio e recebimento de informações é implementado utilizando o protocolo UDP, em cada *software*, respectivamente, para a validação de cada controlador em tempo limpo e também com a adição de intempéries.

<span id="page-49-0"></span>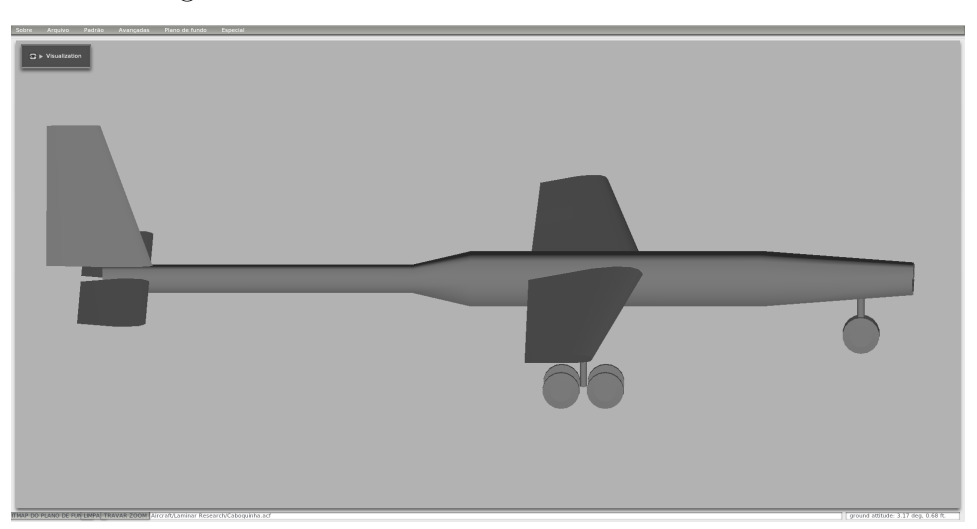

Figura 23 – Aeronave desenhada no *Plane Maker*

Fonte: Autor

<span id="page-50-0"></span>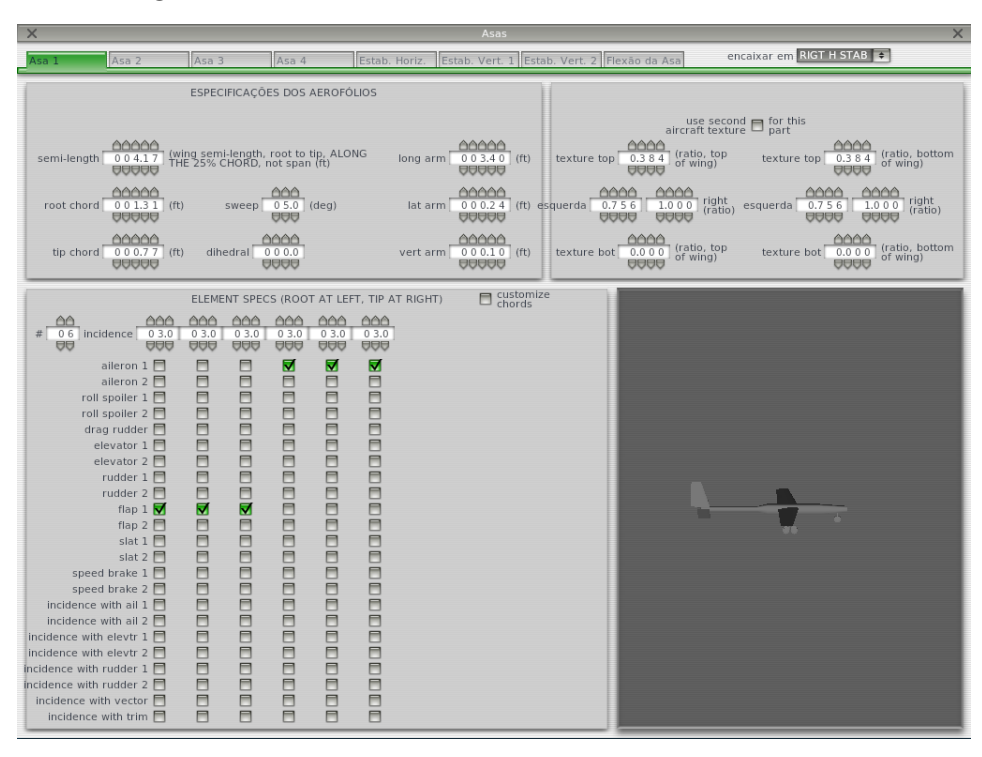

Figura 24 – Janela de desenho da asa no *Plane Maker*

Fonte: Autor

| $\times$                                                                                                    | <b>Fuselagem</b>                                                                                                    | $\times$                                                                                                    |
|----------------------------------------------------------------------------------------------------|----------------------------------------------------------------------------------------------------|----------------------------------------------------------------------------------------------------|
| Superior/InferioFrente/Trás<br>Seção                                                                                   |                                                                                                    | <b>Import Aircraft Body</b>                                                                                                    |
| DADOS DA ESTRUTURA                                                                                                    | LOCAL DA ESTRUTURA<br>aircraft has fuselage (might be no for flying wings)                                                | <b>TEXTURA DA ESTRUTURA</b>                                                                                                    |
| ÂÂ<br>number<br>07#<br>stations<br>UA                                                                                  |                                                                                                    | use second $\Box$ for this<br>aircraft texture $\Box$ part                                                                                                    |
| number<br>05<br>#<br>radii/side<br><b>OO</b>                                                                           | AAAAA<br>heading<br>$000.00$ (ft)<br>long arm<br>offset<br><b>ABBAG</b>                                                   | 66666<br>6666<br><u>AAAA</u><br>(ratio, left<br>side of partjexture top<br>(ratio, right)<br>000.00<br>0.754<br>1.000<br>(deq)<br>texture top<br>side of part)<br><b>BBBB</b><br><b>AAAAA</b><br><b>BBBB</b>                           |
| <u> AAAAA</u><br>body radius<br>$001.00$ (ft)<br><b>AAAAA</b>                                                          | AAAAA<br>0 0 0.0 0 (ft) pitch offset<br>lat arm<br><b>BBBBB</b>                                                           | 66666<br><u>AAAA</u><br>0000<br><u>aaac</u><br>AAAA<br>right<br>right<br>(ratio)<br>000.00<br>0.754<br>0.000<br>0.000<br>0.754<br>(deg)esquerda<br>(ratio)<br><b>BABB</b><br><b>BABBB</b><br><b>BAAB</b><br><b>BABB</b><br><b>AAAA</b> |
| 0000<br>body coeff<br>(based on BODY<br>0.025<br>of drag<br><b>FRONTAL AREA)</b><br><b>UOUD</b>                        | 66666<br>$000.00$ (ft)<br>roll offset 000.00 (deg)<br>vert arm<br><b>AAAAA</b>                                            | 66666<br>6666<br><u>aaac</u><br>(ratio, right)<br>(ratio, left<br>side of part)exture bot<br>0.510<br>0.756<br>texture bot<br>side of part)<br><b>UUUU</b><br><b>AAAA</b><br><b>UUUUU</b>                                              |
|                                                                                                    |                                                                                                    | SEÇÕES (Clique duas vezes em um nó para TRAVÁ-LO, impedindo que operações de suavização o movam)                                                                                                    |
| <b>AAAAAA</b><br>AAAAAA<br><b>AAAAAA</b><br>000.000<br>000.000<br>001.730<br>888888<br><b>AAAAAA</b><br><b>ABBAGG</b>  | AAAAAA<br><u>AAAAAA</u><br><b>AAAAAA</b><br>005.040<br>005.700<br>009.240<br><b>AAAAAA</b><br>888888<br><b>ABBABB</b>     | 000000<br>009.240<br>888888                                                                                                    |
|                                                                                                    |                                                                                                    |                                                                                                    |
|                                                                                                    | B<br>Ħ                                                                                                    |                                                                                                    |
|                                                                                                    |                                                                                                    |                                                                                                    |
| $\subset$<br>$\subset$<br>$\equiv$<br>$\blacksquare$<br>$\blacksquare$<br>COPY PASTE<br>COPY PASTE<br>COPY PASTE       | $\subset$<br>$\equiv$<br>$\subset$<br>⊟<br>$\blacksquare$<br>$\subset$<br>COPY PASTE<br>COPY PASTE<br>COPY PASTE          | COPY PASTE                                                                                                    |
| AAAAAA<br>666666<br>000000                                                                                             | 000000<br>AAAAAA<br>AAAAAA                                                                                                | 666666                                                                                                    |
| 000.000<br>000.000<br>000.000<br><b>ABBABB</b><br><b>BARBAR</b><br><b>BBBBBBB</b><br><b>AAAAAA</b><br>000000<br>666666 | 0 0 0.0 0 0<br>000.000<br>000.000<br><b>AAAAAA</b><br><b>BBBBBB</b><br><b>AAAAAA</b><br>AAAAAA<br><u>AAAAAA</u><br>666666 | 000.000<br>888888<br><b>ANAANA</b>                                                                                                    |
| 000.000<br>000.154<br>000.262<br><b>BABBAG</b><br><b>AAAAAA</b><br><b>AAAAAA</b>                                       | 000.262<br>000.135<br>000.135<br><b>BABBAG</b><br><b>BABBBB</b><br><b>BARAGE</b>                                          | 000.014<br><b>AAAAAA</b>                                                                                                    |
| <b>ELLIPSE</b><br><b>ELLIPSE</b><br><b>ELLIPSE</b><br><b>INSERT</b><br><b>INSERT</b><br><b>INSERT</b>                  | <b>ELLIPSE</b><br><b>ELLIPSE</b><br><b>ELLIPSE</b><br><b>INSERT</b><br><b>INSERT</b><br><b>INSERT</b>                     | <b>ELLIPSE</b>                                                                                                    |
| EDEFINIR DESVIOS DE EDICÃO (setas e +/- para alterar)                                                                  |                                                                                                    | part description: glider fuselage                                                                                                    |

<span id="page-50-1"></span>Figura 25 – Janela de configuração da fuselagem no *Plane Maker*

Fonte: Autor

# 3 IMPLEMENTAÇÃO

A implementação do projeto consistiu, primeiramente, no equacionamento das funções de transferências dos eixos longitudinal, lateral e direcional, adicionando os dados aerodinâmicos e de estabilidade obtidos no software AVL. Em seguida foram calculados os coeficientes dos controladores PID e, então, realizada a simulação *software-in-the-loop*.

# 3.1 EIXO LONGITUDINAL

O equacionamento da funções de transferência do eixo longitudinal, da aeronave Caboquinha, foi realizado utilizando as Equações [\(31\)](#page-33-0), [\(32\)](#page-33-1) e [\(33\)](#page-33-2). Porém, anteriormente, teve-se como dados de entrada as variáveis dispostas na Tabela [3.](#page-51-0) Para calculá-las, foram utilizadas as equações descritas por Roskam (2001), aplicando-as a um *script* no *software* Matlab, que serviu como auxílio e automatização dessa etapa do projeto.

<span id="page-51-0"></span>É importante ressaltar, que para encontrar essas derivadas, foi necessário obter as variáveis aerodinâmicas da aeronave, utilizando o *software* AVL e dados fornecidos pela equipe Urutau Aerodesign. Esses dados, estão presentes no Apêndice A.

| $X_u$              | $= -0.0409$   | $Z_{\delta_e}$     | $= -14.0626$ |
|--------------------|---------------|--------------------|--------------|
| $X_{T_u}$          | $= 0.0000$    | $M_u$              | $= 0.0000$   |
| $X_{\alpha}$       | $= 22.1194$   | $M_{T_u}$          | $= 0.0000$   |
| $X_{\delta_{e}}$   | $= 0.0000$    | $M_{\alpha}$       | $= -41.1786$ |
| $Z_u$              | $= -1.9318$   | $M_{T_{\alpha}}$   | $= 0.0000$   |
| $Z_{\alpha}$       | $= -275.0674$ | $M_{\dot{\alpha}}$ | $= -0.9625$  |
| $Z_{\dot{\alpha}}$ | $= -2.3665$   | $M_a$              | $= -3.2404$  |
| $Z_q$              | $= -2.7104$   | $M_{\delta_e}$     | $= -22.0179$ |
|                    |               |                    |              |

Tabela 3 – Derivadas Aerodinâmicas Longitudinais

Fonte: Autor

#### **3.1.1 Funções de transferência**

Com as derivadas longitudinais calculadas, aplica-se as as Equações [\(31\)](#page-33-0), [\(32\)](#page-33-1) e [\(33\)](#page-33-2). Elas, por sua vez, descrevem o comportamento da aeronave em malha aberta, em que tem-se a solução para as variáveis  $u(s)/\delta_e$ ,  $\alpha(s)/\delta_e$  e  $\theta(s)/\delta_e$ , mostradas a seguir.

$$
\frac{u(s)}{\delta_e(s)} = \frac{-4.4260s^2 + 236.3000s + 2508}{s^4 + 8.0881s^3 + 51.8235s^2 + 4.9043s + 36.4296} \tag{51}
$$

$$
\frac{\alpha(s)}{\delta_e(s)} = \frac{-0.2001s^3 - 21.0840s^2 - 0.8626s - 19.4786}{s^4 + 8.0881s^3 + 51.8235s^2 + 4.9043s + 36.4296} \tag{52}
$$

$$
\frac{\theta(s)}{\delta_e(s)} = \frac{-21.8253s^2 - 78.8255s - 16.5757}{s^4 + 8.0881s^3 + 51.8235s^2 + 4.9043s + 36.4296} \tag{53}
$$

<span id="page-52-0"></span>Também foi equacionada a função de transferência de altitude da aeronave, que possui como parâmetros as funções  $\theta(s)/\delta_e$  e  $\alpha(s)/\delta_e$ , relacionadas com a velocidade horizontal da aeronave, como é mostrado a seguir.

$$
\frac{\Delta_h(s)}{\Delta_{\delta_e}(s)} = \frac{u_1}{s} \left[ \frac{\Delta_{\theta}(s)}{\Delta_{\delta_e}(s)} - \frac{\Delta_{\alpha}(s)}{\Delta_{\delta_e}(s)} \right]
$$
\n(54)

Ao aplicar a Equação [\(54\)](#page-52-0), tem-se a resposta da aeronave dada uma variação de altitude, considerando o ângulo de ataque e de guinada, relacionados com a deflexão do profundor. Portanto, tem-se a seguinte função de transferência.

$$
\frac{\Delta_h(s)}{\Delta_{\delta_e}(s)} = \frac{h(s)}{\delta_e(s)} = \frac{-0.6226s^3 - 2.3068s^2 + 246.6077s + 9.0333}{s^3 + 3.6117s^2 + 0.7595s}
$$
\n(55)

Com as equações definidas, pode-se, então, analisar a resposta dado uma entrada em degrau, como será mostrado no capítulo seguinte, e realizar o projeto dos controladores  $K_p$ ,  $K_i$  e  $K_d$ , aplicando a malha fechada ao sistema, conforme Figura [26.](#page-52-1)

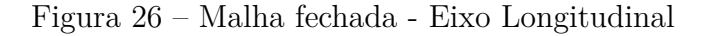

<span id="page-52-1"></span>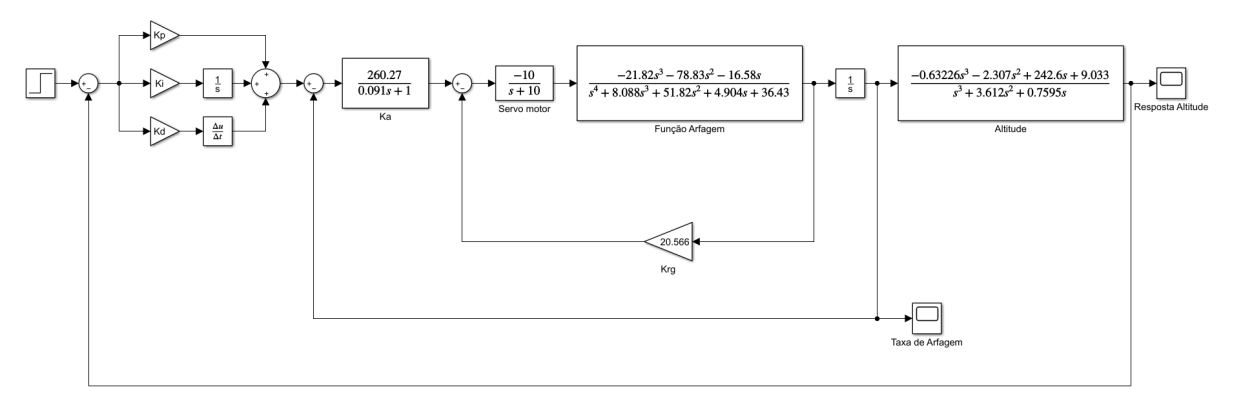

Fonte: Autor

# **3.1.2 Controladores**

A definição dos ganhos de malha fechada do sistema foi realizada utilizando o lugar geométrico das raízes e teve-se, como requisito para o projeto, os seguintes critérios, listados na Tabela [4.](#page-53-0)

A primeira análise foi feita utilizando a ferramenta *rlocus* do Matlab para plotar o lugar geométrico das raízes e definir o ganho da malha de *feedback*, no caso, o ganho  $K_{rq}$ , ilustrado na Figura [27.](#page-53-1)

<span id="page-53-0"></span>

| Controlador | Característica              | Valores     |
|-------------|-----------------------------|-------------|
|             | Tempo de pico $(t_p)$       | $\leq$ =1s  |
| Arfagem     | Máximo Sobressinal $(M_n)$  | 35%         |
|             | Amortecimento $(\zeta)$     | 0.7         |
| Altitude    | Tempo de pico $(t_p)$       | $\leq$ =15s |
|             | Máximo Sobressinal $(M_p)$  | $30\%$      |
|             | Tempo de acomodação $(t_s)$ | $\leq$ =20s |

Tabela 4 – Requisitos do Controlador Longitudinal

Figura 27 – Ganho  $K_{rq}$  para o controle longitudinal

<span id="page-53-1"></span>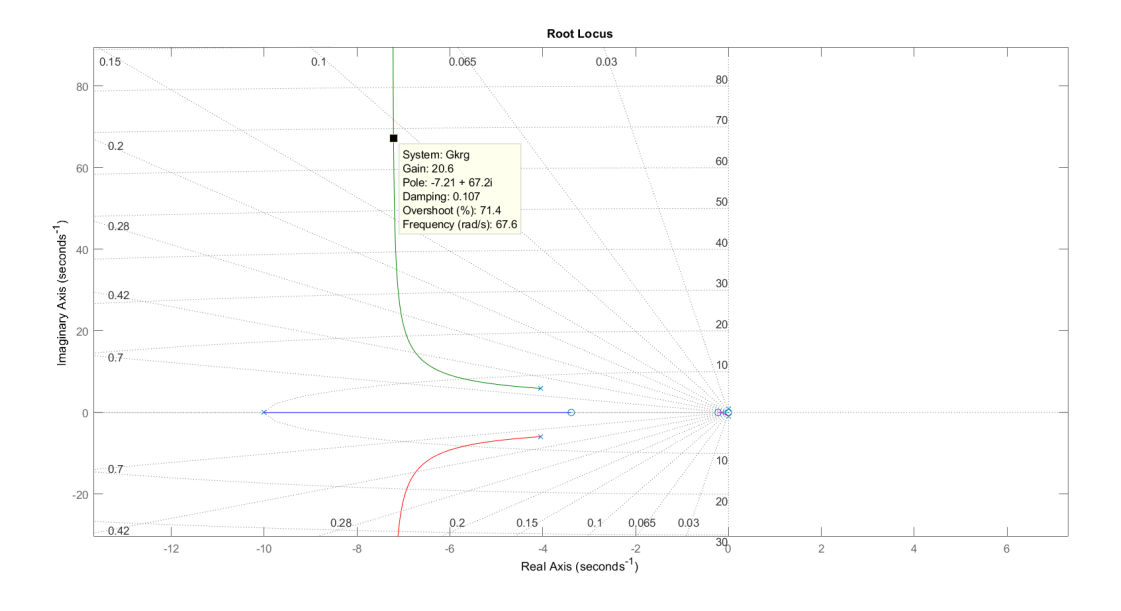

Fonte: Autor

Porém, após a primeira análise, não foi possível atingir os requisitos da malha de arfagem. Então, foi fixado o ganho  $K_{rg}$  em 20.566 e, para solucionar o problema, foi adicionado um controlador  $K_a$ , por meio do lugar geométrico das raízes, utilizando a ferramenta *rltool* que permite a análise e projeto do controlador de forma dinâmica.

Ao aplicar novamente a ferramenta *rlocus*, observa-se que o controlador igual a  $\frac{260.27}{0.091s+1}$ , obtido de forma experimental, atende a todos os requisitos estabelecidos, dentre eles, o tempo de pico  $t_p$  que será mostrado no capítulo seguinte. A Figura [28,](#page-54-0) mostram os valores de *overshoot*, amortecimento e o ganho associado.

Em seguida, foi projetado o controlador PID para que a malha de arfagem associada a função de transferência de altitude atingisse os requisitos estabelecidos na Tabela [4.](#page-53-0) Para isso, foi necessário aplicar o critério de Ziegler-Nichols com o objetivo de se obter valores iniciais dos coeficientes  $K_p$ ,  $K_i$  e  $K_d$ . Assim, aplicando a fórmula contida na Tabela [2](#page-31-0) do

<span id="page-54-0"></span>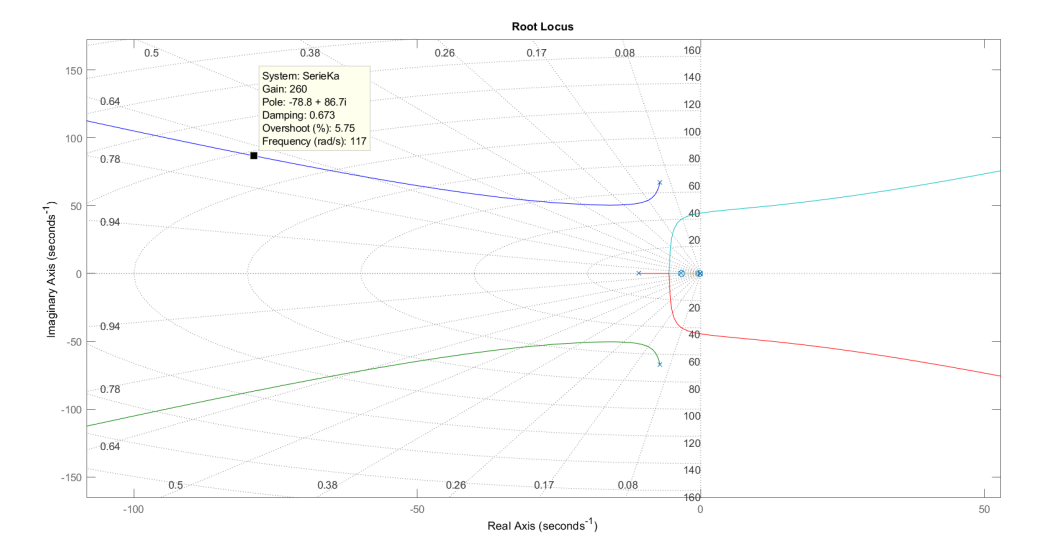

Figura 28 – Controlador  $K_a$  para o controle longitudinal

Fonte: Autor

<span id="page-54-1"></span>capítulo primeiro, tem-se os seguintes valores dos controladores, após ajuste.

Tabela 5 – Controlador PID longitudinal

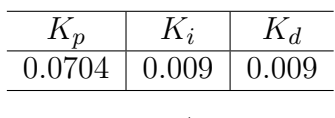

Fonte: Autor

Assim, os valores contido na Tabela [5](#page-54-1) foram aplicados na malha de controle como já ilustrado na Figura [26.](#page-52-1) Posteriormente, a validação do controlador ocorreu aplicando um degrau à entrada do sistema e também na simulação *software-in-the-loop*, mostrados no capítulo seguinte.

# 3.2 EIXO LATERAL

O equacionamento das funções de transferência do eixo lateral foi realizado utilizando as Equações [\(48\)](#page-35-0), [\(49\)](#page-36-1) e [\(50\)](#page-36-2), considerando como superfície de deflexão os *ailerons*. Porém, para definir as funções de transferência, foi necessário o cálculo das derivadas aerodinâmicas do eixo latero-direcional. Essas derivadas foram obtidas utilizando as fórmulas descritas por Roskam (2001) e formulando um *script* no Matlab, como auxílio.

Assim, como no eixo longitudinal, as variáveis aerodinâmicas necessárias para o cálculo dessas derivadas, foram obtidas utilizando o AVL e dados fornecidos pela equipe Urutau Aerodesign. Na Tabela [6,](#page-55-0) tem-se os valores das derivadas calculadas.

| $= -24.2042$   | $= 45.6248$     |
|----------------|-----------------|
| $Y_{\beta}$    | $L_{\delta_a}$  |
| $= 0.0000$     | $= 0.0000$      |
| $Y_p$          | $L_{\delta_r}$  |
| $Y_r$          | $= 24.1943$     |
| $= 1.0932$     | $N_{\beta}$     |
| $= 0.0000$     | $= 0.0000$      |
| $Y_{\delta_a}$ | $N_{T_{\beta}}$ |
| $= 7.5022$     | $= -0.8421$     |
| $Y_{\delta_r}$ | $N_p$           |
| $= -13.4799$   | $=-1.5373$      |
| $L_{\beta}$    | $N_r$           |
| $= -14.1648$   | $=-2.8582$      |
| $L_p$          | $N_{\delta_a}$  |
| $= 3.1887$     | $= -10.9932$    |
| $L_r$          | $N_{\delta_x}$  |

<span id="page-55-0"></span>Tabela 6 – Derivadas Aerodinâmicas Latero-Direcionais

Fonte: Autor

#### **3.2.1 Funções de transferência**

Com as derivadas laterais calculadas, aplica-se as Equações [\(48\)](#page-35-0), [\(49\)](#page-36-1) e [\(50\)](#page-36-2), que descrevem o comportamento lateral da aeronave, em malha aberta, considerando a deflexão dos *ailerons*, apenas. Assim, tem-se as soluções a seguir, para as variáveis  $\beta(s)/\delta_a(s)$ ,  $\phi(s)/\delta_a(s)$  e  $\psi(s)/\delta_a(s)$ .

$$
\frac{\beta(s)}{\delta_a(s)} = \frac{-1.5480s^2 + 100.2000s + 1964}{s^4 + 16.0268s^3 + 53.1064s^2 + 366.2788s - 27.0485}
$$
(56)

$$
\frac{\phi(s)}{\delta_a(s)} = \frac{3076s^2 + 5241s + 72666}{s^4 + 16.0268s^3 + 53.1064s^2 + 366.2788s - 27.0485} \tag{57}
$$

$$
\frac{\psi(s)}{\delta_a(s)} = \frac{105.6000s^3 - 4667s^2 - 1910s + 34290}{67.1500s^5 + 1076s^4 + 3566s^3 + 24594s^2 - 1816s}
$$
\n(58)

Então, com as equações definidas, pode-se aplicá-las a diagramas de bloco e analisar sua resposta à um degrau na entrada, como será mostrado no capítulo 4, realizando, posteriormente, a malha fechada e o projeto dos controladores  $K_p$ ,  $K_i$  e  $K_d$  e outros ganhos necessários ao sistema, conforme a Figura [29.](#page-56-0)

#### **3.2.2 Controladores**

Por semelhante modo, para o eixo lateral, também foram definidos os requisitos para que a resposta do controlador fosse considerada aceitável. Para o movimento de rolamento da aeronave, esses requisitos estão expostos na Tabela [7.](#page-56-1)

Em seguida, foi utilizado a ferramenta *rlocus* para verificar a localização dos polos e zeros no plano complexo, ou seja, no lugar geométrico das raízes, com o objetivo de analisar o comportamento do sistema e projetar os controladores.

<span id="page-56-0"></span>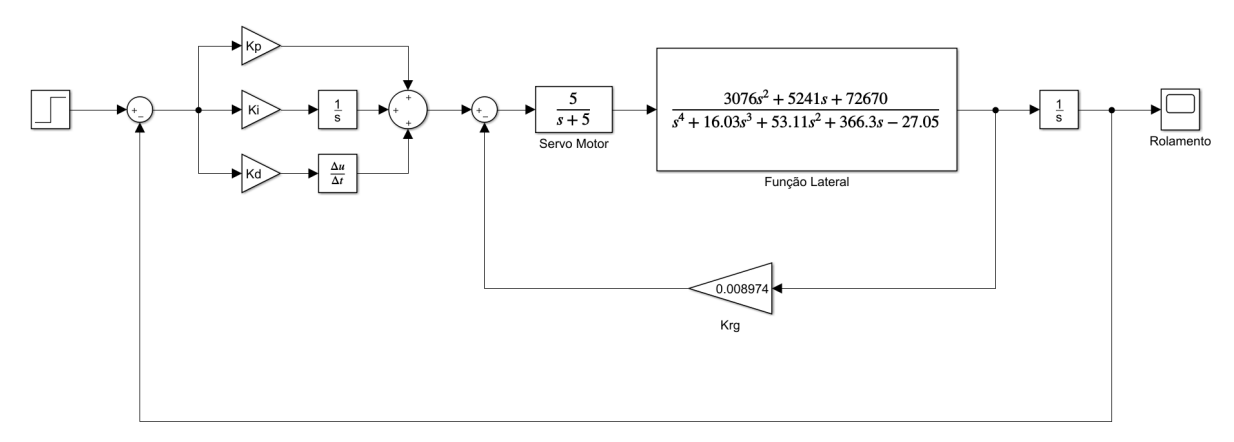

Figura 29 – Malha fechada - Eixo Lateral

Fonte: Autor

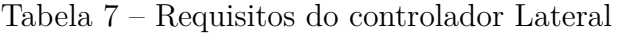

<span id="page-56-1"></span>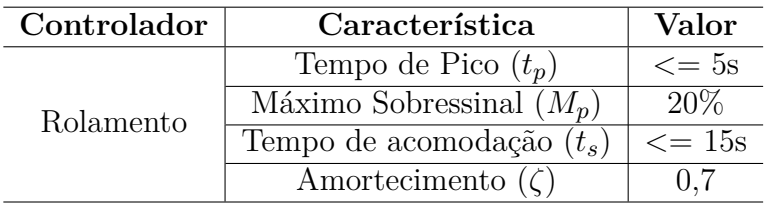

Fonte: Autor

# Figura 30 – Ganho $\mathcal{K}_{rg}$ para o controle lateral

<span id="page-56-2"></span>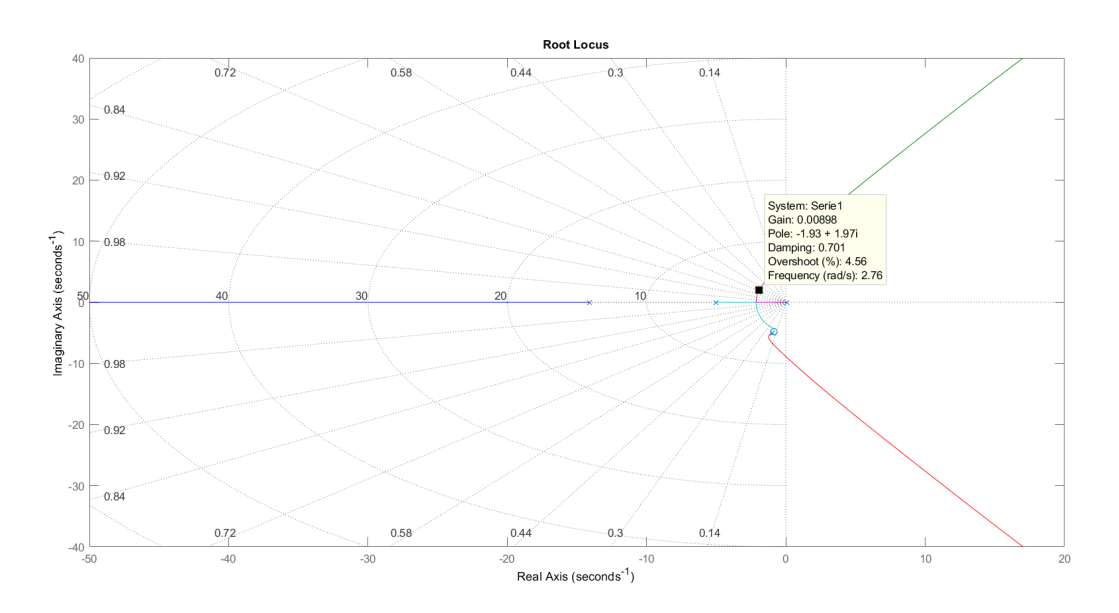

Na Figura [30](#page-56-2) tem-se o lugar geométrico das raízes e o ganho  $K_{rg}$  encontrado para atender os requisitos do projeto, como *overshoot* e amortecimento  $(\zeta)$ . O requisito tempo de pico  $(t_p)$  também foi atingido e será mostrado no capítulo seguinte.

<span id="page-57-0"></span>Dessa forma, foi possível projetar os controladores PID para o eixo lateral da aeronave. Para isso, utilizou-se do critério de Ziegler-Nichols, novamente, para se estimar os valores iniciais dos coeficientes  $K_p$ ,  $K_i$  e  $K_d$ . Os valores dos coeficientes, após ajustes, se encontram na Tabela [8.](#page-57-0)

Tabela 8 – Controlador PID lateral

| 0.017 | 0.0005 | $\mid 0.0054$ |
|-------|--------|---------------|

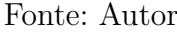

Esses coeficientes, foram então aplicados a malha fechada do sistema como mostra na Figura [29](#page-56-0) e analisada sua resposta dado um degrau na entrada do sistema, como será visto no capítulo a seguir. Posteriormente, esse controlador foi adicionado a simulação *software-in-the-loop* para validação.

# 3.3 EIXO DIRECIONAL

Finalmente, para o eixo direcional o equacionamento foi realizado utilizando as mesmas Equações [\(48\)](#page-35-0), [\(49\)](#page-36-1) e [\(50\)](#page-36-2) utilizadas no eixo lateral, porém, considerando o leme como superfície de comando principal. Além disso, essas equações tiveram sua ordem reduzidas, devido a complexidade de projetar o controlador direcional com um número elevado de polos e zeros no lugar geométrico das raízes.

Nessa etapa foram também calculadas as derivadas aerodinâmicas necessárias para a implementação do projeto. Tais derivadas, se encontram na Tabela [6](#page-55-0) - Derivadas Aerodinâmicas Latero-Direcionais e utilizado o AVL para extração das variáveis aerodinâmicas preliminares.

#### **3.3.1 Funções de transferência**

As funções de transferências para o eixo direcional da aeronave foram encontradas utilizando as Equações [\(48\)](#page-35-0), [\(49\)](#page-36-1) e [\(50\)](#page-36-2) e, tendo como solução, as variáveis  $\beta(s)/\delta_r(s)$ ,  $\phi(s)/\delta_r(s)$  e  $\psi(s)/\delta_r(s)$ .

$$
\frac{\beta(s)}{\delta_r(s)} = \frac{7.4170s^3 + 825s^2 + 10902s + 930.2510}{s^4 + 16.0268s^3 + 43.8445s^2 + 249.5147s - 9.7620}
$$
(59)

$$
\frac{\phi(s)}{\delta_r(s)} = \frac{184.1697s^2 - 2010s - 10150}{s^4 + 16.0268s^3 + 43.8445s^2 + 249.5147s - 9.7620} \tag{60}
$$

$$
\frac{\psi(s)}{\delta_r(s)} = \frac{-10.7279s^3 - 163.2198s^2 - 31.2318s - 68.8944}{s^5 + 16.0268s^4 + 43.8445s^3 + 249.5147s^2 - 9.7620s}
$$
(61)

Contudo, para a implementação do controlador direcional, é necessário reduzir a ordem das equações acima, para facilitar o projeto do controlador direcional via lugar geométrico das raízes. Assim, conforme ([MCLEAN](#page-78-5), [1990\)](#page-78-5), tem-se as seguintes equações reduzidas para análise.

$$
\frac{r(s)}{\delta_r(s)} = \frac{\dot{\psi}(s)}{\delta_r(s)} = \frac{10.9932s + 150.6196}{s^2 + 25.7415s + 52.5986}
$$
(62)

$$
\frac{p(s)}{\delta_r(s)} = \frac{\dot{\phi}(s)}{\delta_r(s)} = \frac{-4.0022s - 43.2479}{s^2 + 25.7415s + 52.5986}
$$
(63)

Além disso, se faz necessário ter um circuito *washout* pois McLean (1990) afirma que esse sistema tende a se opor a qualquer taxa de alteração, mesmo que tenha sido comandada, para alterar o rumo da aeronave, por exemplo. E a aplicação do circuito *washout* evita esse tipo de oposição. Assim, tem-se essa equação definida a seguir.

$$
H(s)_{washout} = \frac{s}{s + 0.25} \tag{64}
$$

Com isso, pode-se projetar os controladores para o sistema e também, compor a malha fechada associando as duas equações reduzidas, de forma paralela, e o circuito *washout* para correção da oposição de movimento do sistema. A Figura [31](#page-58-0) mostra a malha de controle direcional da aeronave.

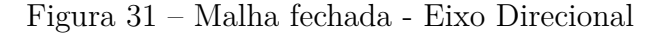

<span id="page-58-0"></span>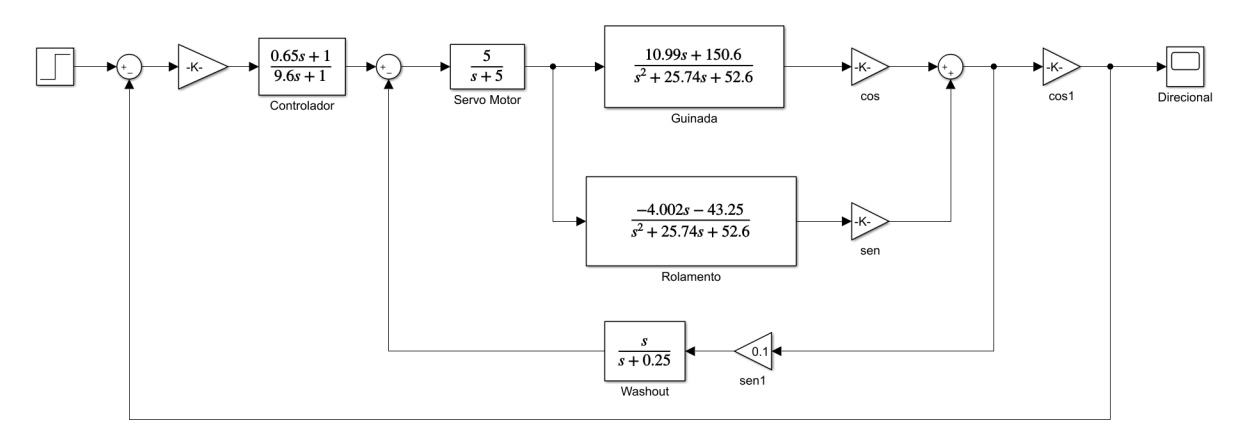

Fonte: Autor

# **3.3.2 Controladores**

<span id="page-59-0"></span>O controlador do eixo direcional da aeronave, também seguiu alguns requisitos estabelecidos para que a resposta da aeronave seja de feita em tempo hábil, de forma estável e controlável. Esses requisitos estão colocados na Tabela [9.](#page-59-0)

| Controlador | Característica              | Valor            |
|-------------|-----------------------------|------------------|
| Guinada     | Tempo de Pico $(t_p)$       | $\epsilon = 10s$ |
|             | Máximo Sobressinal $(M_n)$  | $30\%$           |
|             | Tempo de acomodação $(t_s)$ | $\epsilon = 20s$ |
|             | Amortecimento $(\zeta)$     | $3 < \zeta < 4$  |

Tabela 9 – Requisitos do controlador Direcional

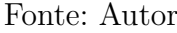

Com isso, foi projetado o controlador pelo método do lugar geométrico das raízes, aplicando ganhos, polos e zeros de forma experimental, para, então, melhorar a resposta do sistema. A Figura [32,](#page-59-1) mostra o novo lugar geométrico da raízes com a aplicação dos novos polos e zeros.

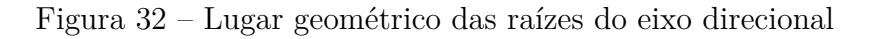

<span id="page-59-1"></span>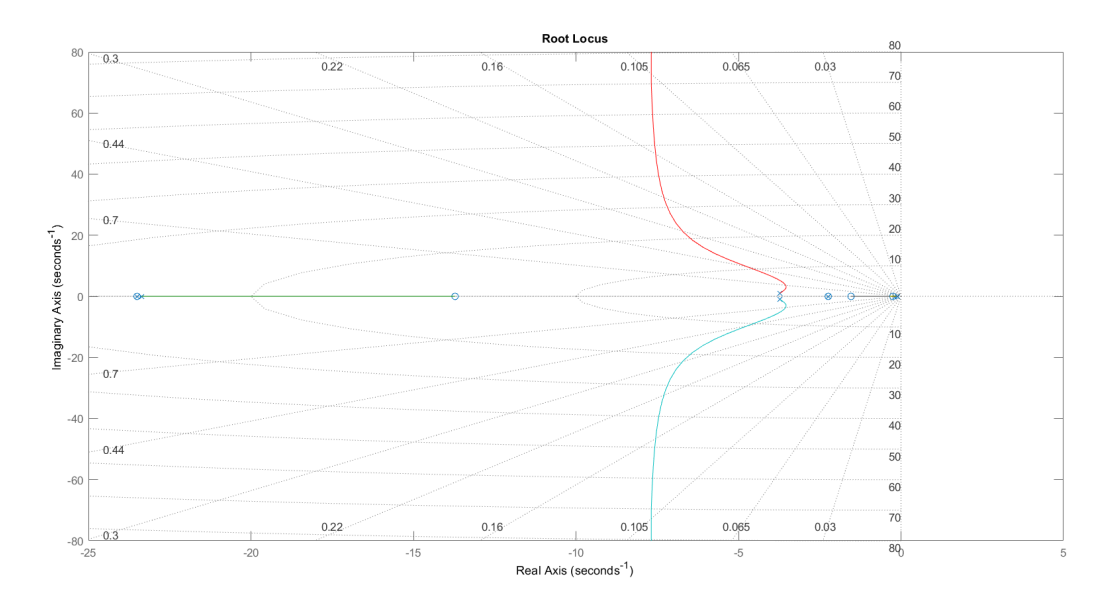

Fonte: Autor

Dessa forma, tem-se os seguintes valores para os controladores projetados e para o ganhos aplicados, na Tabela [10.](#page-60-0) É importante salientar que a adição de polos e zeros não é, necessariamente, um controlador PID, já que ele pode não possuir um polo na origem ou também apenas um zero adicionado ao sistema.

<span id="page-60-0"></span>

| Controlador Projetado   Ganho Adicionado |         |
|------------------------------------------|---------|
| $\frac{0.65s+1}{9.6s+1}$                 | 36.5760 |

Tabela 10 – Controlador direcional

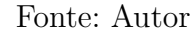

No capítulo seguinte, tem-se a resposta ao degrau na entrada do sistema, utilizando o controlador aplicado. Além disso, foi adicionado o mesmo controlador na simulação *software-in-the-loop* para que a aeronave seguisse uma dada direção pré-definida, seguindo a orientação de uma bússola virtual.

#### 3.4 SOFTWARE-IN-THE-LOOP

A realização da simulação *software-in-the-loop* consiste em estabelecer, a priori, a comunicação entre dois *softwares*, para validação em tempo real de um dado sistema. Para este trabalho, foi utilizado o Matlab como plataforma de desenvolvimento dos controladores e o X-Plane como ambiente de simulação de aeronaves. Portanto, entre esses dois *softwares* foi estabelecida uma comunicação via protocolo UDP para a troca de informações, de modo que, fosse possível enviar e receber dados de ambos os lados da comunicação. Contudo, previamente foi realizada a configuração desse modo de comunicação, em cada *software*, individualmente, como será mostrado a seguir.

# **3.4.1 X-Plane**

No X-Plane, acessando o menu principal, clica-se no botão "Propriedades". Então, na aba "Dados de saída" seleciona-se os dados desejados para serem transmitidos via rede, utilizando o protocolo UDP. Foram selecionados, então, os parâmetros: *speeds*, *mach*, *VVI*, *g-load*, *joystick aileron/elevator/rudder*, *trim*, *flaps*, *stats*, *speedbrakes*, *angular velocities*, *pitch*, *roll*, *headings*, *latitude*, *longitude*, *altitude*, *throttle (actual)*.

A Figura [33](#page-61-0) mostra os parâmetros selecionados, além da configuração da taxa de envio dos dados da comunicação UDP e de gravação no disco. Se faz necessário também, configurar o endereço IP e a porta a serem utilizados pelo programa.

# **3.4.2 Matlab**

No Matlab, foi utilizado a plataforma Simulink para recebimento e envio de dados, bem como o equacionamento dos controladores projetados em forma de diagrama de blocos.

<span id="page-61-0"></span>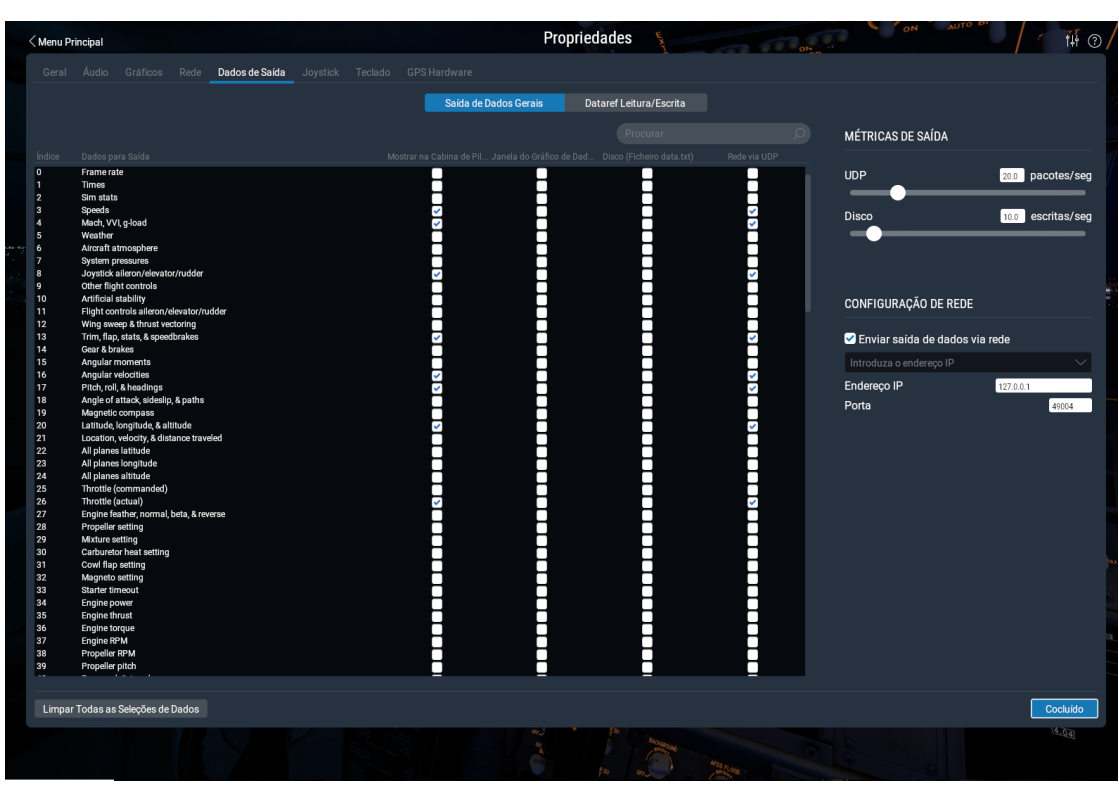

Figura 33 – Configuração da Rede no X-Plane

Fonte: Autor

Assim, foi utilizado o bloco "*Byte Pack*", que converte um ou mais sinais em um único vetor de dados, associado ao bloco "*UDP Send*" que envia dados por meio de uma rede UDP para um dispositivo remoto, conforme a Figura [34.](#page-61-1)

Figura 34 – Envio de dados Matlab

<span id="page-61-1"></span>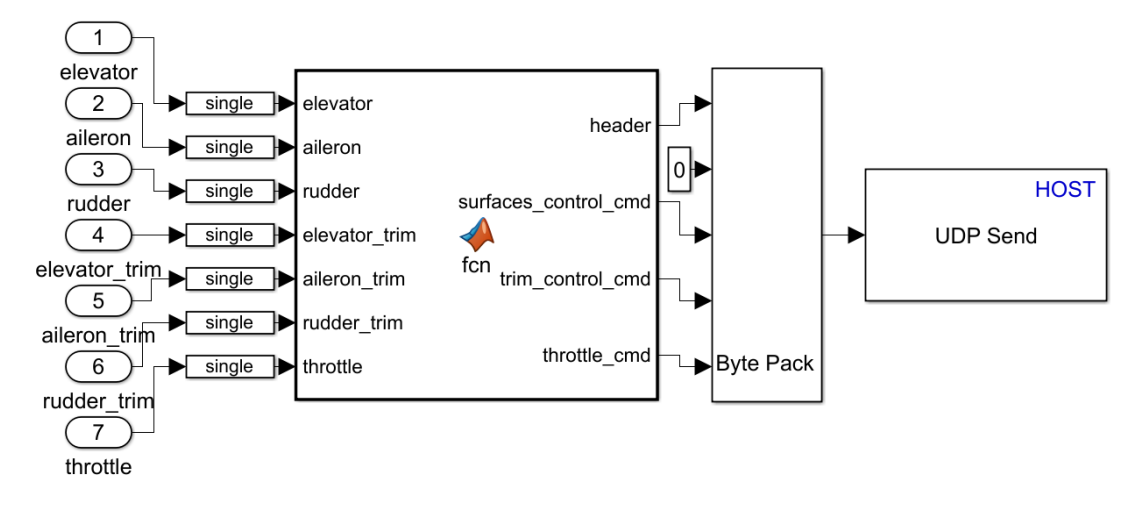

Fonte: Autor

De modo inverso, tem-se os blocos "*Byte Unpack*" e "*UDP Receive*" que, respectiva-

<span id="page-62-0"></span>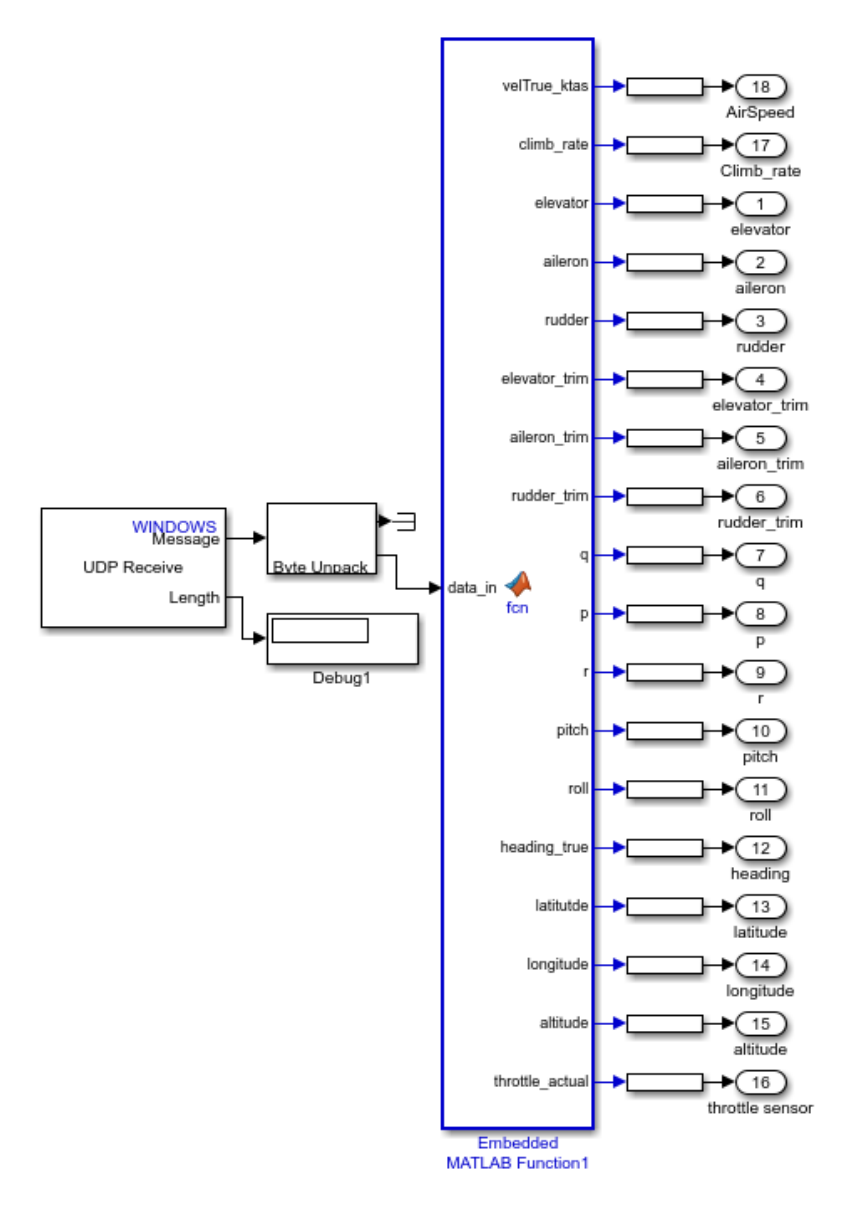

Figura 35 – Recebimento de dados Matlab

Fonte: Autor

mente, converte um vetor de dados de entrada em um ou mais sinais de saída e recebimento do pacote de dados via rede UDP, conforme a Figura [35.](#page-62-0)

Os dois blocos explanados anteriormente, estão contidos em blocos principais de comunicação, classificados como envio e recebimento, conforme mostram as Figuras [36](#page-63-0) e [37.](#page-64-0) Nesses blocos é que são colocados quais sinais serão de entrada e quais serão de saída, além de *display's* que mostram em tempo real o valor dos dados que estão sendo tratados.

Na Figura [36](#page-63-0) tem-se a altitude de referência adotada para realização da trimagem da aeronave, que arbitrariamente foi escolhida como sendo 228.6 metros (750 pés). Então, tem-se o recebimento dos dados de altitude atual que a aeronave se encontra na simulação do X-Plane. Essa altitude é subtraída da altitude referência, de modo que, enquanto essa

diferença for maior que o 5 a aeronave trabalha na malha principal externa de altitude. Se for menor que 5, a aeronave entra em trimagem e mantém voo reto e nivelado. Essas decisões são realizadas nos dois blocos de funções do Matlab, que por sua vez, enviam comando ao profundor para a realização da arfagem da aeronave.

Assim, ainda na Figura [36,](#page-63-0) tem-se o envio dos comandos aos *ailerons*, leme e profundor, após a modificação da resposta pelos controladores associados a eles, além dos valores do trim respectivo. O trim nessa etapa é de fundamental importância para que a aeronave se mantenha estável após atingir o valor de referência.

<span id="page-63-0"></span>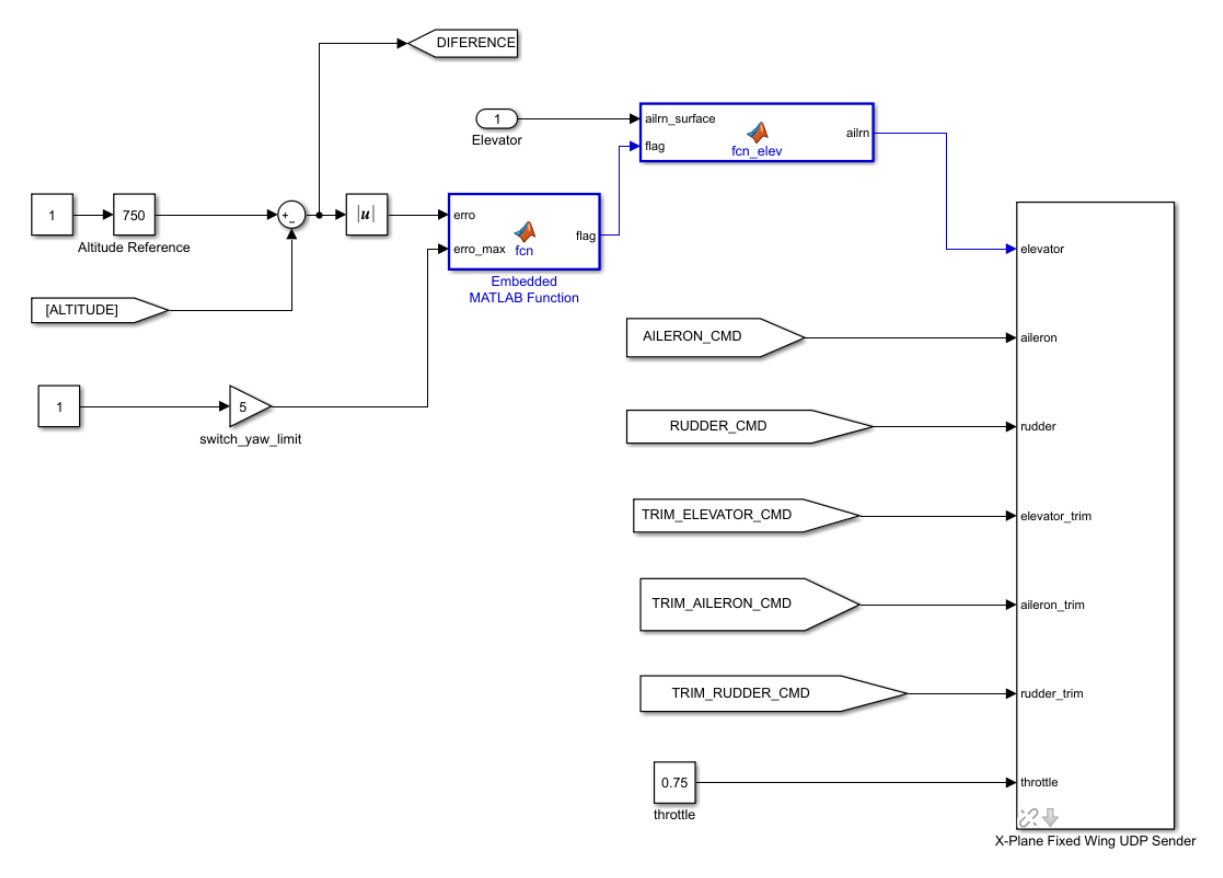

Figura 36 – Bloco de comunicação global de envio

Fonte: Autor

Na Figura [37,](#page-64-0) por sua vez, está contida todas as variáveis que são recebidas do X-Plane. Nesse bloco tem-se as deflexões do profundor, dos *ailerons*, leme e seus respectivos valores de trim atual. Além disso, tem-se os valores da taxa de arfagem, rolamento e guinada, com os respectivos ângulos de inclinação, necessários para o controle dos eixos da aeronave. E por fim, valores de latitude, longitude e altitude atuais.

Assim na Figura [38,](#page-65-0) tem-se a malha de controle de todo o sistema, em que o bloco "CABOQUINHA ON X-PLANE", contém todos os outros blocos de comunicação mostrados nas Figuras [34,](#page-61-1) [35,](#page-62-0) [36,](#page-63-0) [37.](#page-64-0) Nessa malha, tem-se os controladores que foram projetados,

<span id="page-64-0"></span>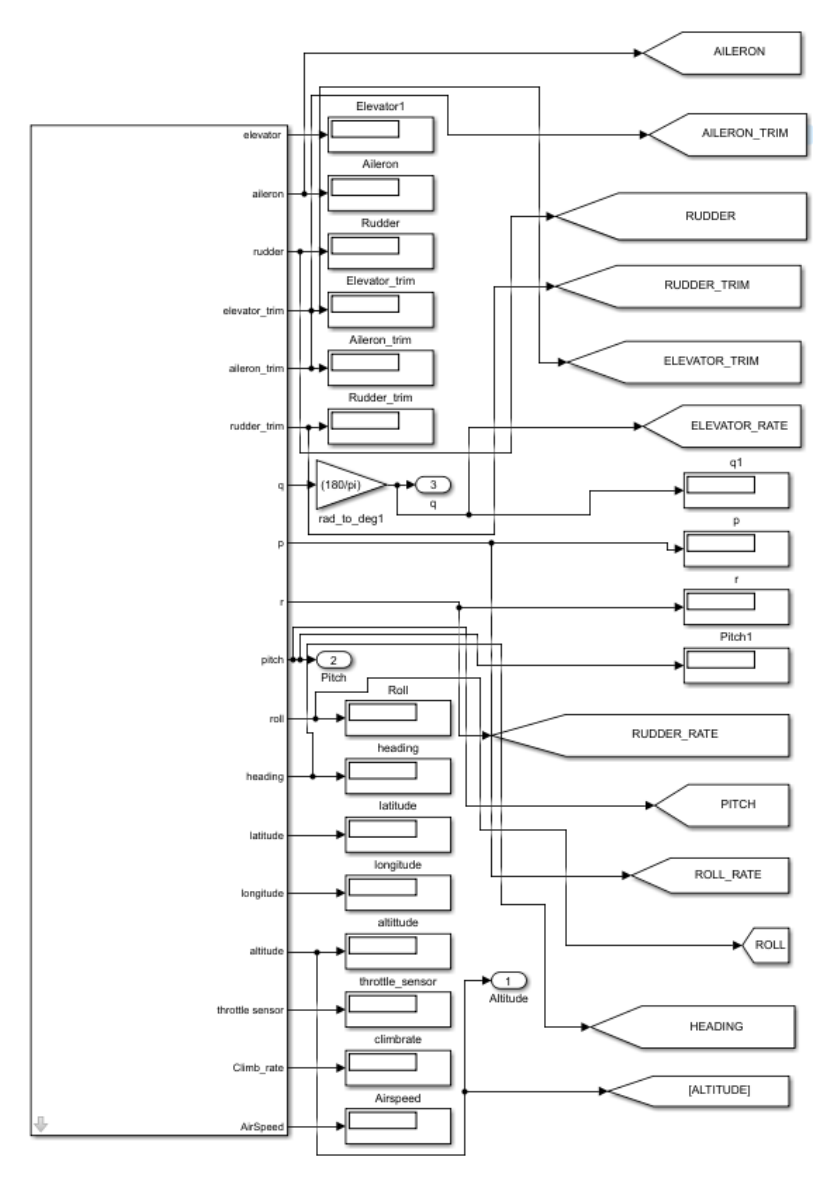

Figura 37 – Bloco de comunicação global de recebimento

Fonte: Autor

que agem de forma direta na dinâmica da aeronave e em tempo real da simulação que está ativa no *software* X-Plane.

Além disso, tem-se os blocos individuais de controle de rolamento, guinada e arfagem da aeronave, chamados de "*Roll Control*", "*Pitch Control*"e "*Yaw Control*", como pode ser visto na Figura [38.](#page-65-0) Cada um desses blocos, possuem os controladores projetados para o eixo lateral, longitudinal e direcional, respectivamente. Neles, também, estão incluídas variáveis de saída que, por meio de blocos de envio do Matlab, transmitem os dados para o bloco global de comunicação da Figura [36.](#page-63-0)

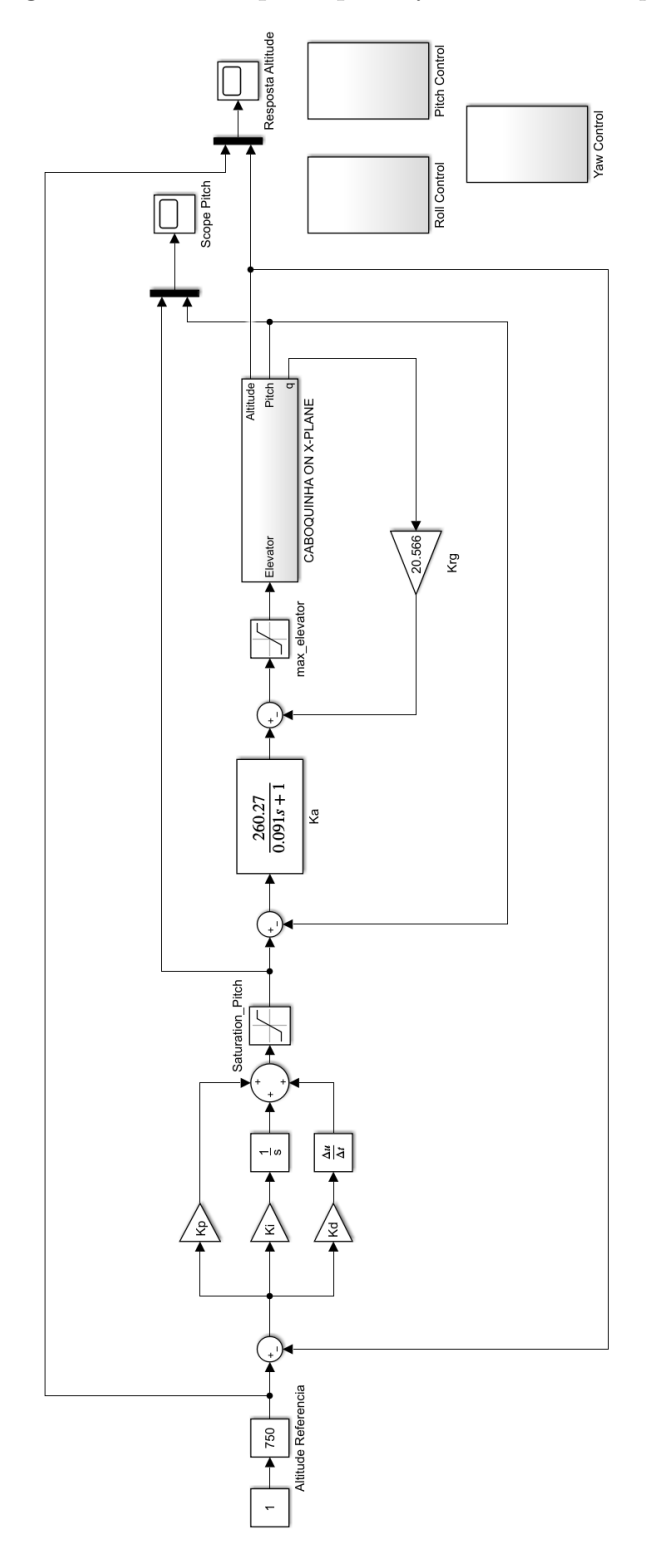

<span id="page-65-0"></span>Figura 38 – Malha principal *software-in-the-loop*

Fonte: Autor

# 4 ANÁLISE DOS RESULTADOS

A resposta ao degrau aplicada a malha de controle dos eixos longitudinal, lateral e direcional são mostrados nesse capítulo, com a aplicação dos ganhos e controladores projetados ao sistema. Além disso, tem-se a comparação gráfica da resposta da simulação *software-in-the-loop* com a resposta do controlador projetado utilizando o equacionamento no Matlab. Essa etapa foi realizada, também, para cada eixo de movimento da aeronave.

# 4.1 EIXO LONGITUDINAL

<span id="page-66-0"></span>Como explanado no Capítulo 3, não foi possível atingir os requisitos do projeto aplicando apenas um ganho de *feedback* na malha de controle de arfagem. Isso é comprovado na Figura [39.](#page-66-0)

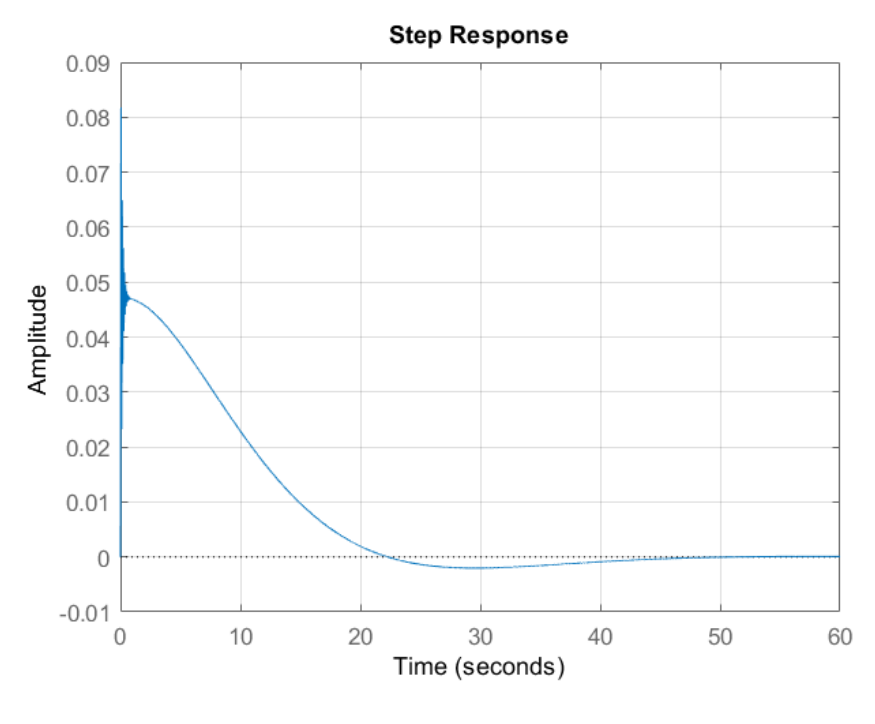

Figura 39 – Resposta ao degrau da malha de arfagem

Fonte: Autor

Para solucionar o problema foi projetado um controlador para essa malha de arfagem, utilizando o lugar geométrico das raízes e a ferramenta *rltool*, como mostrado no capítulo anterior, adicionando um polo ao sistema, associado-o ao um ganho. A resposta ao degrau se encontra na Figura [40.](#page-67-0)

Então, para a malha de altitude, foi projeto um controlador PID, aplicando-se a regra de Ziegler-Nichols e analisando a resposta de modo que ela atendesse aos requisitos do

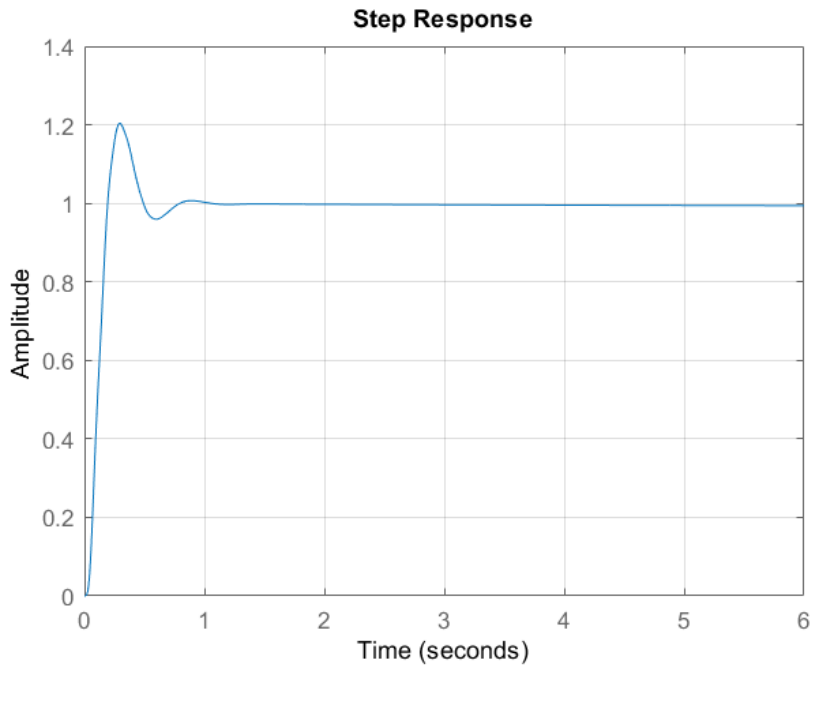

<span id="page-67-0"></span>Figura 40 – Resposta ao degrau da malha de arfagem aplicado a um controlador

Fonte: Autor

<span id="page-67-1"></span>Figura 41 – Resposta ao degrau da malha de altitude o controlador PID

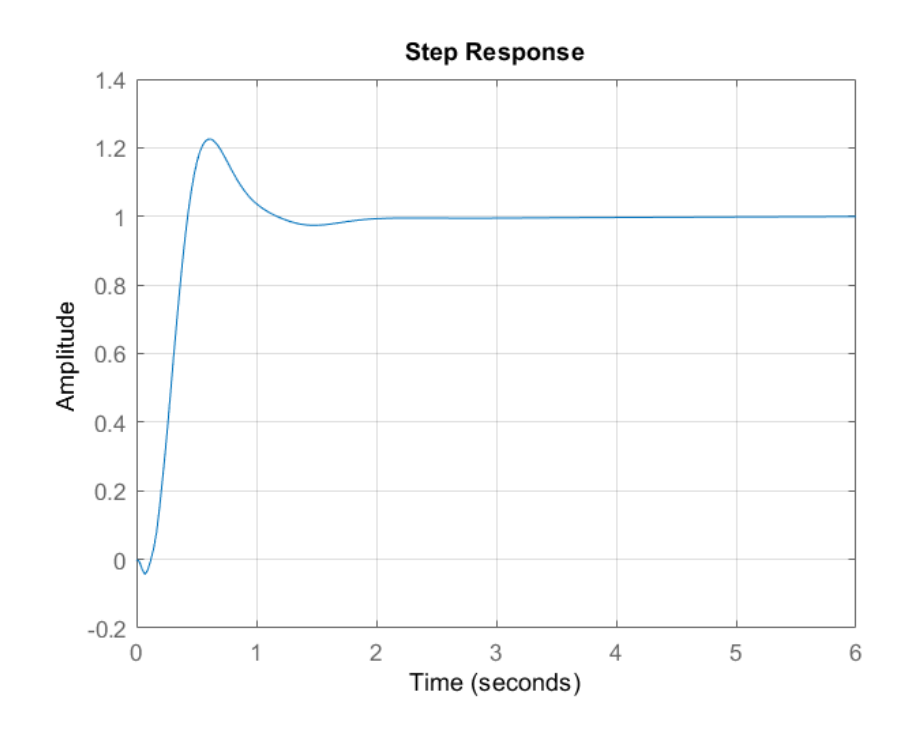

Fonte: Autor

projeto, contidos na Tabela [4.](#page-53-0) A Figura [41](#page-67-1) mostra o resultado do controlador de altitude, aplicando um degrau na entrada.

É possível, observar o cumprimento de todos os requisitos da Tabela [4,](#page-53-0) no que se refere a arfagem em que tem-se o valor do tempo de pico  $(t_p)$  igual a 0.295 segundos e *overshoot* ou máximo sobressinal igual a 20%.

Por semelhante modo, tem-se o cumprimento dos requisitos da malha de altitude, com tempo de pico  $(t_p)$  igual a 0.602 segundos e *overshoot* ou máximo sobressinal igual a, aproximadamente, 21%.

Todos esses controladores e ganhos aplicados, foram utilizados na simulação *software-in-the-loop* para a estabilização da aeronave, de modo que, ao atingir a atitude de referência desejada, o controlador é acionado, fazendo com que a aeronave entre em modo piloto automático de altitude.

# 4.2 EIXO LATERAL

Quanto ao eixo lateral, foi aplicado um ganho de *feedback* na malha de rolamento da aeronave. Contudo, aplicando somente esse ganho, foi possível apenas atingir o requisito de amortecimento igual a 0.7 estabelecido. A resposta ao degrau aplicando, apenas, o ganho é mostrada na Figura [42.](#page-68-0)

<span id="page-68-0"></span>Figura 42 – Resposta ao degrau da malha de rolamento aplicando um ganho de *feedback*

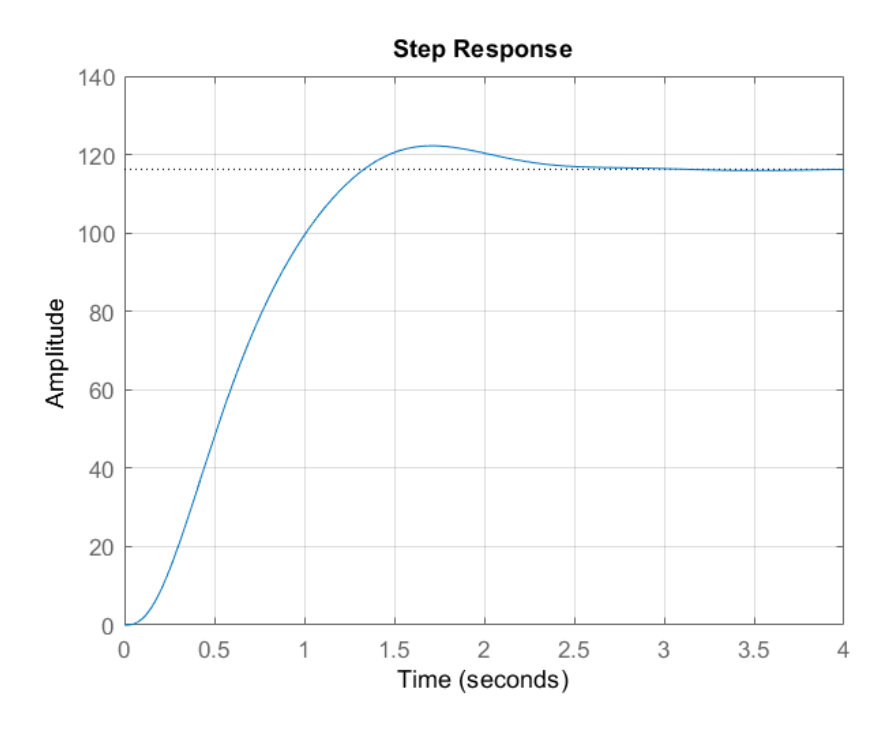

Fonte: Autor

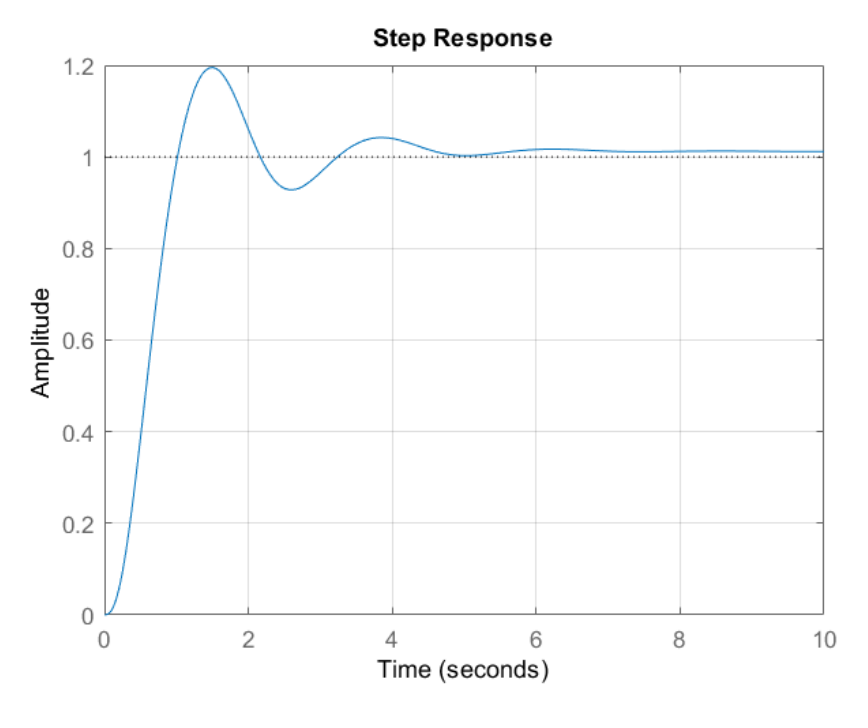

<span id="page-69-0"></span>Figura 43 – Resposta ao degrau da malha de rolamento aplicando o controlador PID

Fonte: Autor

Com isso, foi projetado o controlador PID para a malha de controle de rolamento da aeronave, utilizando, novamente, como estimativa inicial dos valores dos ganhos  $K_p$ ,  $K_i$  e  $K_d$ , a regra de Ziegler-Nichols.

A Figura [43](#page-69-0) mostra a resposta aplicando um degrau na entrada do sistema com o controlador aplicado. É possível notar que os requisitos da Tabela [7](#page-56-1) são atingidos, de modo que, tem-se o valor do tempo de pico  $(t_p)$  igual a 1.51 segundos e máximo sobressinal de 19,5%.

Posteriormente, esse controlador foi aplicado a malha de *software-in-the-loop*. Porém, nessa simulação, foi percebido que, após ajustes, foi necessário apenas aplicar um ganho ao sistema de controle na malha fechada para que o sistema se torna-se estável e cumprisse os requisitos. Isso mostra a diferença que existe entre as equações de modelagem desenvolvidas e o modelo real projetado. Além disso, comprova que a simulação *software-in-the-loop* é indispensável em projetos de piloto automático para aeronaves, já que o X-Plane propicia um ambiente muito próximo à realidade de um voo.

# 4.3 EIXO DIRECIONAL

Quanto ao eixo direcional, o projeto do controlador foi baseado apenas na inserção de polos e zeros no lugar geométrico das raízes e um ganho proporcional à malha do

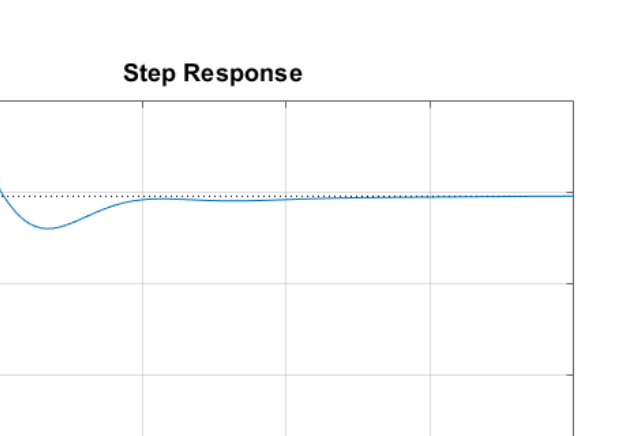

 $\overline{2}$ 

2.5

<span id="page-70-0"></span>Figura 44 – Resposta ao degrau da malha de guinada aplicando os controladores projetados

Fonte: Autor

Time (seconds)

1

 $1.5$ 

sistema de controle de guinada.

 $1.2$ 

 $\overline{1}$ 

 $0.8$ 

 $0.4$ 

 $0.2$ 

 $\overline{0}$  $\mathbf 0$ 

 $0.5$ 

Amplitude  $0.6$ 

Além disso, foi adicionada uma equação no *feedback* da malha de guinada, chamada de *washout*, para que o sistema tenha tendência a realizar a deflexão da superfície de comando de forma mais eficiente.

É possível notar, na Figura [44,](#page-70-0) aplicando um degrau à entrada, que os requisitos da Tabela [9](#page-59-0) são atingidos em que o tempo de pico  $(t_p)$  é igual a 0.33 segundos com máximo sobressinal igual a 17.4%.

A seguir é mostrado a resposta desse controlador inserido na simulação *software-inthe-loop*, juntamente com os controladores de arfagem, altitude e rolamento da aeronave, como foi mostrado na Figura [38,](#page-65-0) no capítulo 3.

# 4.4 SOFTWARE-IN-THE-LOOP

Nessa etapa, com a conexão entre os *softwares* Matlab e X-Plane estabelecida, foram obtidos os resultados referentes aos controladores projetados para os eixos longitudinal, lateral e direcional, a partir de um ambiente virtual controlado, primeiramente em clima limpo, seguido, então, de um clima tempestuoso, estabelecendo seus respectivos sinais de referência para que se tenha a comparação entre o valor desejado e o valor alcançado da resposta de cada controlador. A Figura [45](#page-71-0) mostra a aeronave realizando um voo no

<span id="page-71-0"></span>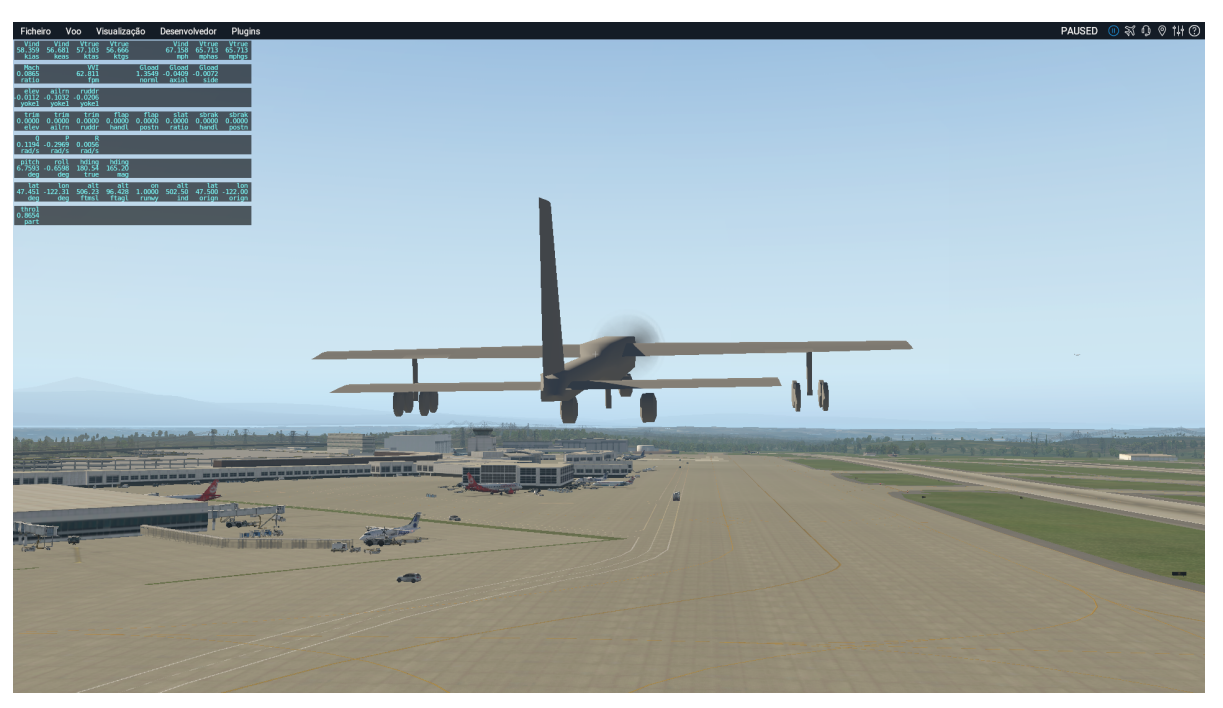

Figura 45 – Aeronave realizando um voo no ambiente virtual X-Plane

Fonte: Autor

*software* X-Plane.

Primeiramente, foi analisada a resposta de altitude da aeronave quando aplicado o controlador PID na malha de controle longitudinal. A Figura [46](#page-71-1) mostra o gráfico de resposta da altitude, quando estabelecida a referência de 750 pés em relação ao nível do mar. A aeronave se encontrava em voo de cruzeiro em aproximadamente 620 pés de altitude, quando o piloto automático é ligado.

<span id="page-71-1"></span>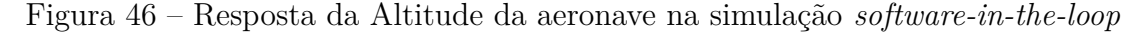

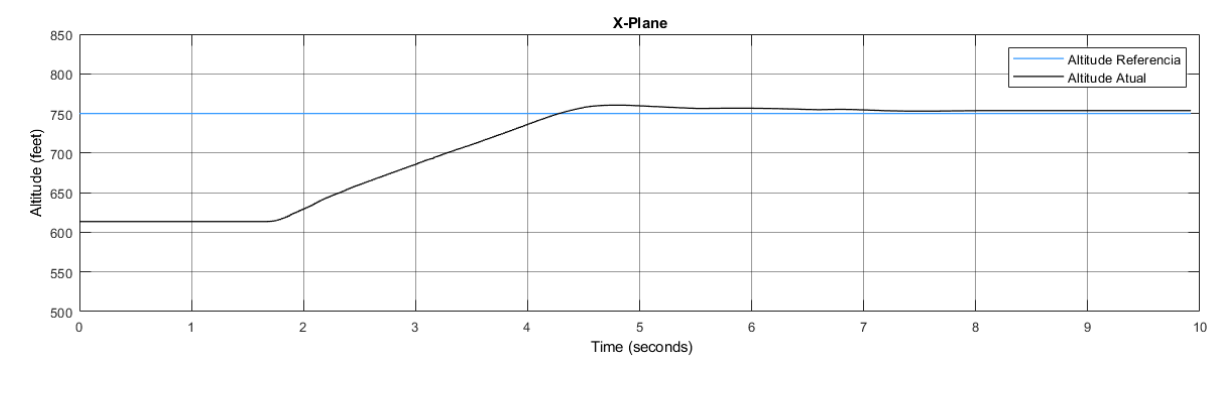

Fonte: Autor

Em seguida, observa-se a variação do ângulo de arfagem da aeronave, o ângulo de *pitch*, mostrado na Figura [47.](#page-72-0) Nota-se que ambos os controladores atendem ao requisitos do projeto e tornam a aeronave estável longitudinalmente.
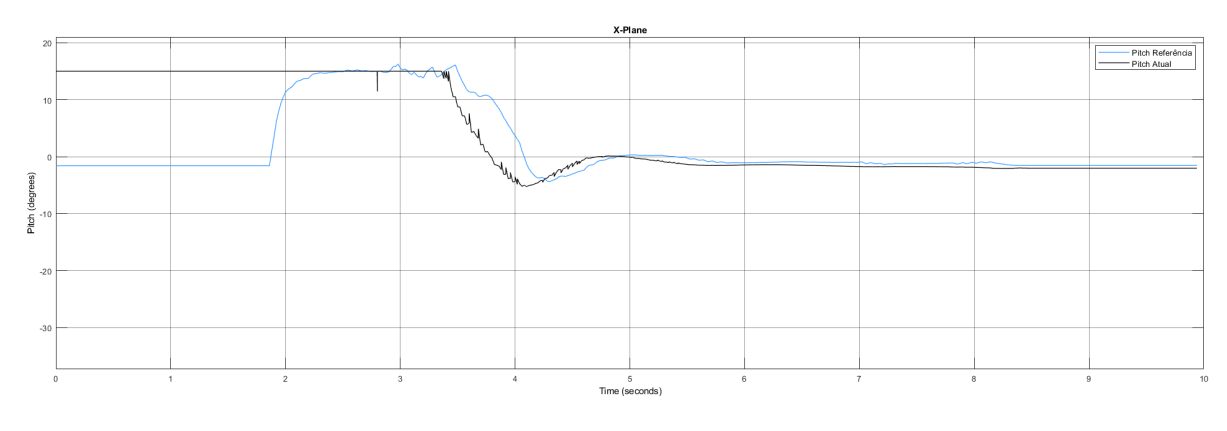

Figura 47 – Resposta de arfagem da aeronave na simulação *software-in-the-loop*

Fonte: Autor

Posteriormente, foi analisada a resposta do eixo lateral, que consiste em observar o ângulo de rolamento da aeronave. A Figura [48](#page-72-0) mostra essa resposta que ao aplicar um ângulo de lateral na aeronave e ligando o piloto automático cumpre os requisitos laterais estabelecidos.

<span id="page-72-0"></span>Figura 48 – Resposta de rolamento da aeronave na simulação *software-in-the-loop*

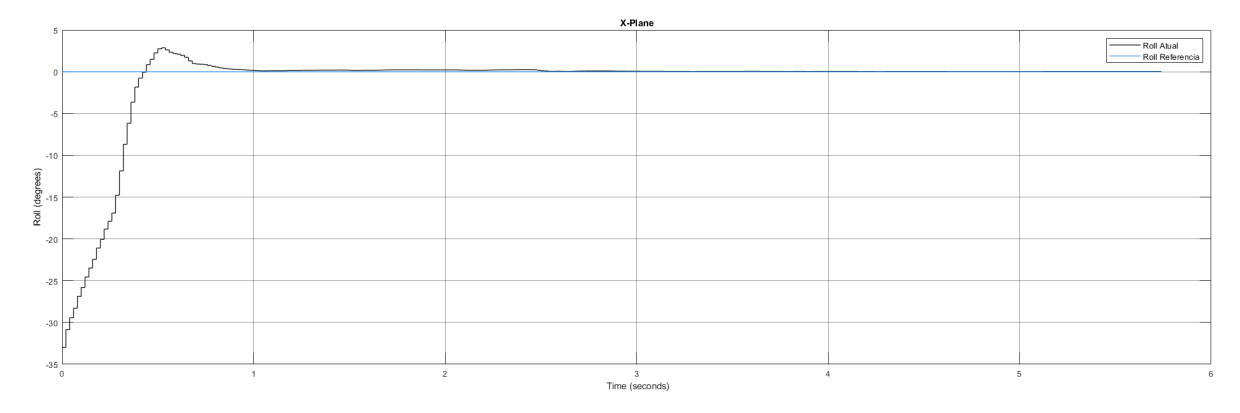

Fonte: Autor

Por último, tem-se a análise da resposta da malha direcional, que está relacionada com o ângulo de guinada que a aeronave realiza. Para essa malha de controle, foi estabelecido o referencial como sendo a direção norte, de modo que a aeronave se posicione e mantenha-se próximo de zero graus, segundo a bússola virtual da simulação.

A Figura [49](#page-73-0) mostra essa resposta. Observa-se que no momento que o piloto automático é ligado, a aeronave começa a defletir o leme e a orientação começar a tender a zero, que foi o valor de referência adotado, porém com erro aproximado de 3 graus e com leve oscilação. Contudo, o controlador atende os requisitos do projeto de forma satisfatória.

Por conseguinte, o *software* X-Plane foi configurado para uma condição climática tempestuosa, na qual, tem-se vento de través, rajadas, turbulências, raios e chuva forte,

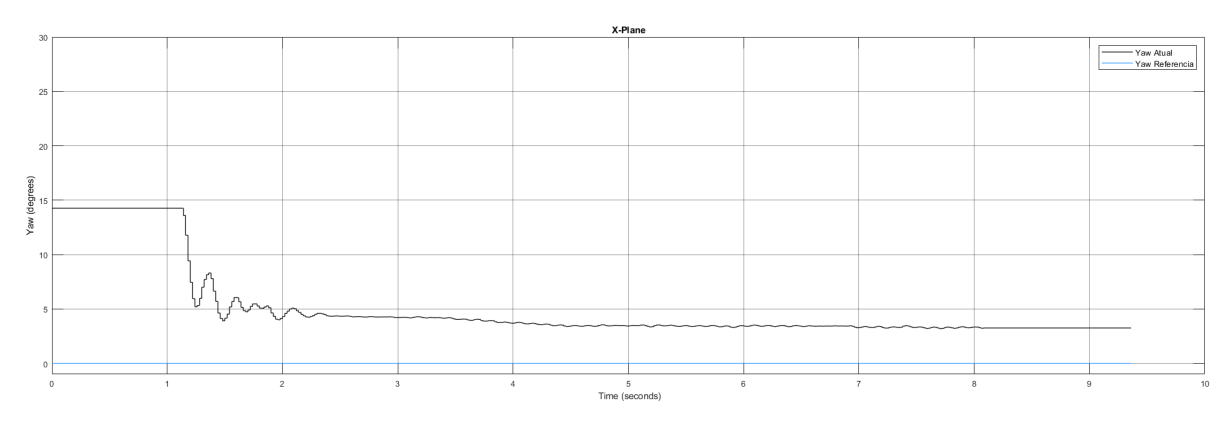

<span id="page-73-0"></span>Figura 49 – Resposta da guinada da aeronave na simulação *software-in-the-loop*

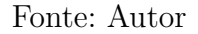

como mostra a Figura [50.](#page-73-1) Nessa condição, então, foi realizada também a simulação *sofware-in-the-loop* e os resultados serão discutidos a seguir.

<span id="page-73-1"></span>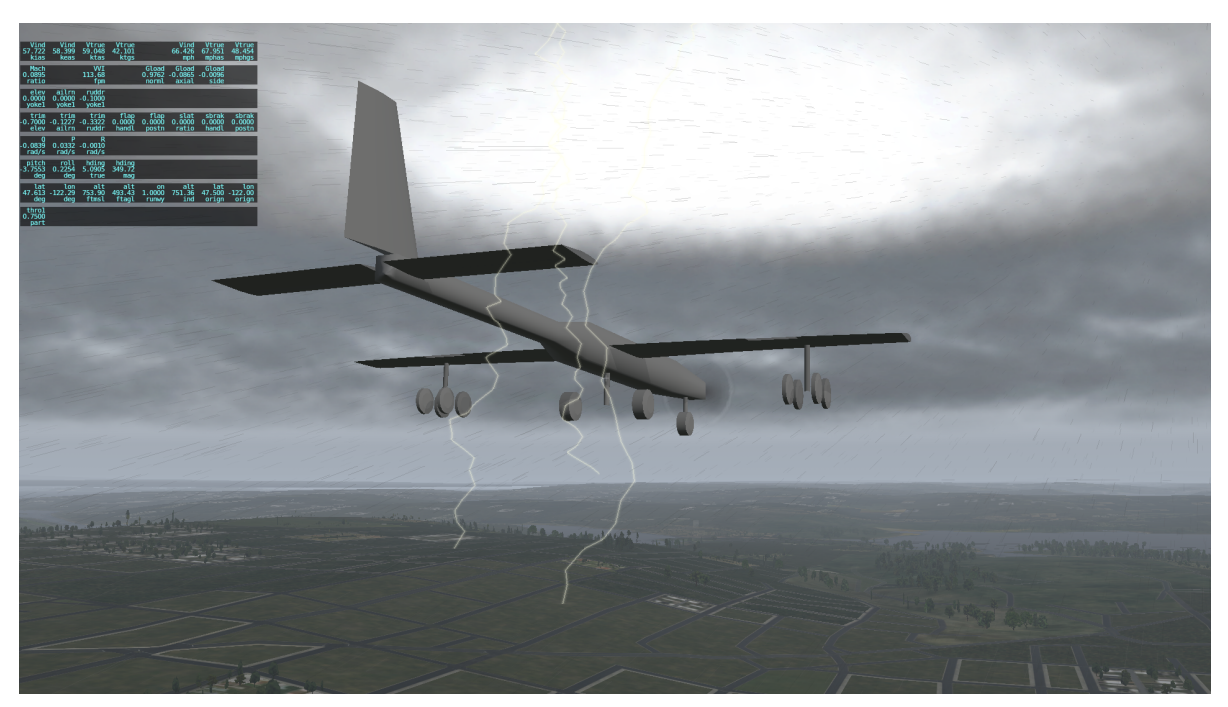

Figura 50 – Aeronave realizando voo em condições climáticas severas

Fonte: Autor

Primeiramente, tem-se as respostas de altitude e *pitch* (arfagem) da aeronave, como mostram as Figuras [51](#page-74-0) e [52.](#page-74-1) Nota-se que a altitude é mantida em 750 pés, como foi pré-definido, porém esse valor é alcançado com variações máximas em torno de 25 pés, até se manter estável e no valor de referência. Quando ao ângulo de arfagem, é observado uma grande variação do ângulo, com atraso máximo de 8 graus em relação ao sinal de referência. A causa desse fenômeno, é a ação instantânea do controlador em tentar manter

a aeronave na altitude definida. Contudo, esse controlador atendeu de forma satisfatória o requisito do projeto diante do clima severo.

<span id="page-74-0"></span>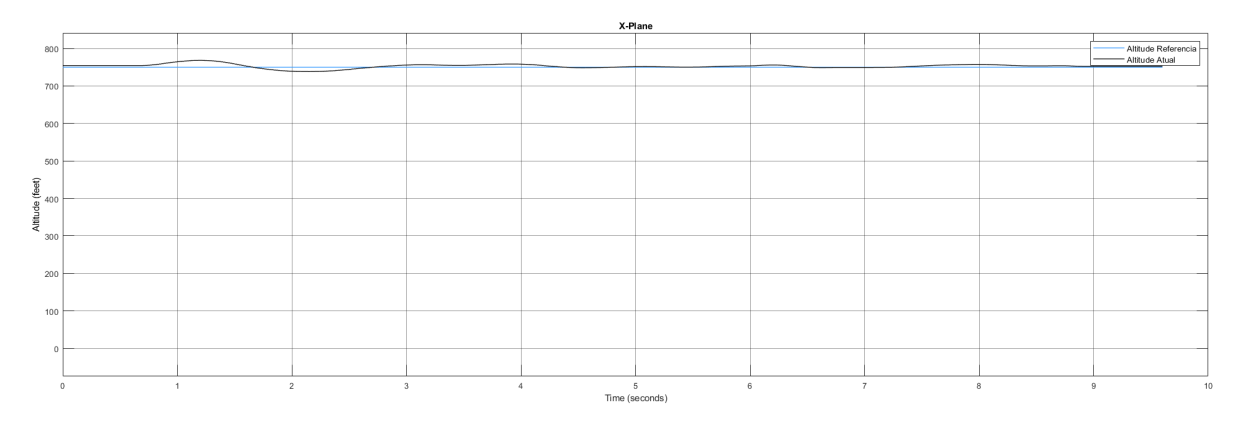

Figura 51 – Resposta de altitude da aeronave com clima tempestuoso

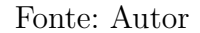

<span id="page-74-1"></span>Í

Figura 52 – Resposta de arfagem da aeronave com clima tempestuoso

Fonte: Autor

Na sequência, foi analisado o movimento de rolamento. A Figura [53](#page-75-0) mostra essa resposta da aeronave em um clima tempestuoso. É observado que inicialmente tem-se breve oscilação, em torno de 8 graus, para se chegar ao valor de referência. Porém, quando o valor é atingido, tem-se o sistema estável, porém com pequenas variações, que se explicam pelo fato de haver ventos fortes de rajada, sendo necessário constante correção do piloto automático. Nota-se que a resposta é considerada aceitável, diante da situação adversa em que aeronave foi inserida.

E por último, tem-se a resposta do controlador do eixo direcional, ilustrada na Figura [54.](#page-75-1) É observado que o piloto automático da aeronave consegue guia-lá até a direção norte da bússola virtual do *software* X-Plane, de forma efetiva. Contudo, é notado pequena variação, em torno de 5 graus, enquanto a aeronave busca alcançar o valor definido.

<span id="page-75-0"></span>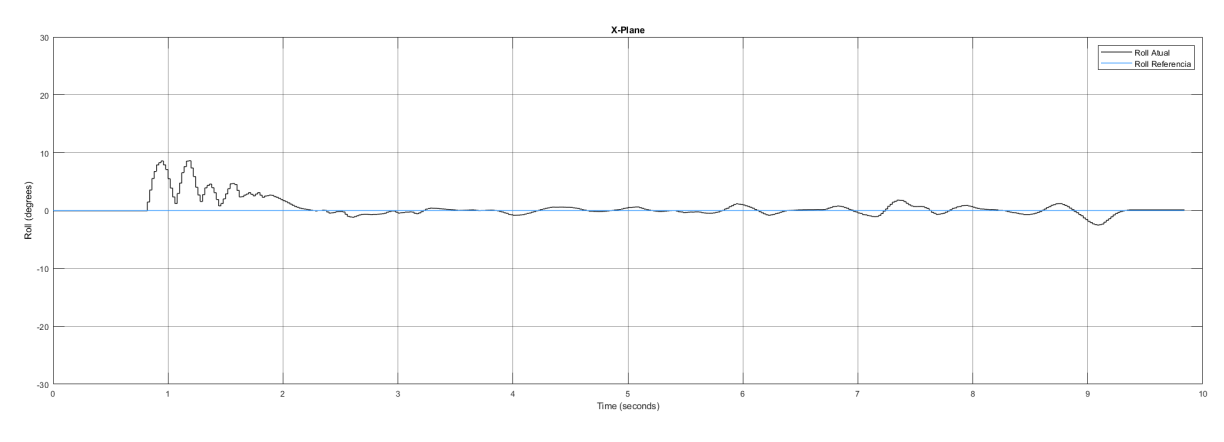

Figura 53 – Resposta de rolamento da aeronave com clima tempestuoso

Fonte: Autor

Figura 54 – Resposta de guinada da aeronave com clima tempestuoso

<span id="page-75-1"></span>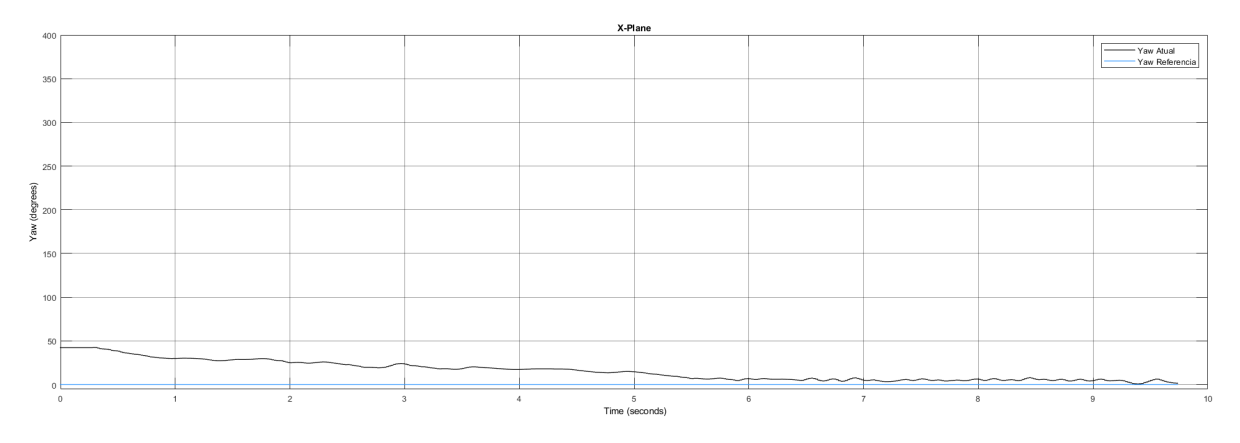

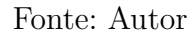

Outro detalhe observado é que ao haver uma rajada muito forte, a aeronave não permanece em torno da direção norte, como é esperado nessas situações. Além disso, o retorno para a direção de referência se torna mais difícil, se for apenas utilizando o controle direcional. Portanto, é recomendado utilizar o comando manual como auxílio para realizar um movimento coordenado com os *ailerons*, de modo que a aeronave faça uma manobra mais complexa.

Assim, tem-se finalizada as simulações *software-in-the-loop*, bem como a validação dos controladores projetados para o eixo longitudinal, lateral e direcional, tanto com clima limpo, quanto com clima tempestuoso, de forma, que foram alcançados todos os requisitos estabelecidos no projeto.

## **CONCLUSÃO**

O projeto de um sistema de voo automático para um veículo aéreo não tripulado foi a motivação deste trabalho. Para isso, foi necessário construir uma fundamentação teórica consistente, desde sistemas de controle e automação à engenharia aeronáutica aplicada. Esse alicerce, permitiu a implementação desse projeto que subdividiu em várias etapas.

A primeira, que consistiu na modelagem da aeronave, incluindo suas derivadas aerodinâmicas e funções de transferências, tornaram evidentes como é o comportamento da aeronave em cada um de seus eixos de movimento, dentre eles o longitudinal, lateral e direcional, quando a função degrau unitário é aplicado à entrada do sistema.

Em relação ao projeto dos controladores, foi observado que a aplicação de apenas um ganho, nessa etapa do projeto, não resulta na estabilização e controle dos sistemas, sendo necessário a implantação de controladores PID ou adição de polos e zeros. É observado que a resposta da malha de arfagem e de altitude ocorrem de forma efetiva, em um breve período de tempo, sem excesso de sobressinal e não oscilatória, cumprindo os requisitos estabelecidos. O mesmo ocorre no eixo lateral e direcional da aeronave. Todos os requisitos foram alcançados após o projeto dos controladores.

Na simulação *software-in-the-loop* foi onde, de fato, ocorreu a validação do sistema. Notou-se, em tempo limpo, que o controlador longitudinal proporcionou que a aeronave atingisse a altura de referência estabelecida, partindo de um voo de cruzeiro, de forma dócil e precisa. O mesmo ocorre no eixo lateral, porém, foi observado que, nessa etapa do projeto, apenas um ganho já tornou a malha de controle lateral estável e dentro dos requisitos. Quanto ao eixo direcional, foi visto que na simulação *software-in-the-loop* o controlador teve boa resposta, porém com pequena oscilação. Contudo, cumpriu o que havia sido requisitado no projeto.

A simulação com ambiente tempestuoso foi aplicada e pode se observar que, quanto a altitude, a aeronave teve pequenas oscilações em torno da altitude de referência. Isso é explicado devido aos fortes ventos de rajada aplicados na simulação. Quanto a arfagem, nota-se grande variação dos valores de angulação da aeronave para que ela se mantenha na altitude definida. O eixo lateral, por sua vez, mostrou-se efetivo, de modo que houveram poucas variações diante da condição climática severa. E por fim, no eixo direcional, obtevese pequena variação até que a aeronave alcançasse o valor definido. Além disso, com fortes ventos de rajada, recomenda-se utilizar o comando manual como auxílio do eixo direcional para que a aeronave volte mas rapidamente para a referência, por meio de uma manobra mais complexa e coordenada com os *ailerons*.

Portanto, nota-se que os controladores projetados possuem boa resposta diante, inclusive, de condições climáticas severas. Isso comprova a hipótese de que é possível projetar um piloto automático para uma aeronave não-tripulada que proporcione um voo estável e controlável durante a fase de voo de cruzeiro, além de ser um auxiliador na

pilotagem quando em modo manual. Também observa-se que a etapa *software-in-the-loop* em projeto de controladores para aeronaves, torna-se indispensável, já que são necessários a realização de pequenos ajustes dos coeficientes para que se atenda aos requisitos do modelo real.

Além disso, foi levado em consideração também, a aplicação física futura desse controlador. Os *kits* prontos de placas controladores para *VANT's* custam em média o valor de R\$ 850, incluindo frete. Já com a discretização dos controladores, e aplicado-os a plataforma de prototipagem existentes no mercado, tem-se o valor total em média de R\$ 450, incluindo, frete, placa controladora Arduino Mega 2560, módulo GPS com antena, acelerômetro, módulo de comunicação X-Bee e cabos para instalação. Isso comprova a hipótese de que projetando-se o controlador, tem-se redução no custo de implementação.

Por fim, sugere-se para trabalhos futuros, outras abordagens quanto ao tipo de controlador aplicado ao sistema, podendo ser utilizado os controladores inteligentes baseados em inteligência artificial, como lógica *Fuzzy* e redes neurais. Além disso, sugere-se a continuação das próximas etapas do projeto que consiste na simulação *hardware-in-the-loop*, onde se aplica o *hardware* escolhido, como placa controladora na simulação, associado ao *software* X-Plane, por meio de uma conexão de rede UDP. E, como última sugestão, a implementação física desse sistema na aeronave, de modo que ela possa realizar um voo de cruzeiro autônomo, assistido pelo piloto e por uma base de monitoramento em solo.

## REFERÊNCIAS

ANDERSON, D. F. *Understanding Flight*. 1. ed. USA: McGraw-Hill, 2001.

ANDERSON, J. *Fundamentos de Engenharia Aeronáutica*. 7. ed. Porto Alegre: McGraw-Hill, 2015.

CASTRUCCI, P. de L. *Controle Automático*. 1. ed. Rio de Janeiro: LTC, 2011.

COOK, M. V. *Flight Dynamics Principles*. 2. ed. USA: Elsevier Ltd., 2007.

DORF, R. C. *Sistemas de Controle Moderno*. 8. ed. Rio de Janeiro: LTC, 2001.

EVANS, W. R. Control system synthesis by root locus method. *AIEE Transactions*, 1950.

KUROSE, J. F. *Redes de computadores e a Internet: uma abordagem top-down*. 6. ed. São Paulo: Pearson Education Brasil, 2013.

MATHWORKS, T. *Learning Matlab 7*. [S.l.], 2005.

MCLEAN, D. *Automatic Flight Systems*. 1. ed. Englewood Cliffs: Prentice Hall Internacional, 1990.

NELSON, R. C. *Flight Stability and Automatic Control*. 2. ed. USA: McGraw-Hill, 1998.

NERIS, L. O. *Um Piloto Automático para as Aeronaves do Projeto ARARA*. 113 f. Monografia (Dissertação de Mestrado) — USP, São Carlos, 2001.

NISE, N. S. *Control Systems Engineering*. 7. ed. USA: John Wiley and Sons, 2010.

OGATA, K. *Engenharia de Controle Moderno*. 5. ed. São Paulo: Pearson Prentice Hall, 2010.

PRODANOV, C. C. *Metodologia do trabalho científico [recurso eletrônico]: métodos e técnicas da pesquisa e do trabalho acadêmico*. 2. ed. Novo Hamburgo: Feevale, 2013.

RESEARCH, L. *X-PLane 11 Desktop Manual*. 2019. [<https://x-plane.com/manuals/](https://x-plane.com/manuals/desktop/) [desktop/>.](https://x-plane.com/manuals/desktop/) Acessado em 07/11/2019.

RODRIGUES, L. M. J. *Fundamentos da Engenharia Aeronáutica com Aplicações ao Projeto SAE-Aerodesign*. 1. ed. São Paulo: Instituto Federal de Educação, Ciência e Tecnologia de São Paulo, 2014.

ROSKAM, J. *Airplane Flight Dynamics and Automatic Flight Controls*. 3. ed. USA: DARcorporation, 2001.

SANTOS, L. *Aviões - Sumário Estatístico 2008 - 2017*. 1. ed. Brasília: Centro de Investigação e Prevenção de Acidentes Aeronáuticos (CENIPA), 2018.

SEVERINO, A. J. *Metodologia do trabalho científico*. 24. ed. São Paulo: Cortez, 2016.

URUTAU. *Relatório de projeto Urutau Aerodesign*. [S.l.: s.n.], 2018.

## OBRAS CONSULTADAS

ARAUJO, J. A. S. *Interface entre X-Plane e Matlab/Simulink para avaliação de técnicas de identificação de sistemas e de projeto de sistemas de controle de aeronaves*. 99 f. Monografia (Dissertação de Mestrado) - Instituto Tecnológico de Aeronáutica, São José dos Campos, 2011.

BITTAR, A. *Guidance Software-in-The-Loop Simulink Using X-Plane and Simulink for UAVs*. Internacional Conference on Unmanned Aircraft Systems (ICUAS), 2014.

DRELLA, M.; Youngren H. *AVL 3.36 User Primer 2017*. <http://web.mit.edu/drela/Public /web/avl/avl\_doc.txt>. Acessado em  $07/06/2019$ .

RIBEIRO, L. R. *Plataforma de Teste para Sistemas de Piloto Automático utilizando Matlab/Simulink e Simulador de Voo X-Plane*. 170 f. Monografia (Dissertação de Mestrado) - Instituto Tecnológico de Aeronáutica, São José dos Campos, 2006.

SIQUEIRA, D. *Projeto de Controlador Robusto para Aumento de Estabilidade e Controle Longitudinal de uma Aeronave*. 117 f. Monografia (Dissertação de Mestrado) - Instituto Tecnológico de Aeronáutica, São José dos Campos, 2006.

SPLENDOR, F.; MARTINS N. A.; GIMENES, I. M. S.; MARTINI, J.A. *Design of an Autopilot for Cessna 182*. IEE Latin America Transactions, 2015.

SPLENDOR, F. *Projeto de um piloto automático para o Cessna 182*. 137 f. Monografia (Dissertação de Mestrado) -Universidade Estadual de Maringá, Maringá, 2013.

## APÊNDICE A – VARIÁVEIS AERODINÂMICAS E DE ESTABILIDADE DA AERONAVE

<span id="page-80-0"></span>Neste apêndice são apresentados os resultados obtidos referente a simulação no *software* AVL para obtenção das variáveis aerodinâmicas e de estabilidade da aeronave Caboquinha, dispostas nas Tabelas [11](#page-80-0) e [12.](#page-80-1)

| 0.7986     |
|------------|
| 4.9977     |
| 0.2568     |
| 6.3601     |
| 0.0254     |
| 0.3947     |
| -1.7569    |
| 0.0009     |
| 0.0637     |
| $-15.9888$ |
| $-0.9394$  |
| $-5.7240$  |
| $-0.0840$  |
|            |

Tabela 11 – Variáveis aerodinâmicas e de estabilidade longitudinal

Fonte: Autor

| $C_{y_{\beta}}$                      | $-0.4420$           |
|--------------------------------------|---------------------|
| $C_{\underline{y_p}}$                | 0.0000              |
| Ċ<br>$y_r$                           | 0.2210              |
| $C_{n_{\underline{\beta}}}$          | 0.0700              |
| $\overline{C_{n_{\underline{p}}}}$   | $-0.0424$           |
| $C_{n_r}$                            | $-0.0774$           |
| $\overline{C_{l_{\beta}}}$           | $-0.0700$           |
| $\bar{C}_{l_p}$                      | $-0.5877$           |
| $C_{l_r}$                            | 0.1323              |
| $C_{\underline{y_{\delta_r}}}$       | 0.1370              |
| $C_{n_{\underline{\delta_r}}}$       | $-0.0500$           |
| $\bar{C}_{l_{\underline{\delta_r}}}$ | 0.0000              |
| $C_{y_{\delta_a}}$                   | 0.0000              |
| Γ,<br>$n_{\delta a}$                 | $-0.0130$           |
| $C_{l_{\delta_{\underline{a}}}}$     | $0.171\overline{0}$ |
|                                      |                     |

<span id="page-80-1"></span>Tabela 12 – Variáveis de estabilidade latero-direcional

Fonte: Autor